# Rheinlandpfalz

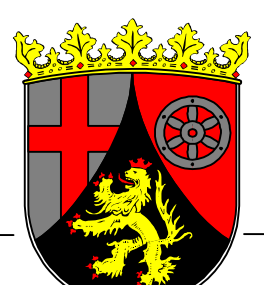

**Lehrplan für die höhere Berufsfachschule**

# **Bildungsgang für Informatik**

**Schwerpunkte: Technische Informatik und Automatisierungstechnik Angewandte Betriebswirtschaft Produktionsinformatik**

# **Unterrichtsfächer:**

**Informatik Arbeitsmethoden der Informatik Technische Informatik Automatisierungstechnik Arbeitsmethoden der Technischen Informatik und Automatisierungstechnik Betriebswirtschaftslehre Produktionstechnik Produktionsinformatik Arbeitsmethoden der Produktionsinformatik und Produktionstechnik Betriebswirtschaftslehre/Organisation und Rechnungswesen Arbeitsmethoden der Technischen Informatik und der Angewandten Betriebswirtschaft Datenfernübertragung**

**Herausgegeben am: 20.04.1999 Aktenzeichen:** 1545 D - 51324/35 BF 01<br> **READ - 8524/35 BF 01 Kennzeichnung:** 

**Ministerium für Bildung, Wissenschaft und Weiterbildung**

**Vorwort**

**Die höhere Berufsfachschule hat die Aufgabe, Schülerinnen und Schülern mit qualifiziertem Sekundarabschluss I oder einem gleichwertigen Abschluss eine schulische Berufsqualifikation zu vermitteln und die Allgemeinbildung zu erweitern. Sie hat eine wichtige Funktion an der Nahtstelle zwischen Bildungssystem und Beschäftigungssystem. Die höhere Berufsfachschule deckt durch ihre elf unterschiedlichen Bildungsgänge ein weites Interessen- und Begabungsspektrum junger Menschen ab und ermöglicht Ihnen eine qualifizierte Berufsausbildung zu Staatlich geprüften Assistentinnen und Assistenten.**

**Technologische, wirtschaftliche und gesellschaftliche Entwicklungen haben ständige und tief greifende Veränderungen der beruflichen Wirklichkeit zur Folge und wirken somit permanent auf die einzelnen Bildungsgänge der höheren Berufsfachschule ein. Die Lehrplaninhalte dieser Schulform berücksichtigen die aktuellen Qualifikationsanforderungen, es werden die berufsbezogenen Schwerpunkte der einzelnen Bildungsgänge besonders hervorgehoben und der Praxisbezug wird betont.**

**Der vorliegende Lehrplan beinhaltet ein offenes Curriculum, damit bei der Gestaltung des Unterrichts in der höheren Berufsfachschule den Qualifizierungsmerkmalen fachlich und methodisch-didaktisch Rechnung getragen werden kann und somit die Möglichkeit besteht, vermehrt Erfahrungen im Rahmen von Lernbüroarbeit, arbeitsanalogen Lernaufgaben, Projekten, Erkundungen, Planspielen, Fallstudien, Rollenspielen u.v.m. zu sammeln. Bildung verfolgt einen ganzheitlichen Anspruch, der sich auf alle Fähigkeiten und Möglichkeiten des Menschen und alle Bereiche gesellschaftlicher Existenz bezieht. Insbesondere ist es Ziel einer ganzheitlichen Bildung, den Lernenden Handlungskompetenz zu vermitteln, in der praktische, methodische und soziale Dimensionen sowie sachbezogene und allgemeine Inhalte integriert sind. Dem Erwerb solcher Kompetenzen, insbesondere der Fähigkeit zu vernetztem Denken, ist daher zunehmend größere Bedeutung beizumessen.**

**Ich danke allen Mitgliedern der Lehrplankommission und den Mitarbeiterinnen und Mitarbeitern des Pädagogischen Zentrums für ihre kompetente Arbeit.**

(Prof. Dr. E. Jürgen Zö

# **Inhalt**

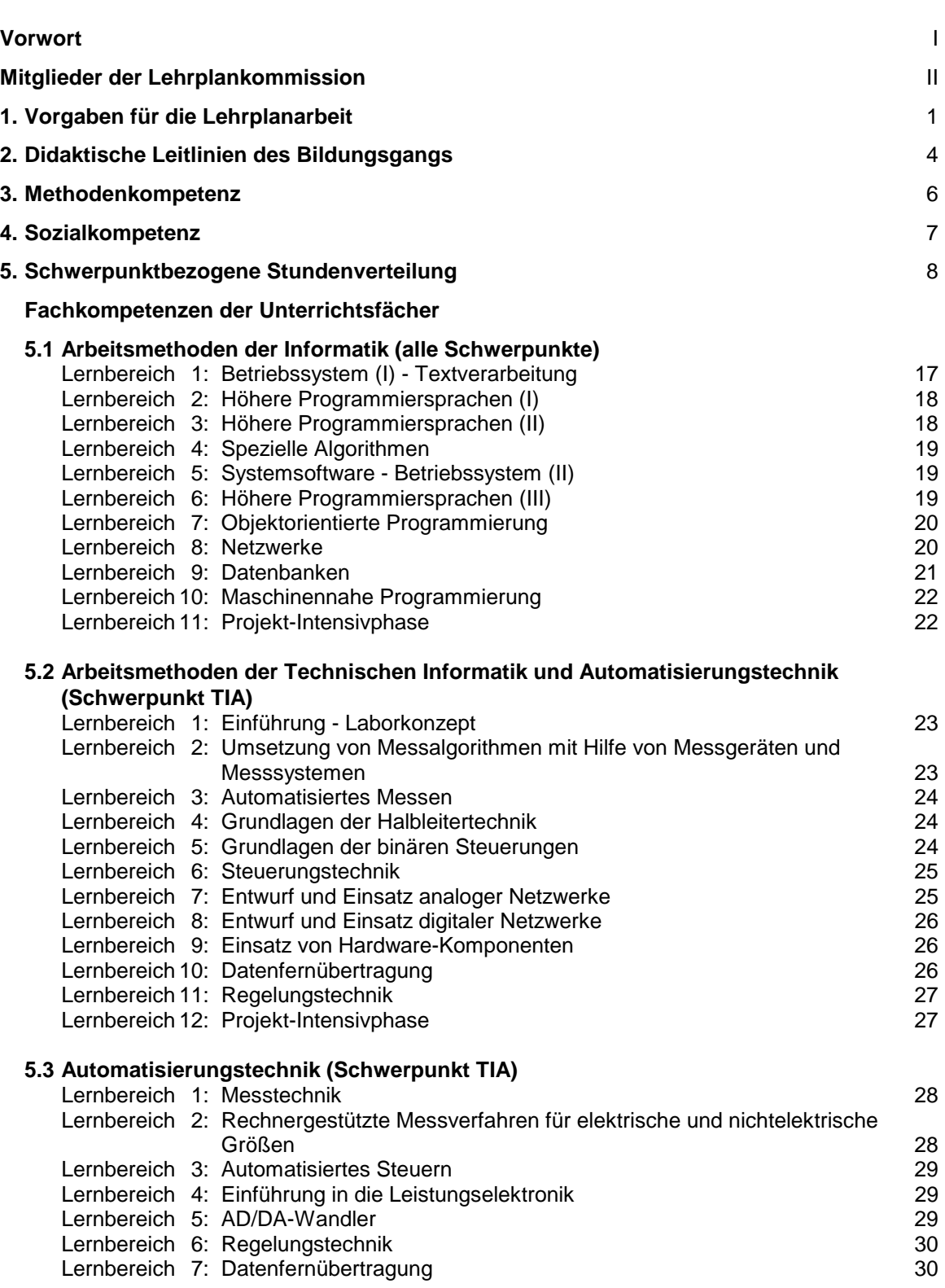

Seite

# **5.4 Informatik (alle Schwerpunkte)**

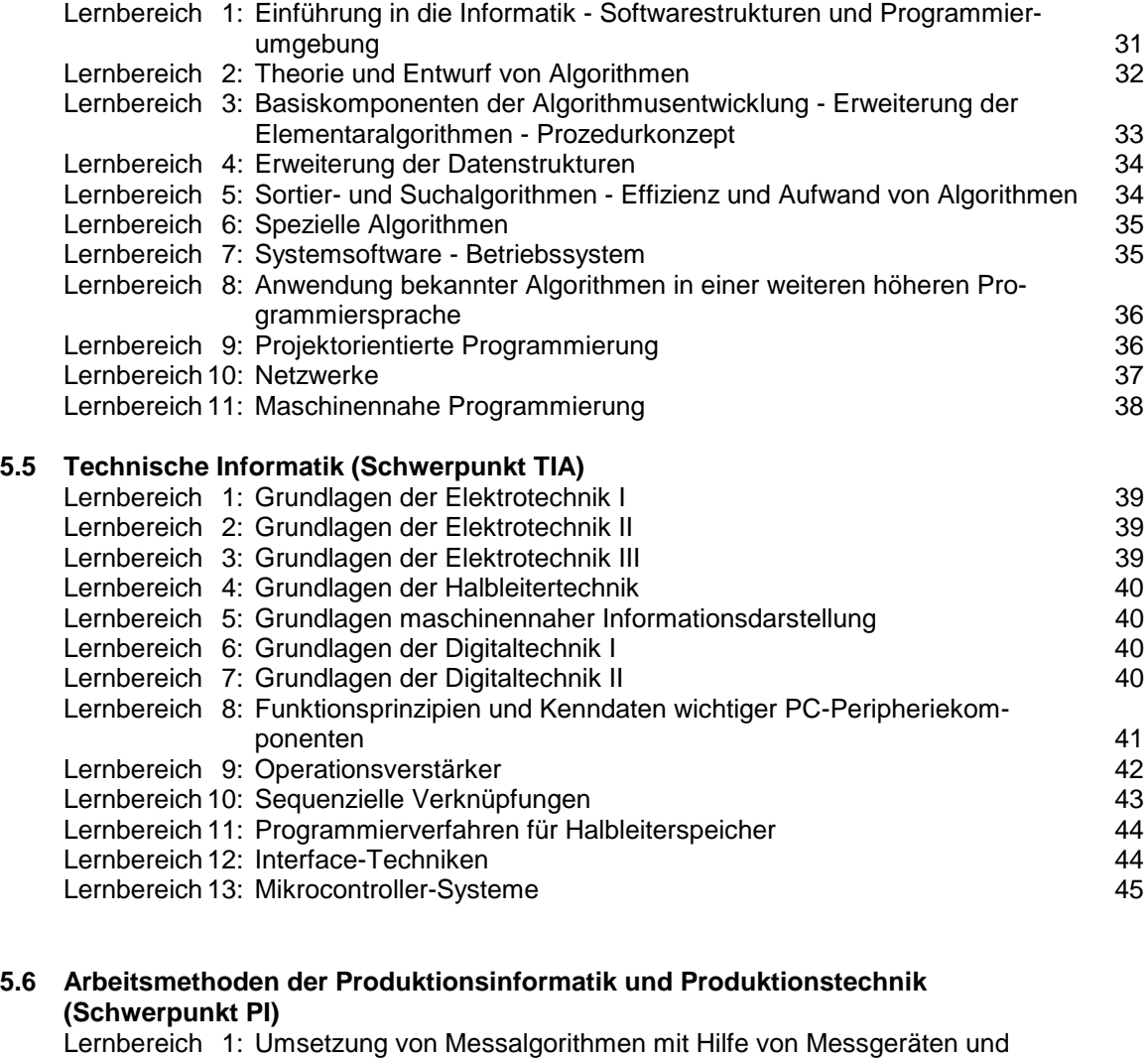

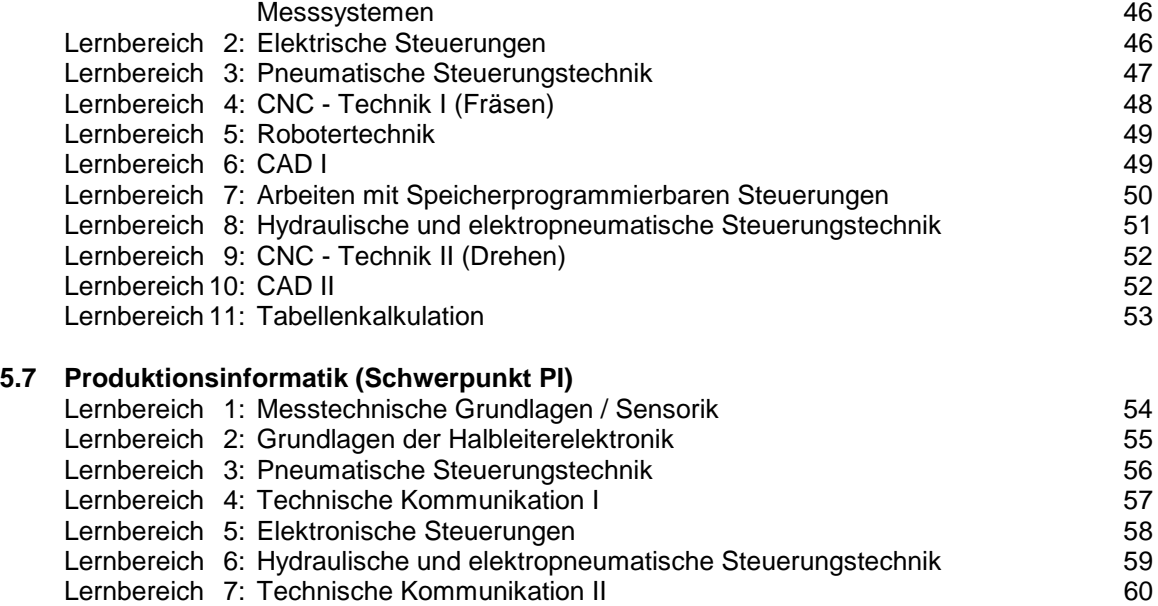

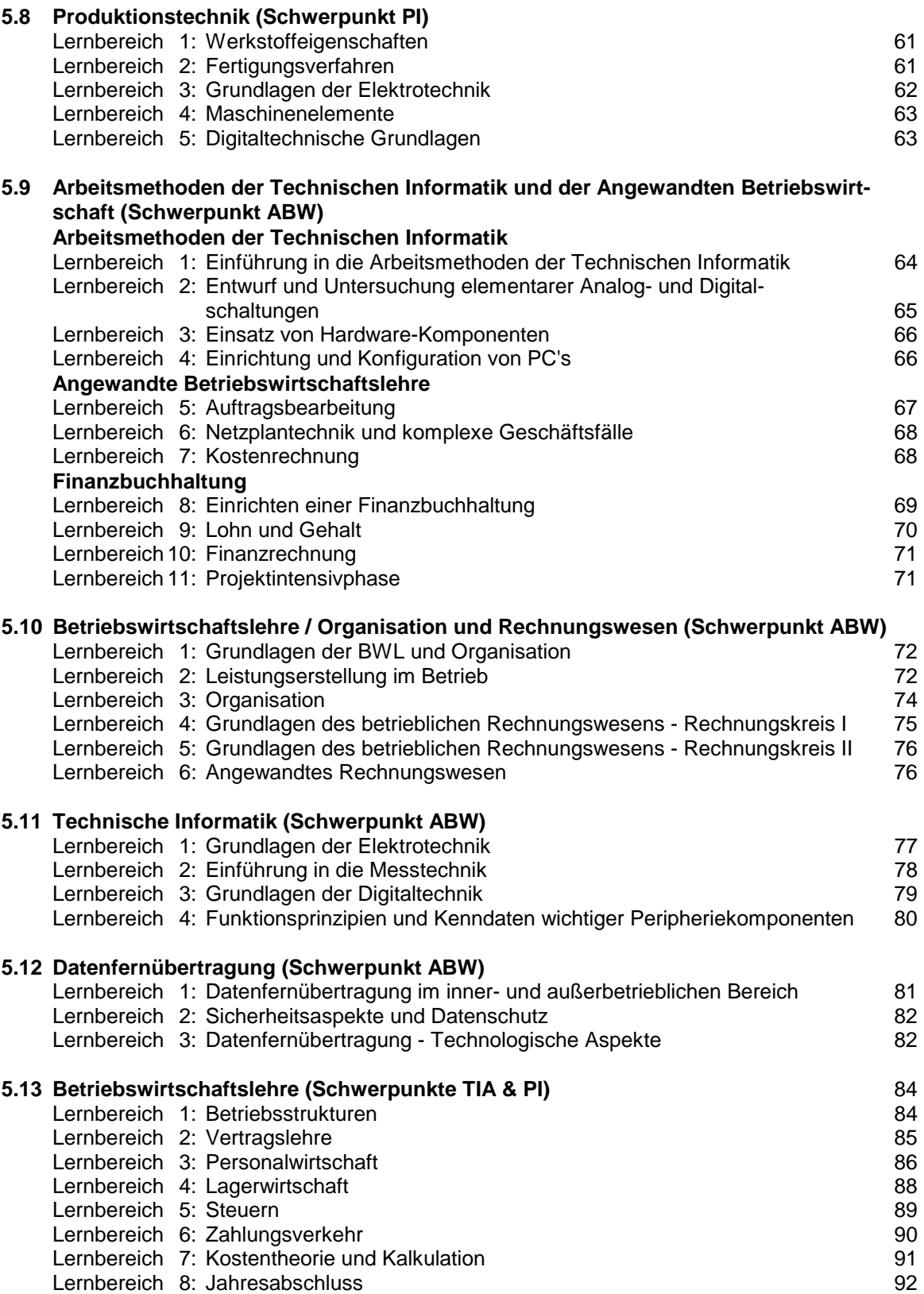

# **Mitglieder der Lehrplankommission**

## **Alfred Buchholz**

Berufsbildende Schule Gerolstein

## **Rudolf Klemmer**

Berufsbildende Schule I Technik Kaiserslautern

#### **Andreas E. Werra**

Pädagogisches Zentrum des Landes Rheinland-Pfalz Bad Kreuznach

#### **Werner Wittmann**

Berufsbildende Schule Südliche Weinstraße Bad Bergzabern

Der Lehrplan basiert auf einem Stoffkatalog vom 30. Juni 1995 der Lehrplankommission für den Bildungsgang Informatik der höheren Berufsfachschule. Mitglieder dieser Kommission waren: Dieterich Franke, Berufsbildende Schule I Wittlich Walter Jeblick, Berufsbildende Schule Neustadt / Weinstraße Rudolf Klemmer, Berufsbildende Schule I Kaiserslautern Bernhard Pohl, Berufsbildende Schule I Worms Klaus Rathke, Berufsbildende Schule Betzdorf-Kirchen Joachim Schlinger, Berufsbildende Schule Andernach Werner Wittmann, Berufsbildende Schule Südliche Weinstraße Bad Bergzabern.

Der Teilplan Betriebswirtschaftslehre ist identisch mit dem Lehrplanentwurf Wirtschaftslehre für die höhere Berufsfachschule für Informatik vom 1. August 1990.

#### **1. Vorgaben für die Lehrplanarbeit**

#### **1.1 Inhaltliche Rahmenbedingungen**

Grundlage für diesen Lehrplan bildet die Berufsfachschulordnung - höhere Bildungsgänge vom 18.11.1997 (Amtsblatt 14/97, S. 661). Berücksichtigung findet ebenfalls die Rahmenvereinbarung über die Ausbildung und Prüfung zur technischen Assistentin/zum technischen Assistenten an Berufsfachschulen, Beschluss der Kultusministerkonferenz vom 12. Juni 1992.

Der erfolgreiche Besuch der höheren Berufsfachschule führt zu einer vollschulischen beruflichen Erstausbildung mit Abschluss - je nach besuchtem Schwerpunkt (§ 9 LVO) - als

- Staatlich geprüfte technische Assistentin/Staatlich geprüfter technischer Assistent für Informatik mit Schwerpunkt Technische Informatik und Automatisierungstechnik
- Staatlich geprüfte technische Assistentin/Staatlich geprüfter technischer Assistent für Informatik mit Schwerpunkt Angewandte Betriebswirtschaft
- Staatlich geprüfte technische Assistentin/Staatlich geprüfter technischer Assistent für Informatik mit Schwerpunkt Produktionsinformatik.

Er berechtigt in Verbindung mit einem einjährigen Praktikum zu einem fachgebundenen Fachhochschulstudium in Rheinland-Pfalz (§ 11 LVO) im Sinne der Landesverordnung über die fachbezogene Berechtigung beruflich qualifizierter Personen zum Fachhochschulstudium vom 18. Dezember 1996 (GVBl. 1997, S. 31 ff.), erweitert die Allgemeinbildung und ermöglicht den Besuch weiterführender Bildungseinrichtungen.

Durch zusatzqualifizierenden Unterricht kann in einer Ergänzungsprüfung die allgemeine Fachhochschulreiche (§ 10 LVO) erworben werden.

#### **1.2 Zeitliche Rahmenbedingungen**

Der Lehrplan geht von nachfolgender Stundentafel aus.

Für die Unterrichtsfächer, die dieser Lehrplan nicht erhält, erscheinen eigenständige Lehrpläne.

Die Lehrplankommission empfiehlt, Einzelstunden aus unterrichtsökonomischen Gründen zu meiden.

Das Schuljahr wird mit 40 Schulwochen angesetzt. In den ausgewiesenen Zeitansätzen sind für jeden Lernbereich die Zeiten für den Pädagogischen Freiraum (20 %) und die Leistungsüberprüfung (10 % der zur Verfügung stehenden Unterrichtszeit) noch nicht berücksichtigt. Jedoch wurden die Zeiten für die Projektwoche (§ 3 (6) LVO) in den Zeitplan aufgenommen.

Im Pädagogischen Freiraum sollen z. B. Schülerinteressen aufgegriffen, aktuelle Fragestellungen erörtert, Lernbereiche in zeitintensiven Unterrichtsverfahren behandelt oder besondere Fähigkeiten der Lehrerin und des Lehrers in eigener pädagogischer Verantwortung eingebracht werden; ebenso können Lernbereiche ausführlicher oder intensiver in Unterricht umgesetzt werden, als dies im Lehrplan vorgesehen ist. Er kann nicht verwendet werden zur Realisierung, Einübung oder Wiederholung der Ziele oder zur Leistungsüberprüfung.

#### **1.3 Curriculare Rahmenbedingungen**

Die im Lehrplan ausgewiesenen Kompetenzen und Lernbereiche sind für den Unterricht verbindlich. Die Reihenfolge ihrer Umsetzung bleibt der einzelnen Schule eigenverantwortlich überlassen; dies betrifft insbesondere die Festlegung, wie die Gesamtstundenzahl für jedes Fach der Stundentafel auf die beiden Schuljahre verteilt wird.

Besonderer Wert ist auf die Erstellung der Arbeitspläne zu legen, da sie den fachübergreifenden und fächerverbindenden Ansatz des Bildungsgangs dokumentieren sollen.

#### Schwerpunkt: Technische Informatik und Automatisierungstechnik (TIA) Angewandte Betriebswirtschaft (ABW) Produktionsinformatik (PI)

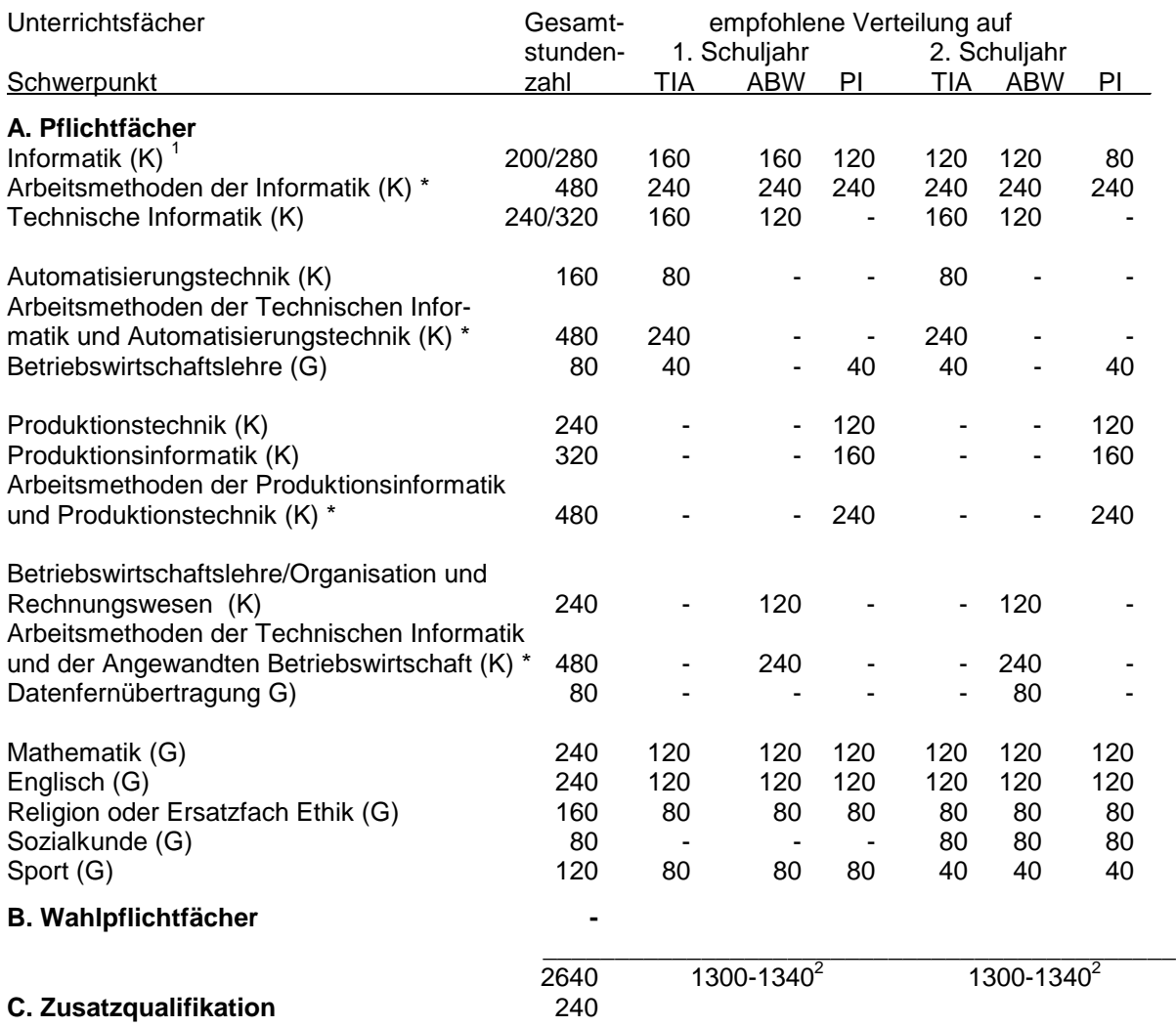

\_\_\_\_\_\_\_\_\_\_\_\_\_\_\_\_\_\_\_\_\_\_\_\_\_\_\_ 1  $(G)$  = Grundfach  $(K)$  = Kernfach

2 Die Gesamtstundenzahl muss innerhalb der hier angegebenen Bandbreite liegen.

\* oder \*\* Klassenteilung gemäß Nr. 2.5 der Verwaltungsvorschrift für die Klassen- und Kursbildung an berufsbildenden Schulen vom Juli 1998

Eine auf die drei Schwerpunkte bezogene und von der Lehrplankommission empfohlene Stundenverteilung befindet sich auf Seite 8.

Die bei den einzelnen Zielen in der Hinweisspalte angeführten Lerninhalte dienen als Orientierungshilfe für die Umsetzung der Kompetenzen in Unterricht; sie erheben keinen Anspruch auf Vollständigkeit. Bei Vermittlung der Fachkompetenzen sind Methoden- und Sozialkompetenzen sowie lernpsychologische Fähigkeiten entsprechend zu berücksichtigen.

Die Zeitansätze in den Fächerübersichten sind ebenfalls unverbindlich und als Planungshilfe für die Gewichtung einzelner Lernbereiche bei der Erstellung des Arbeitsplans anzusehen.

Die in der Hinweisspalte angeführten methodischen Vorschläge haben nur empfehlenden Charakter. Die Hinweisspalte soll der Lehrerin und dem Lehrer auch dazu dienen, Anmerkungen zum eigenen Unterricht und zur Lehrplanerprobung aufzunehmen.

#### **Schülerbezogene Rahmenbedingungen**

Als Eingangsvoraussetzung gilt ein qualifizierter Sekundarabschluss I oder ein als gleichwertig anerkannter Abschluss.

#### **2. Didaktische Leitlinien des Bildungsgangs**

#### **Berufliche Handlungskompetenz**

Beruflich kompetent zu handeln heisst verkürzt, in beruflichen Situationen entstehende Probleme

- sachgerecht
- persönlich durchdacht
- in gesellschaftlicher Verantwortung

lösen zu können.

Anstehende Aufgaben werden dabei zielorientiert mit Hilfe angeeigneter Handlungsmuster entweder selbstständig oder unter Mithilfe anderer gelöst. Gelungene Lösungsverfahren und erfolgreiche Handlungsmuster sind ins Handlungsrepertoire zu übernehmen (Bildungsgedanke) und an neue Probleme situativ anzupassen (Flexibilität, Transfer).

Demzufolge entsteht **Handlungskompetenz** aus der Integration der folgenden Teilkompetenzen, wobei Integration mehr als additives, beziehungsloses Aneinanderkleben der Komponenten meint:

- Methodenkompetenz
- Sozialkompetenz
- Lern-(psychologische) Kompetenz
- Fachkompetenz.

Durch Auswahl und Einsatz geeigneter Unterrichtsverfahren gilt es, die Teile und das Ganze sowohl einzeln als auch in ihrem Zusammenwirken zu fördern.

**Methodenkompetenz** umfasst unter anderem - und nicht nur auf den Bereich der Informatik beschränkt - einerseits universelle (allgemeine) Methoden (Verfahren) allgemeiner Erkenntnisgewinnung durch z. B.

- geplante Zielanalyse
- geordnete Aufnahme und Analyse von (Roh-)Daten und
- deren strukturierte Auf-, Um- oder Weiterverarbeitung zu Information,

wie sie die Informatik als Strukturwissenschaft bereitstellt. Dieser anerkannt hohe Transfergehalt informatischer Methodologie ist fachübergreifend zu nutzen (Unterrichtsprinzip).

Dem hinzuzufügen sind spezifisch fachwissenschaftliche Methoden, Arbeitstechniken und Praktiken, die es erlauben, sowohl selbstständig als Einzelner oder (je nach Aufgabengröße) als Team Lösungswege auch aus größeren Aufgabenstellungen heraus zu finden.

Zu diesen spezifisch informatischen Vorgehensweisen bei der Problemlösung zählen unter anderem

- ein konsequentes Top-Down-Design
- Modularisierung und Hierarchisierung der Lösungsschritte, vom Groben zum Feinen fortschreitend (und nicht umgekehrt),
- Einüben ins Systemdenken durch einen zunächst prozessorunabhängigen, allgemein gültigen Lösungsentwurf und damit
- Fördern des Systemsdenkens durch einerseits funktionales Betrachten der Gesamtzusammenhänge, jedoch auch andererseits durch
- zielgerichtetes Zergliedern der Gesamtfunktion in Teilfunktionen bis hin zu Elementarfunktionen.

Der Erwerb von **Sozialkompetenz** setzt zuallererst an der Entwicklung und Ausformung eines positiven Selbstbildes des Einzelnen von sich selbst an, also beim Individuum. Dem folgt in weiteren Schritten das Kultivieren der Eigeninteressen des Einzelnen, damit nicht Egoismus entsteht, sondern vielmehr die Fähigkeit zum Umgang mit den Menschen im beruflich-sozialen Umfeld Vorrang erhält. Darüber hinaus gilt es den sozialen Umgang von Gruppen und Gemeinschaften miteinander als komplexesten, weil am höchsten organisierten Vorgang zu fördern.

Die **Lernkompetenz** erhebt das Lernen an sich zum Thema, damit der Lernende sich des individuellen wie sozialen Lernvorgangs bewusst wird und damit den Lernvorgang auf seine persönlichen Lerngegebenheiten abstimmen und letztlich optimieren kann.

Im vorliegenden Bildungsgang bieten sich hier einmal mehr die Lernstrategien der Informatik an, um den Lernprozess als planmäßig strukturierbaren Ablauf transparent und damit selbst regulierbar zu gestalten.

An oberster Stelle steht demzufolge das Gebot der Problemorientierung. Danach ist unter Einbezug des oben angesprochenen EVA-Prinzips der Lösungsentwurf mit einer Zielanalyse einzuleiten. Der Definition der Zielgröße(n) folgt eine Analyse der gegebenen Ausgangslage mit der Bestimmung der vorgegebenen, nicht beeinflussbaren (Eingangs-) Größen.

Die **Fachkompetenz** beinhaltet das Verfügen über fachliche Kenntnisse und Fähigkeiten. Im Unterricht der höheren Berufsfachschule Informatik besitzt sie Vorrang gegenüber den übrigen Kompetenzen.

#### **Handlungsorientierung**

Informationstechnische Handlungskompetenz setzt handlungsorientierten Unterricht voraus. Schülerinnen und Schüler müssen sich soweit wie möglich projektorientiert bis projektzentriert mit den Lerngegenständen auseinander setzen.

Handeln ist hier zu verstehen als

- zielgerichteter Prozess, der sich u. a. durch die Vorwegnahme möglicher Handlungsformen und deren Ergebnisse auszeichnet,
- konstruktiver Prozess, der die Umwandlung der Ausgangssituation in eine erwünschte Zielsituation anstrebt,
- hierarchischer Prozess, in dem sich eine geordnete Abfolge von Operationen vollzieht,
- kontrollierter, rückgekoppelter (=geregelter) Prozess, der eine Auswahl von Handlungsmöglichkeiten hinsichtlich der Tauglichkeit für die Zielvorstellung optimiert.

#### **Ganzheitlichkeit**

Handlungsorientierter Unterricht erfordert ganzheitlichen Unterricht. Ganzheitlichkeit meint hier fächerverbindendes bzw. fachübergreifendes Lernen, das zum Ziel hat, soweit wie möglich alle relevanten Aspekte beim Erschließen eines Lerngegenstandes miteinzubeziehen, z. B. technische, ökonomische, ökologische, soziale, ethische oder politische Aspekte.

Ganzheitliche und lernpsychologisch orientierte Aneignungsprozesse ermöglichen besonders in der handlungsorientierten Form anschauliches und praxisorientiertes Lernen. Lerninhalte stehen jedoch auch stets in einem fachwissenschaftlichen Zusammenhang. Dabei stützen sich Einsichten in entsprechende Lerninhalte ganz oder teilweise auf die jeweiligen Inhaltsstrukturen und unterstützen die Vermittlung der angestrebten Kompetenzen. Dabei hat der fachsystematische Unterricht seinen eigenen Stellenwert.

Handlungsorientiertes und ganzheitliches Lernen lässt sich vor allem mit solchen Unterrichtsmethoden realisieren, die selbstständiges Lernen und Arbeiten fördern, d. h. mit problem- bzw. aufgabenlösenden Methodenkonzepten wie z. B. Experimenten, Konstruktionen oder Hard- und Software-Projekte.

#### **Projekte**

In den Fächern mit dem Zusatz "Arbeitsmethoden" werden den Schülerinnen und Schülern mehrere Projektaufgaben gestellt, an denen soweit wie möglich alle Unterrichtsfächer zu beteiligen sind (Fächerintegration). Grundlage für die Auswahl der Projektthemen ist der Lehrplan. Die Projektaufgaben sind von den Schülerinnen und Schülern selbstständig zu bearbeiten, die Unterrichtenden leisten hierbei nur Hilfestellungen.

Die Lehrerinnen und Lehrer sind verpflichtet, in ihrem Fach das Wissen und die Methoden soweit zu vermitteln, dass die Schülerinnen und Schüler in der Lage sind, die gestellte Aufgabe möglichst eigenständig zu lösen.

#### **3. Methodenkompetenz**

Die fachwissenschaftlichen Methoden der Informatik sind soweit wie möglich auf alle Lernbereiche anzuwenden.

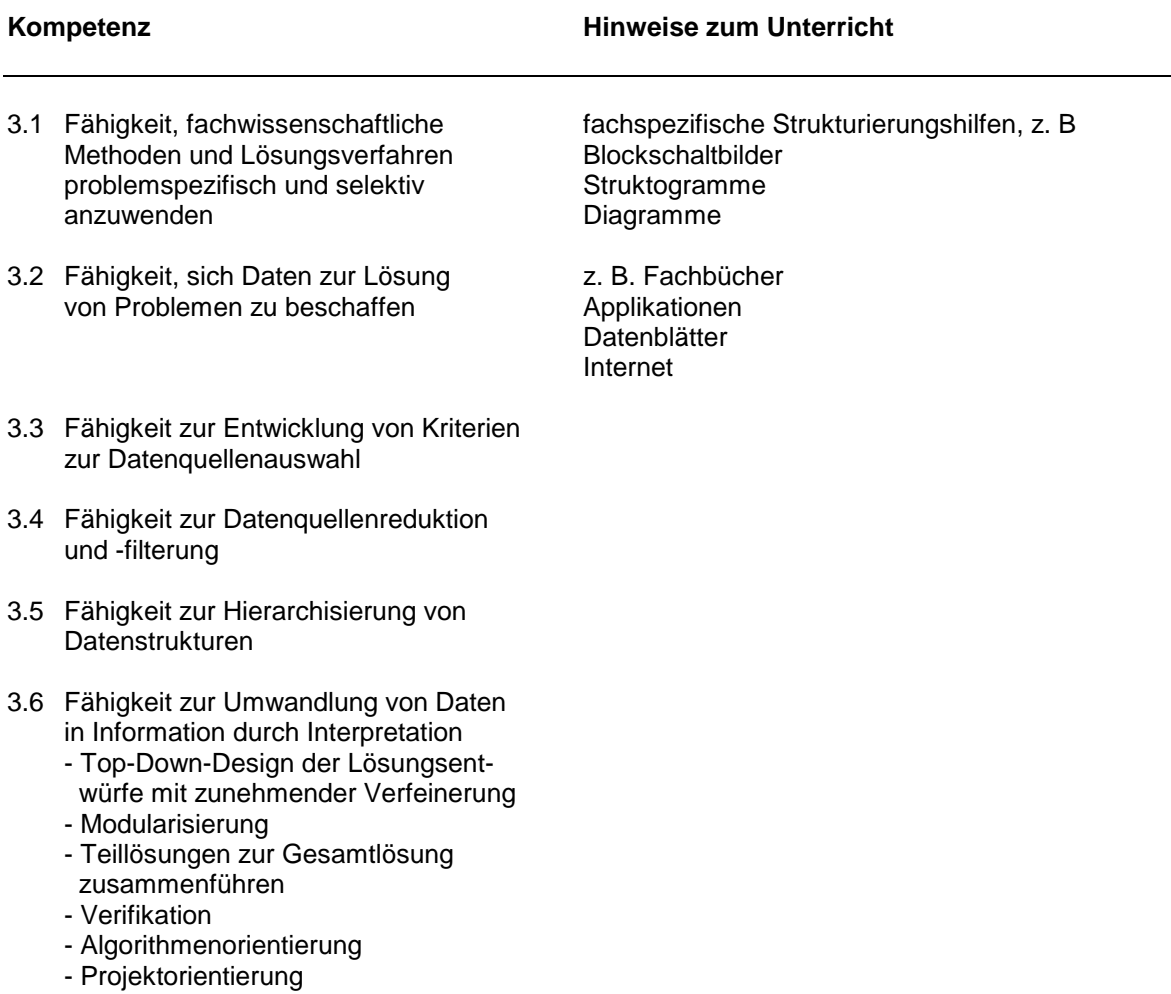

#### **4. Sozialkompetenz**

Die im folgenden aufgeführten Sozialkompetenzen sollen in allen Lernbereichen dieses Lehrplans umgesetzt werden. Die Prioritäten können sich dabei lernbereichsabhängig verlagern.

#### **Kompetenz Hinweise zum Unterricht**

Verantwortungsbewusstsein

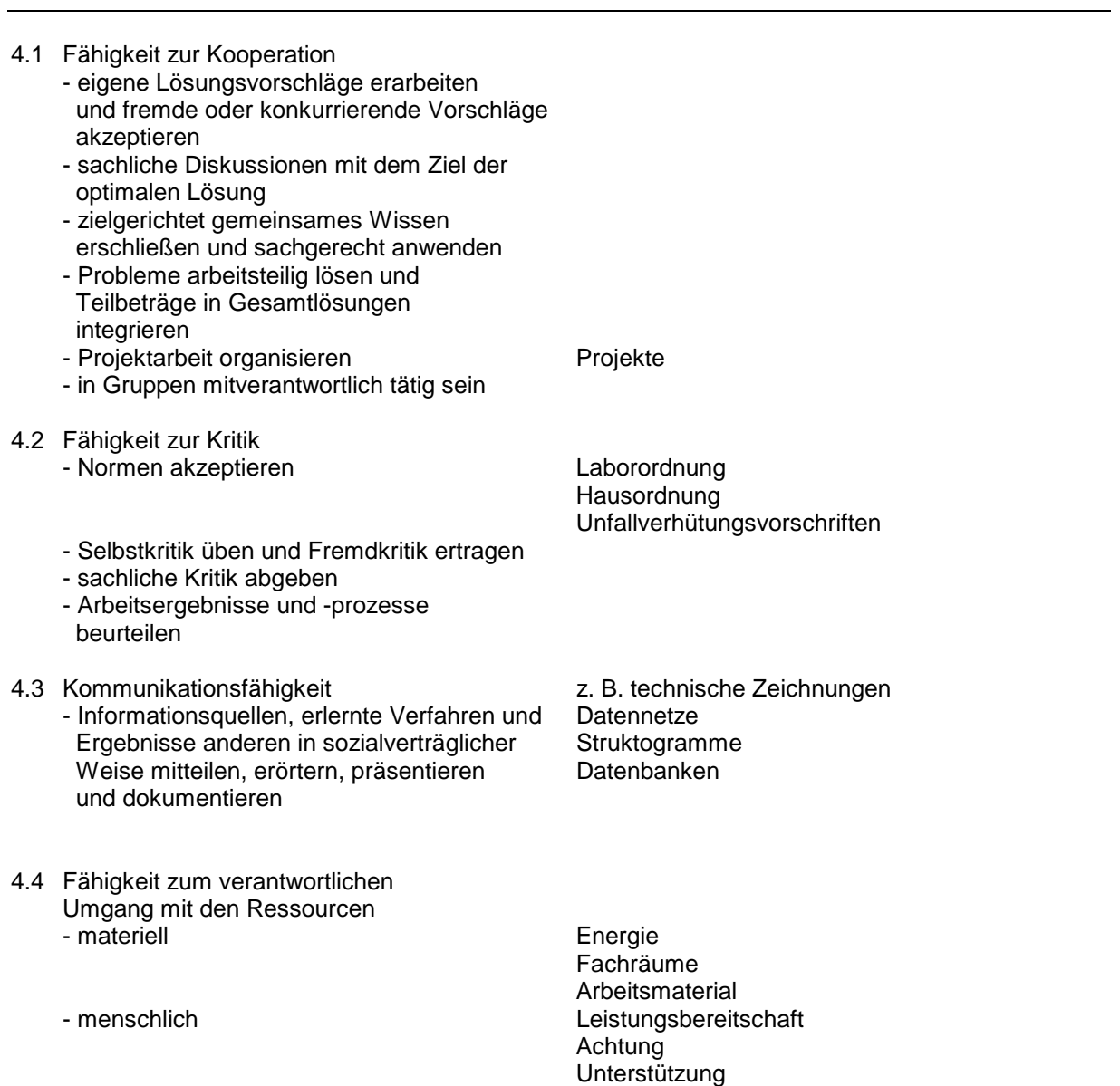

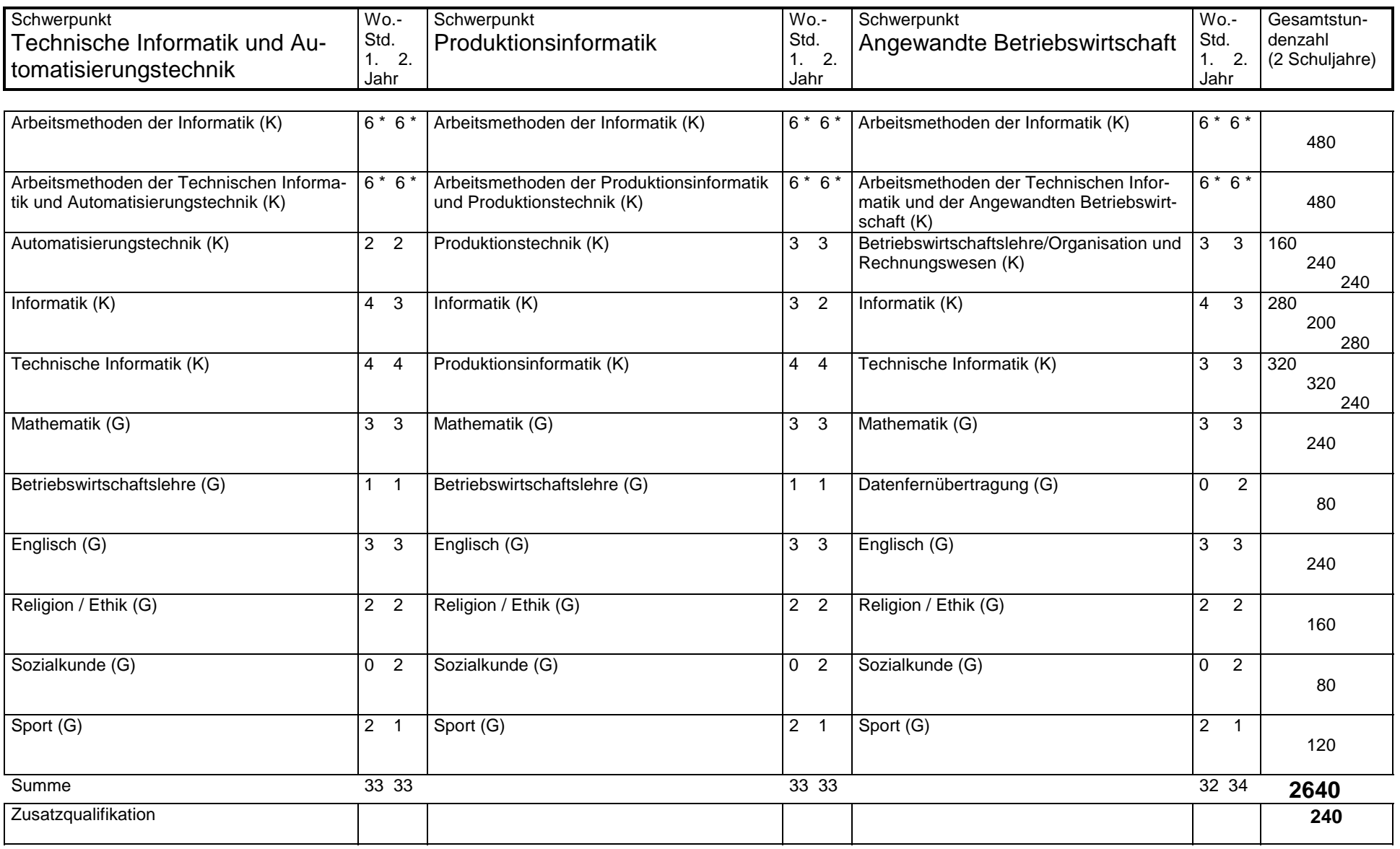

\* Teilung der Klasse (G) = Grundfach, (K) = Kernfach

8

# Höhere Berufsfachschule Bildungsgang für Informatik Alle Schwerpunkte / Schwerpunkt TIA (Automatisierungstechnik)

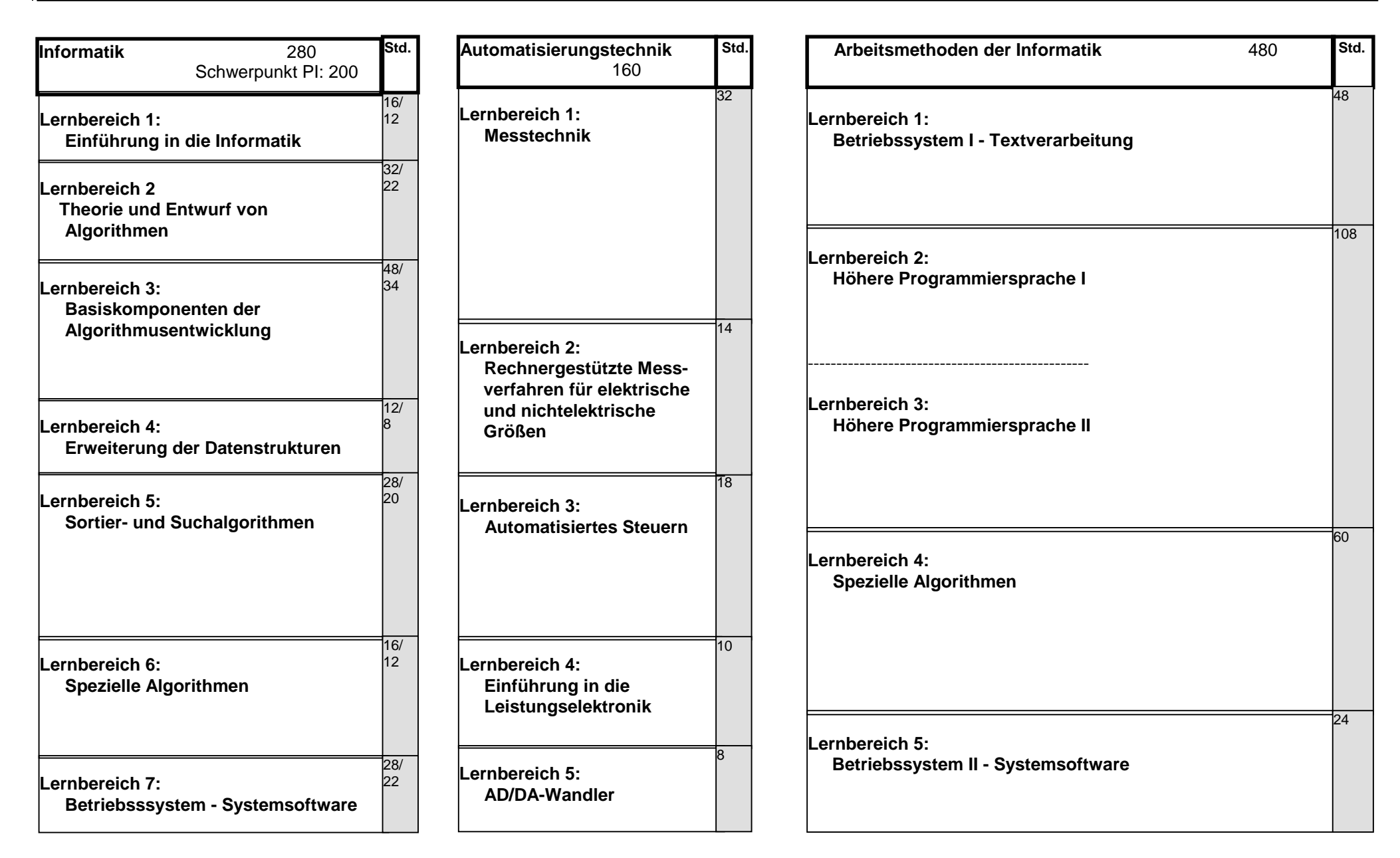

# Höhere Berufsfachschule Bildungsgang für Informatik Alle Schwerpunkte / Schwerpunkt TIA (Automatisierungstechnik)

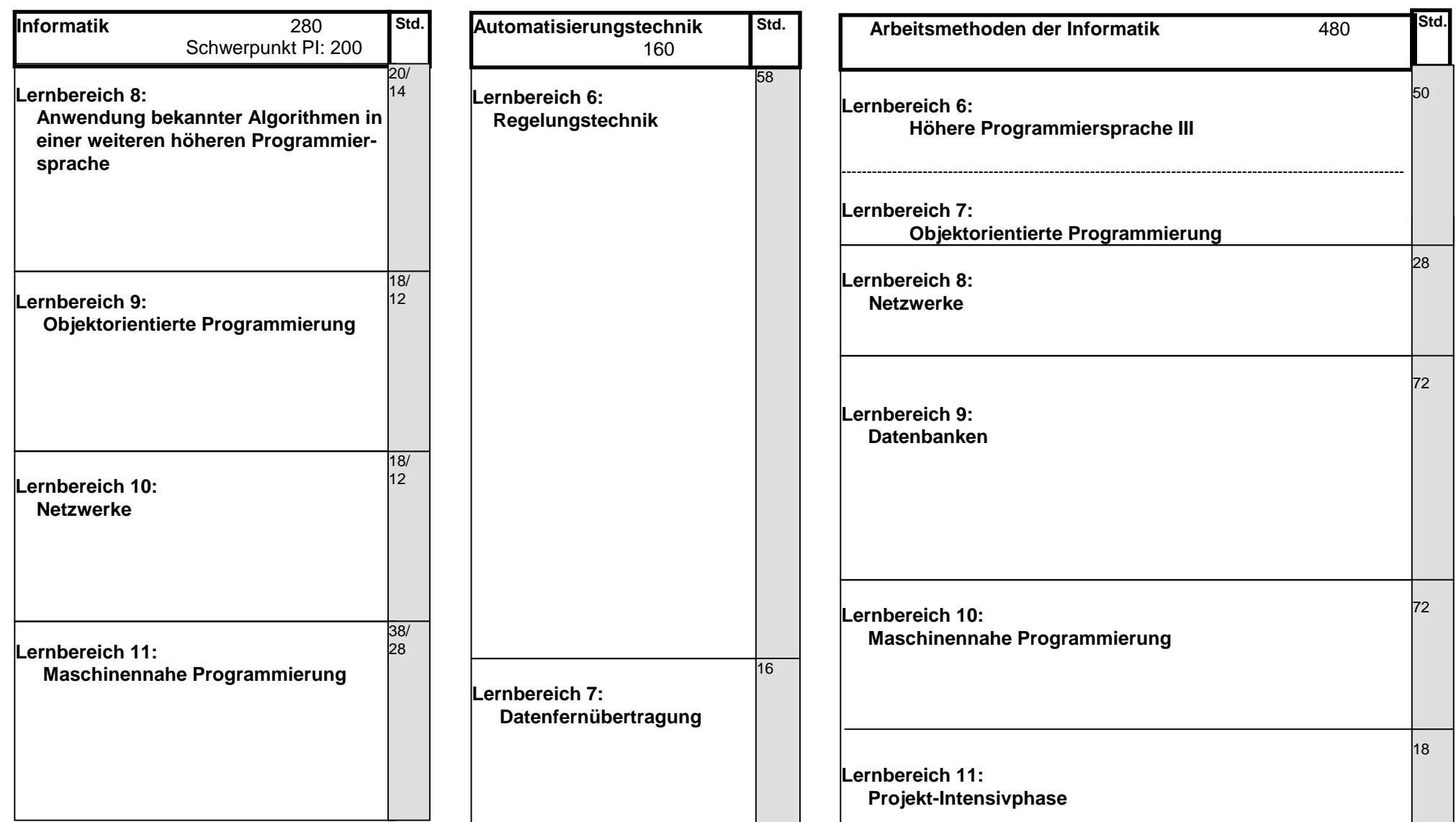

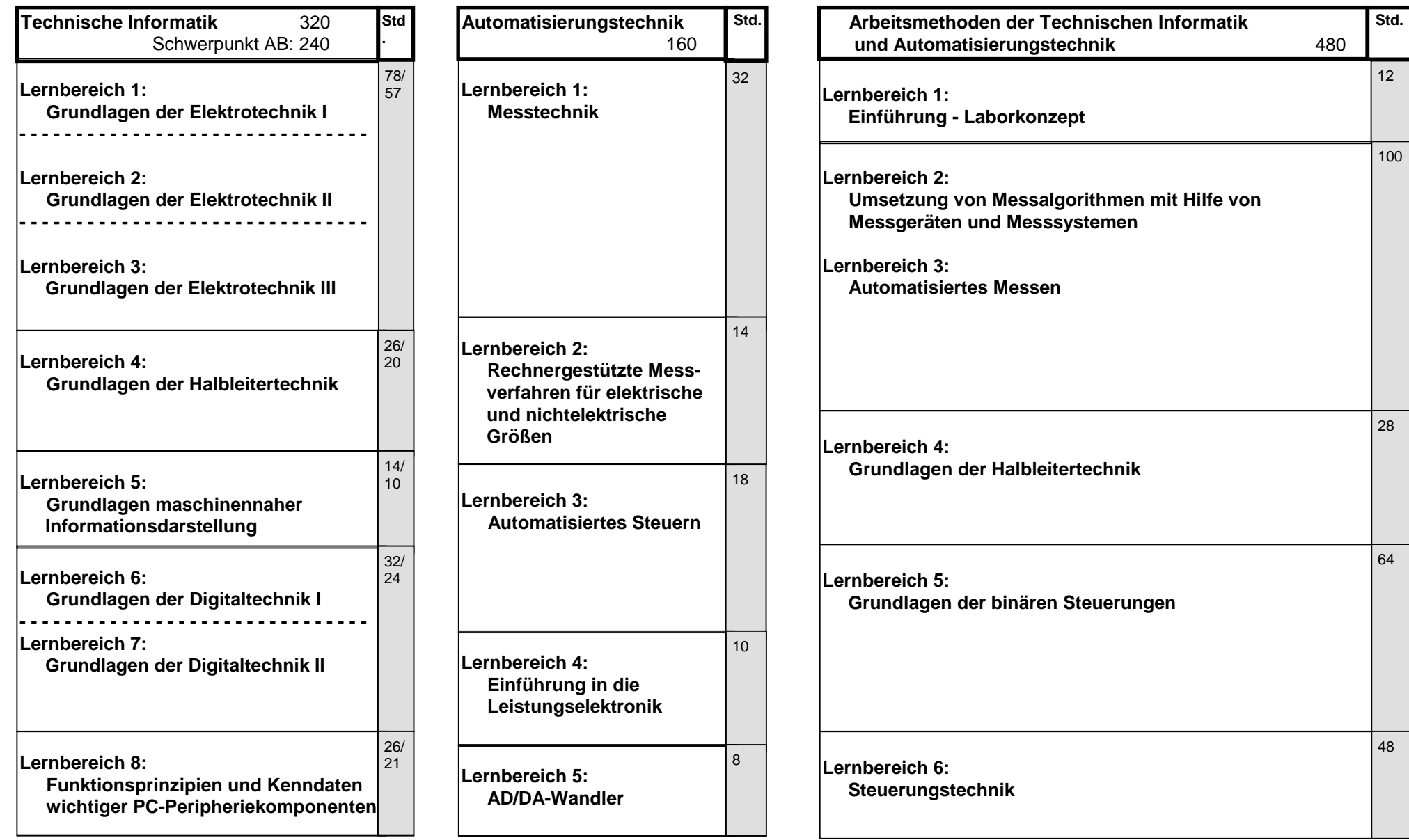

Höhere Berufsfachschule Bildungsgang für Informatik Schwerpunkt Technische Informatik und Automatisierungstechnik

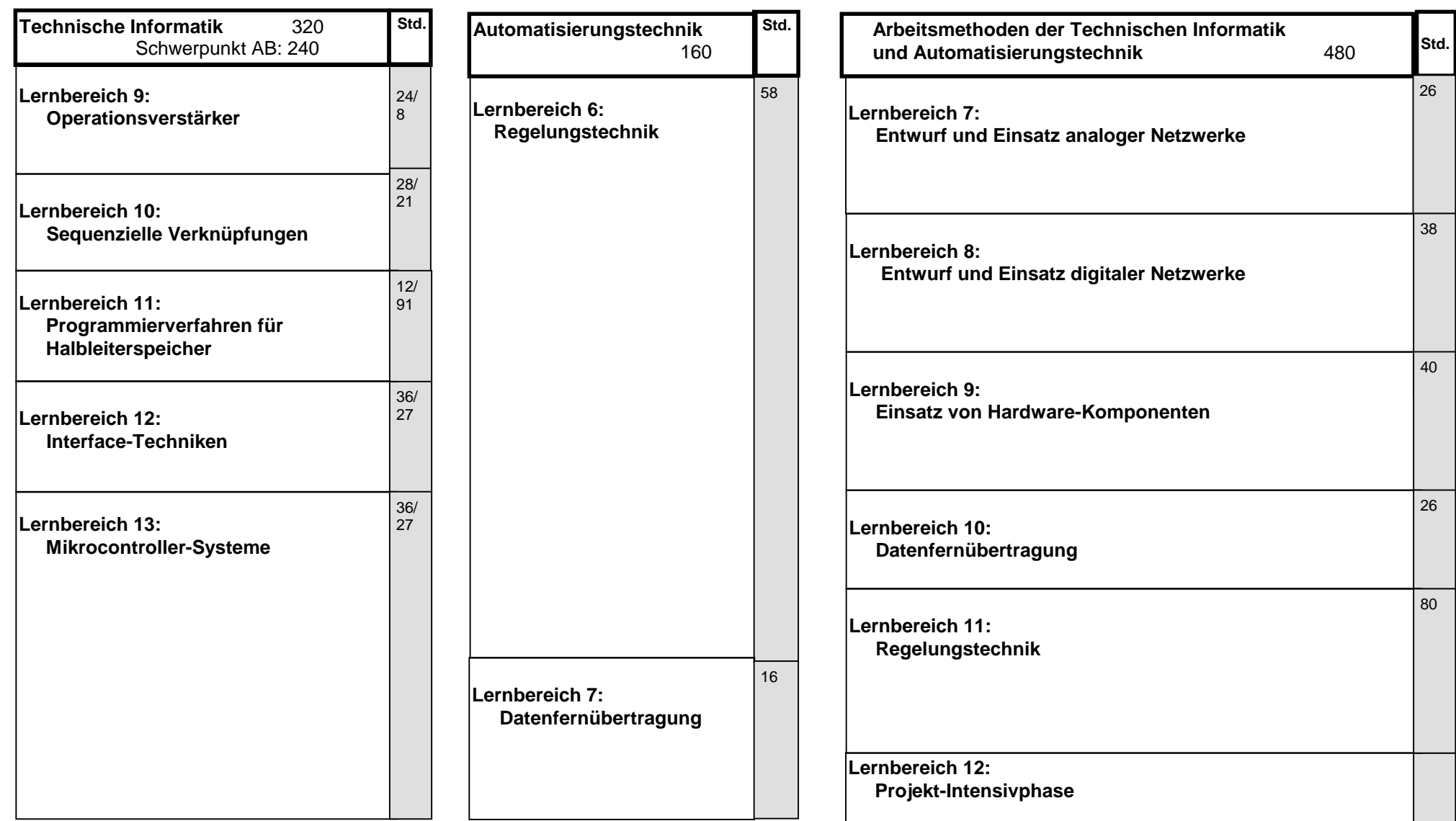

Höhere Berufsfachschule Bildungsgang für Informatik Number Schwerpunkt Produktionsinformatik

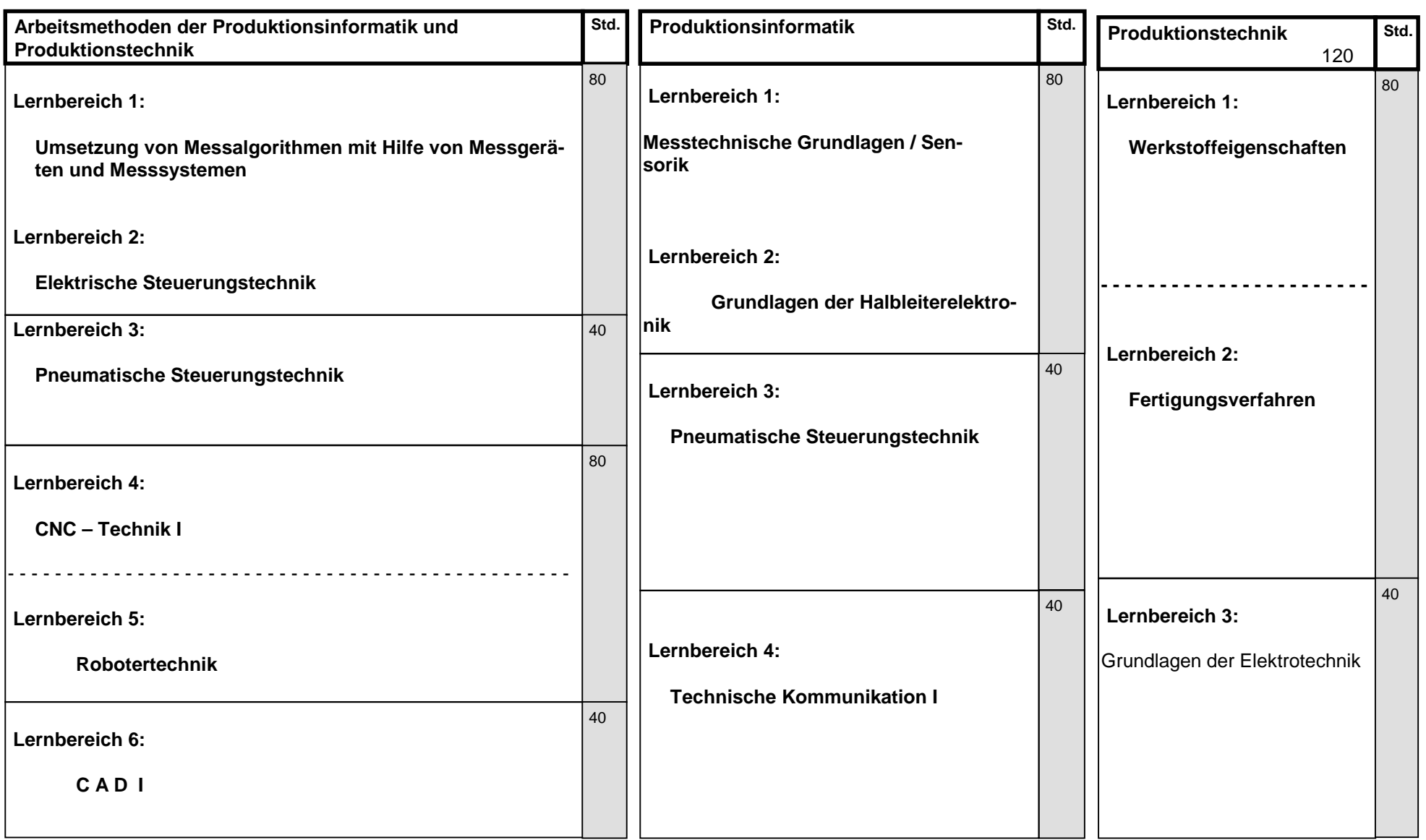

Höhere Berufsfachschule Bildungsgang für Informatik Schwerpunkt Produktionsinformatik

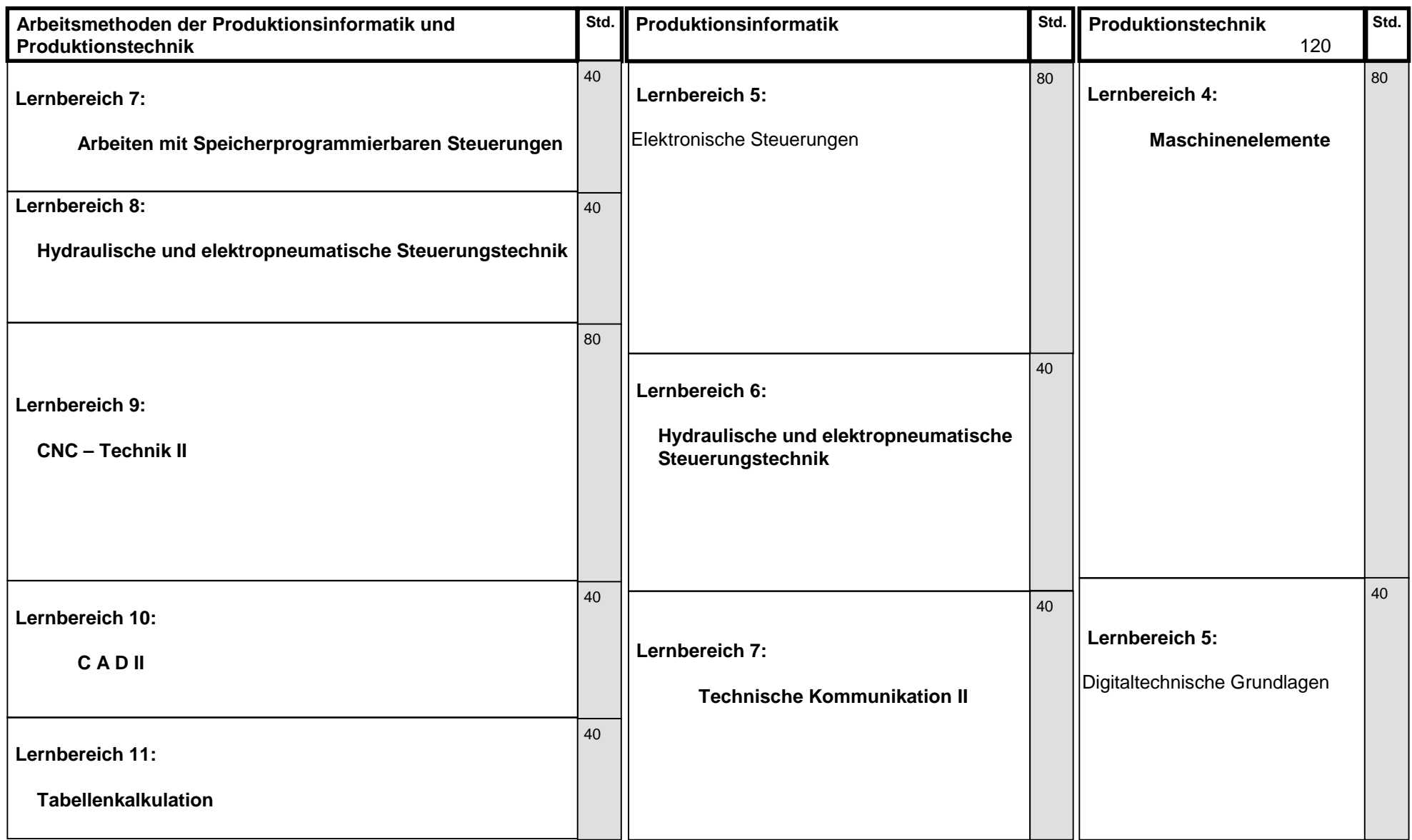

Höhere Berufsfachschule - Bildungsgang für Informatik Schwerpunkt Angewandte Betriebswirtschaft

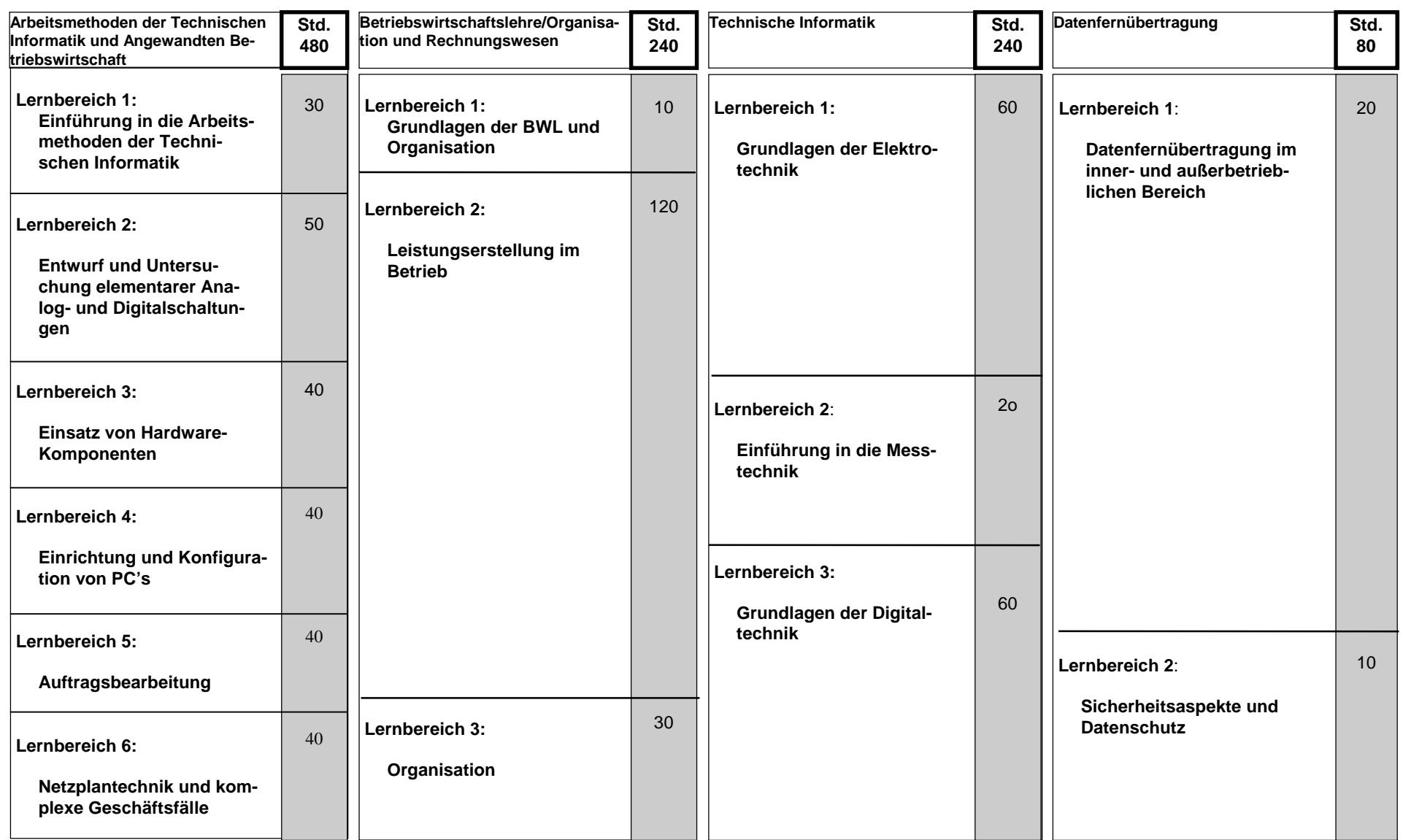

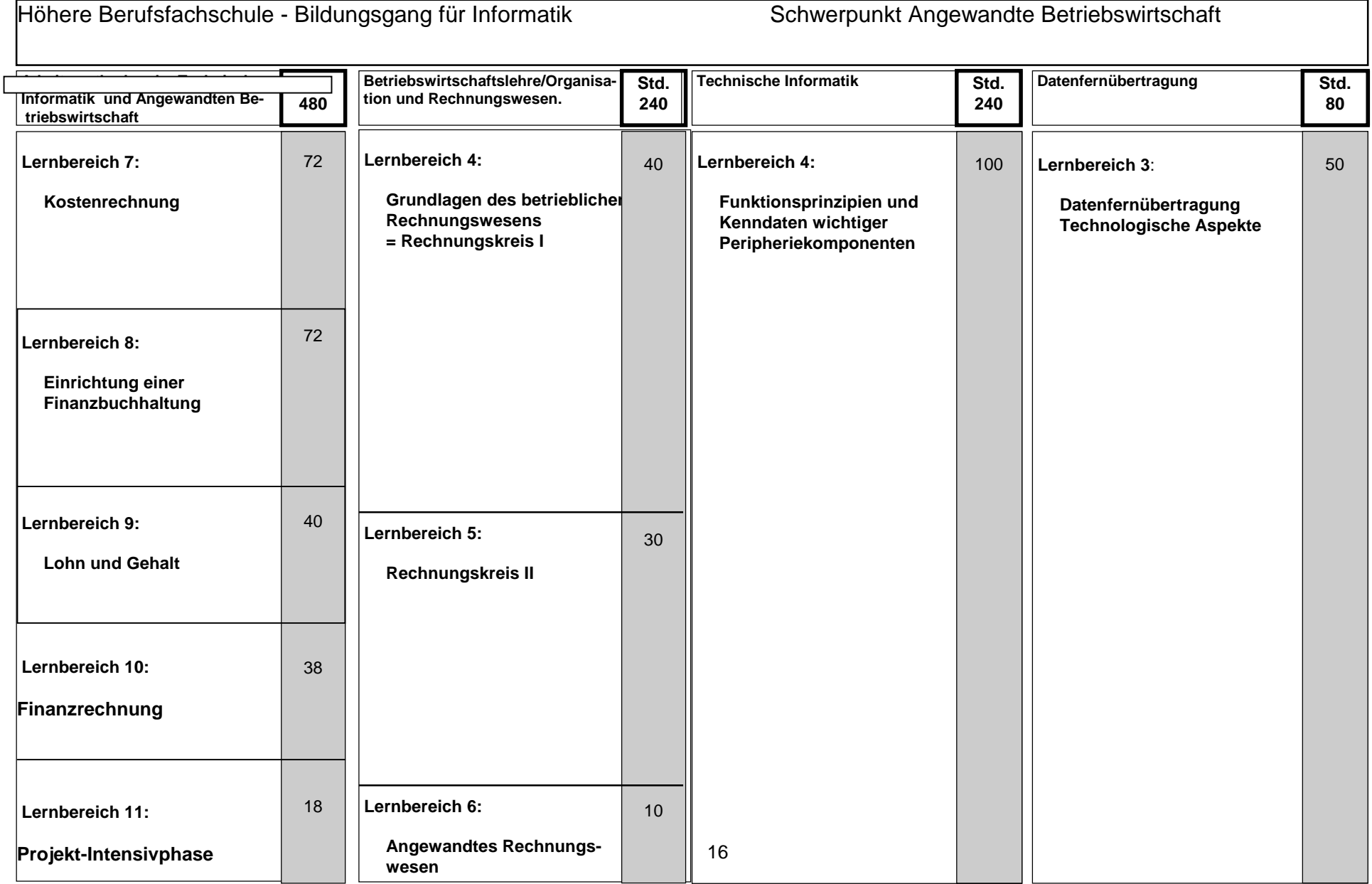

#### **Lernbereich 1: Betriebssystem (I) - Textverarbeitung**

Eine Einführung in ein Betriebssystem sollte soweit erfolgen, dass die elementaren Befehlsstrukturen und deren Anwendungen sowie die Inhalte "Systemsoftware und Betriebssystemaufgaben" aus dem Lernbereich 1 der "Einführung in die Informatik" erarbeitet werden können. Eine Vertiefung erfolgt im Lernbereich 6 "Systemsoftware - Betriebssystem - (II)". Der Abschnitt "Textverarbeitung" soll die grundlegenden Kenntnisse über die Textgestaltung mit moderner Textverarbeitungssoftware vermitteln.

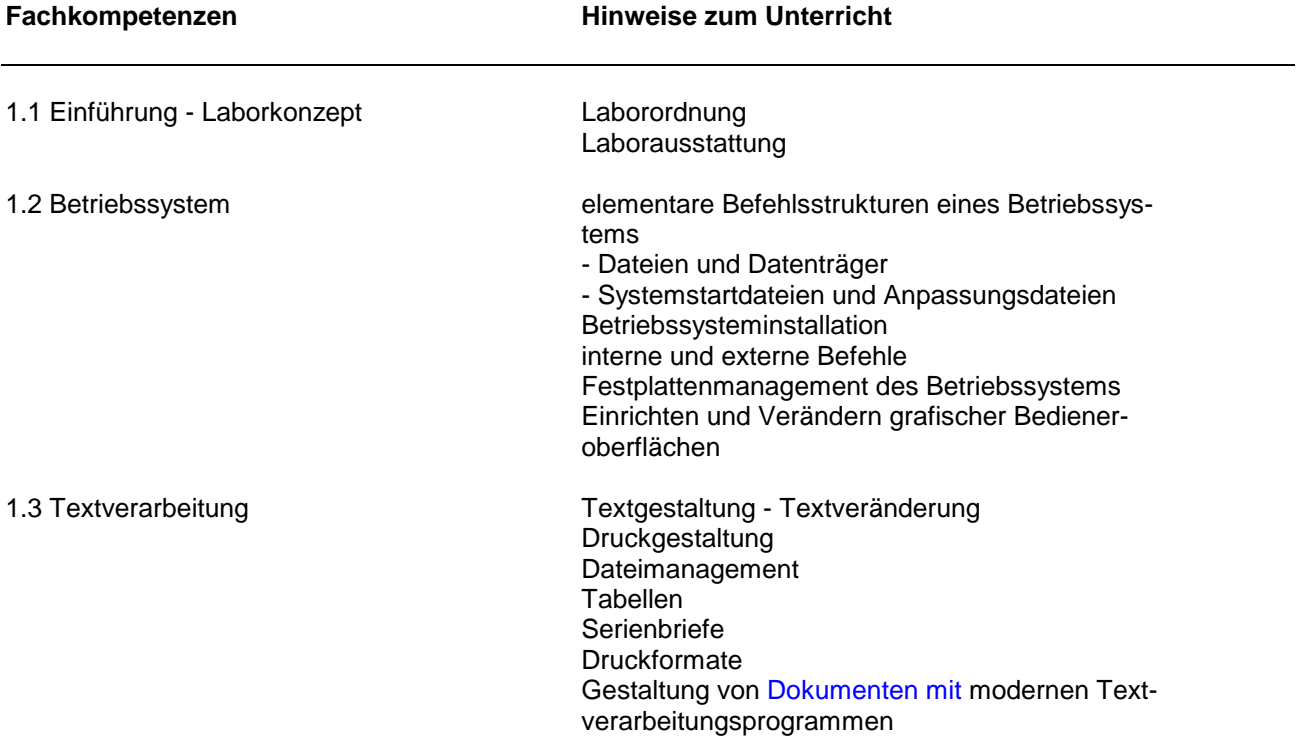

#### **Lernbereich 2: Höhere Programmiersprachen (I)**

Ein wesentliches Merkmal dieses Lernbereichs ist die Problemlösung vom umgangssprachlichen Entwurf über eine geeignete Metasprache hin zum Quellcode der Hochsprache. Strukturierungsmittel wie Strukturdiagramme oder Programmablaufpläne sollten immer eingesetzt und in ihrer Aussagekraft verglichen werden. Die Entwicklungsumgebung sollte am Beispiel einfacher Algorithmen in ihren Anwendungsmöglichkeiten vorgestellt werden.

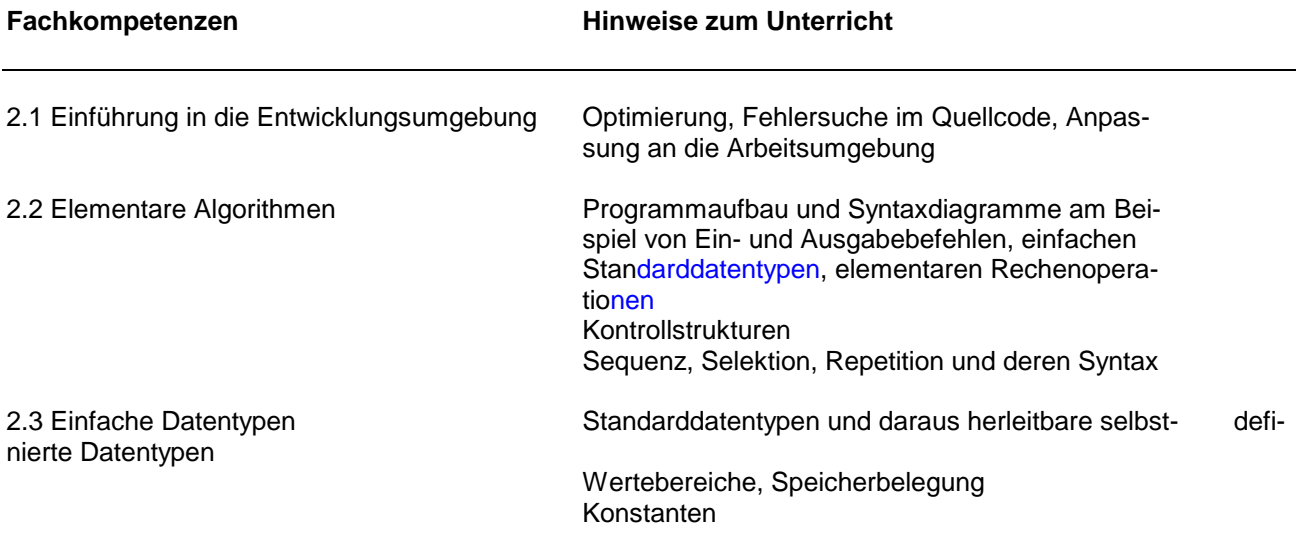

#### **Lernbereich 3: Höhere Programmiersprachen (II)**

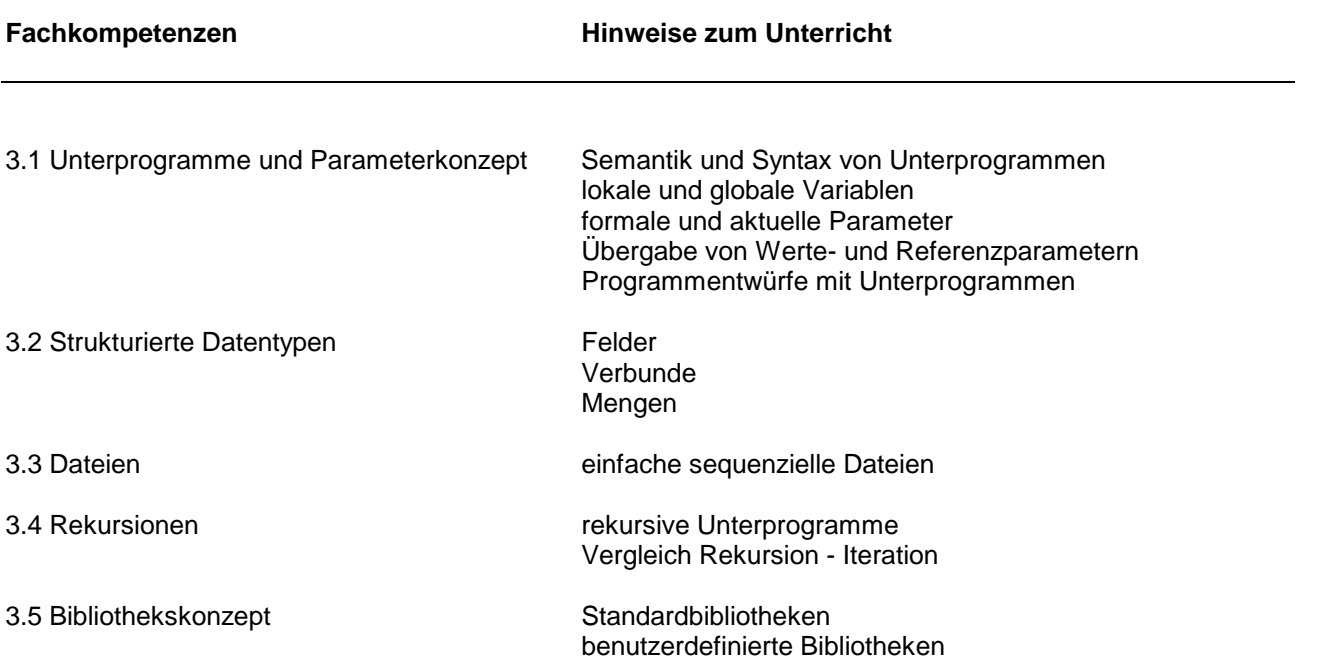

# **Lernbereich 4: Spezielle Algorithmen**

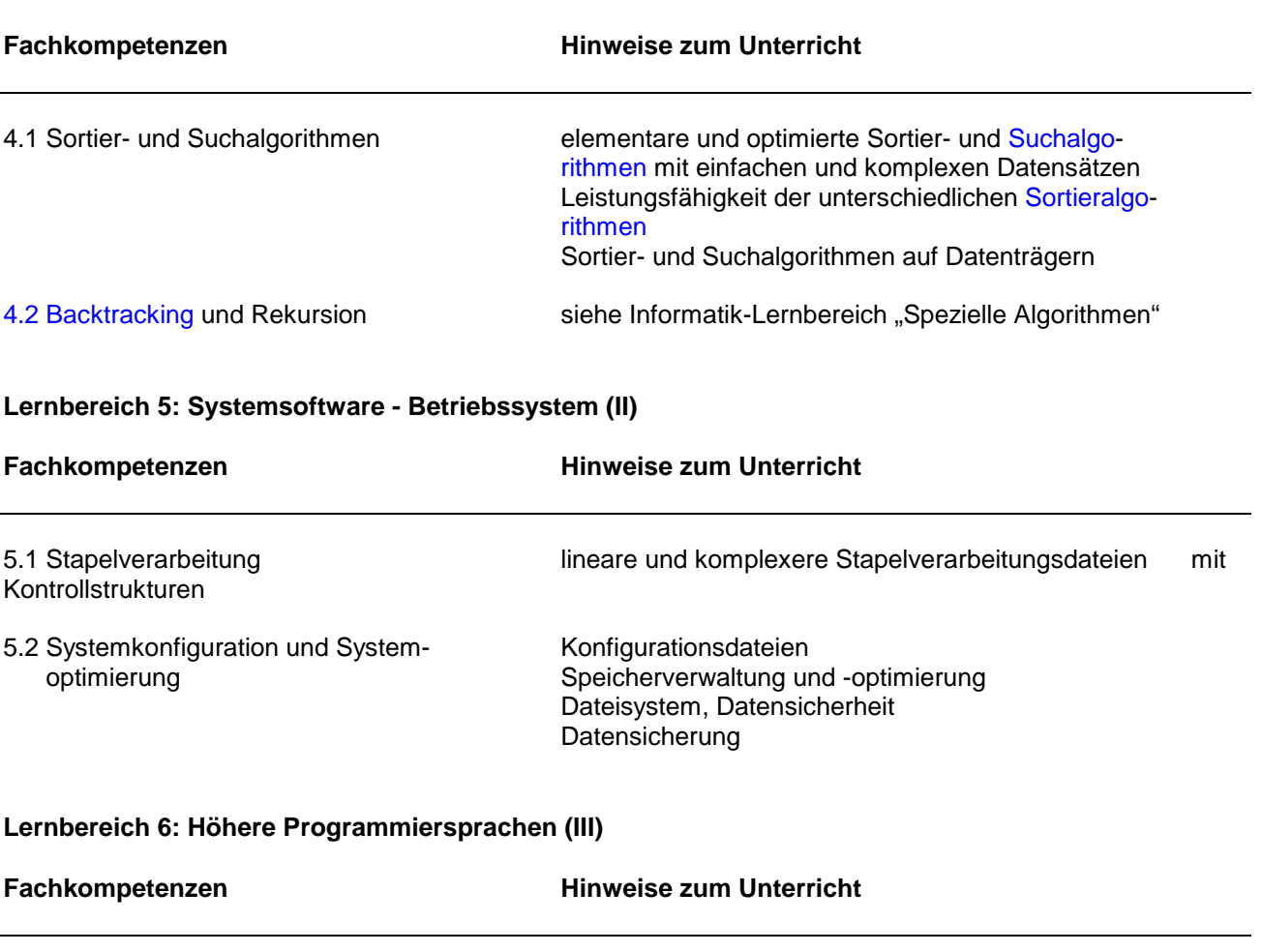

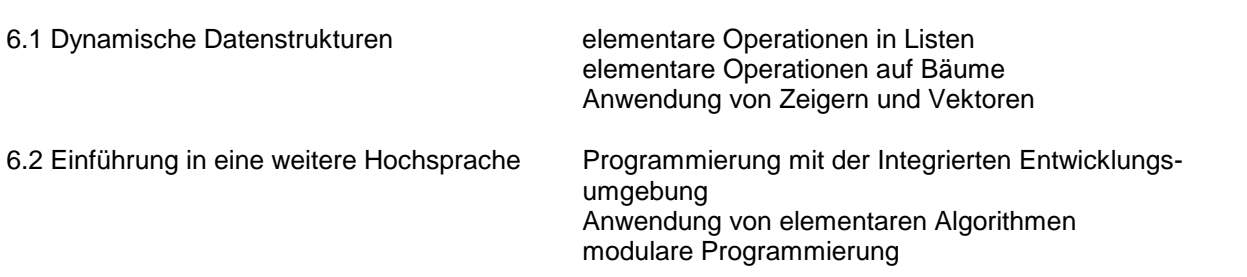

#### **Lernbereich 7: Objektorientierte Programmierung**

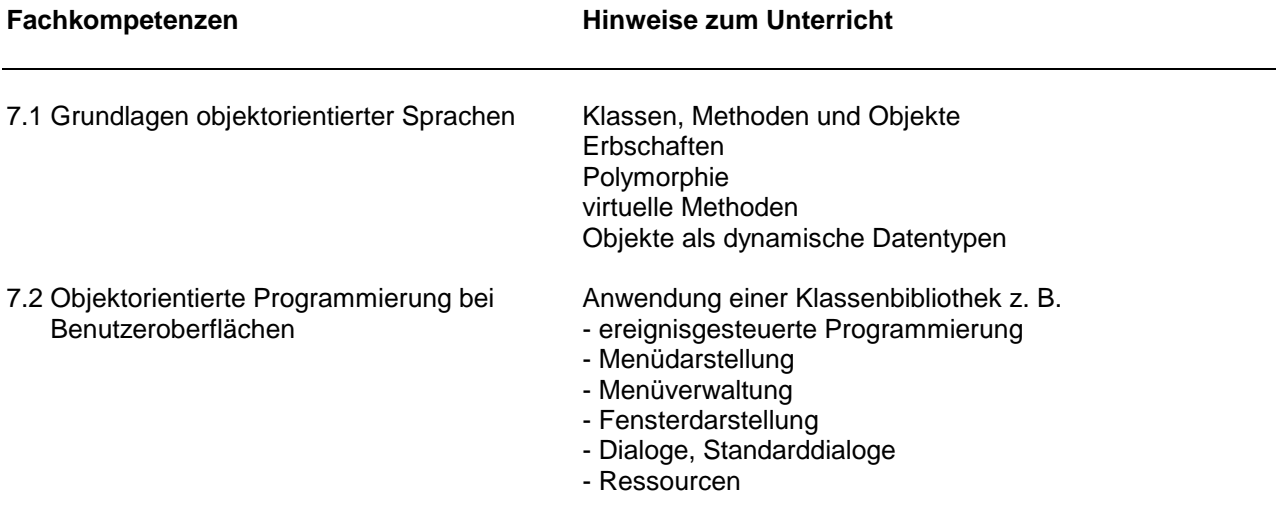

#### **Lernbereich 8: Netzwerke**

Schwerpunkt dieses Lernbereichs sollte die weitgehend praxisnahe Umsetzung der Inhalte aus dem Lernbereich "Netzwerke" der Informatik sein. Der Aufbau eines Netzes durch Schülergruppen ist zweckmäßig.

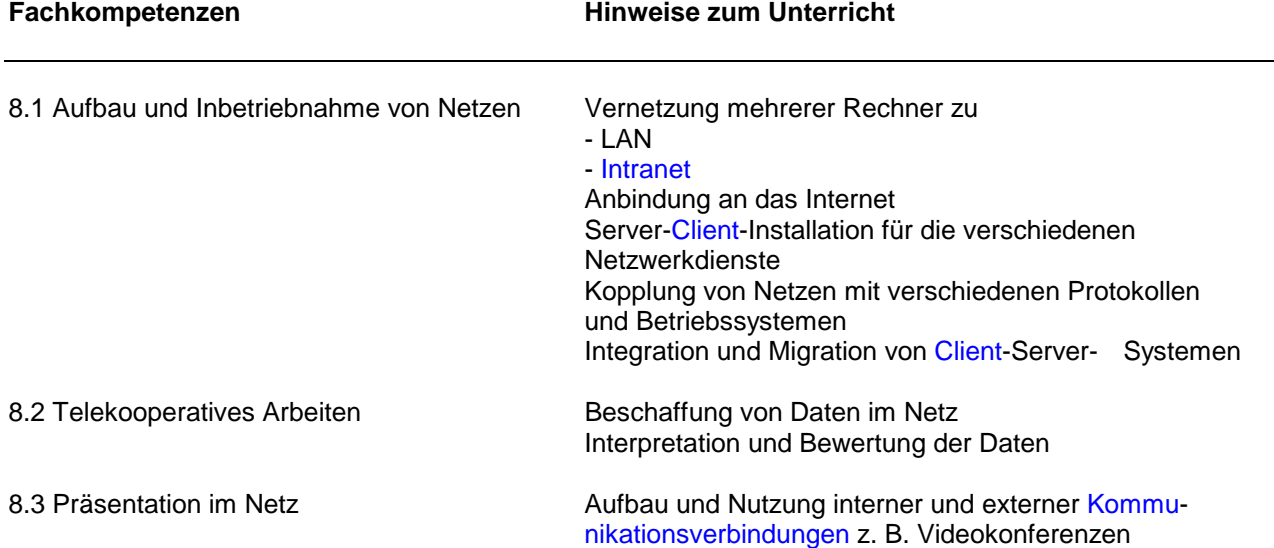

#### **Lernbereich 9: Datenbanken**

Durch Wahl eines geeigneten Datenbank-Verwaltungssystems mit entsprechender Entwicklungsumgebung muss Gewähr leistet sein, dass Problemlösungen durch anwendungsorientierte Tools und die Programmierung grundlegender Strukturen möglich sind. Objektorientierte Sprachelemente sollten implementiert sein. Datenschutz und die Datensicherheit sollten Bestandteil des Lernbereichs sein. Das Einbinden von Datenbanken in vorhandene Netze ist vorzusehen.

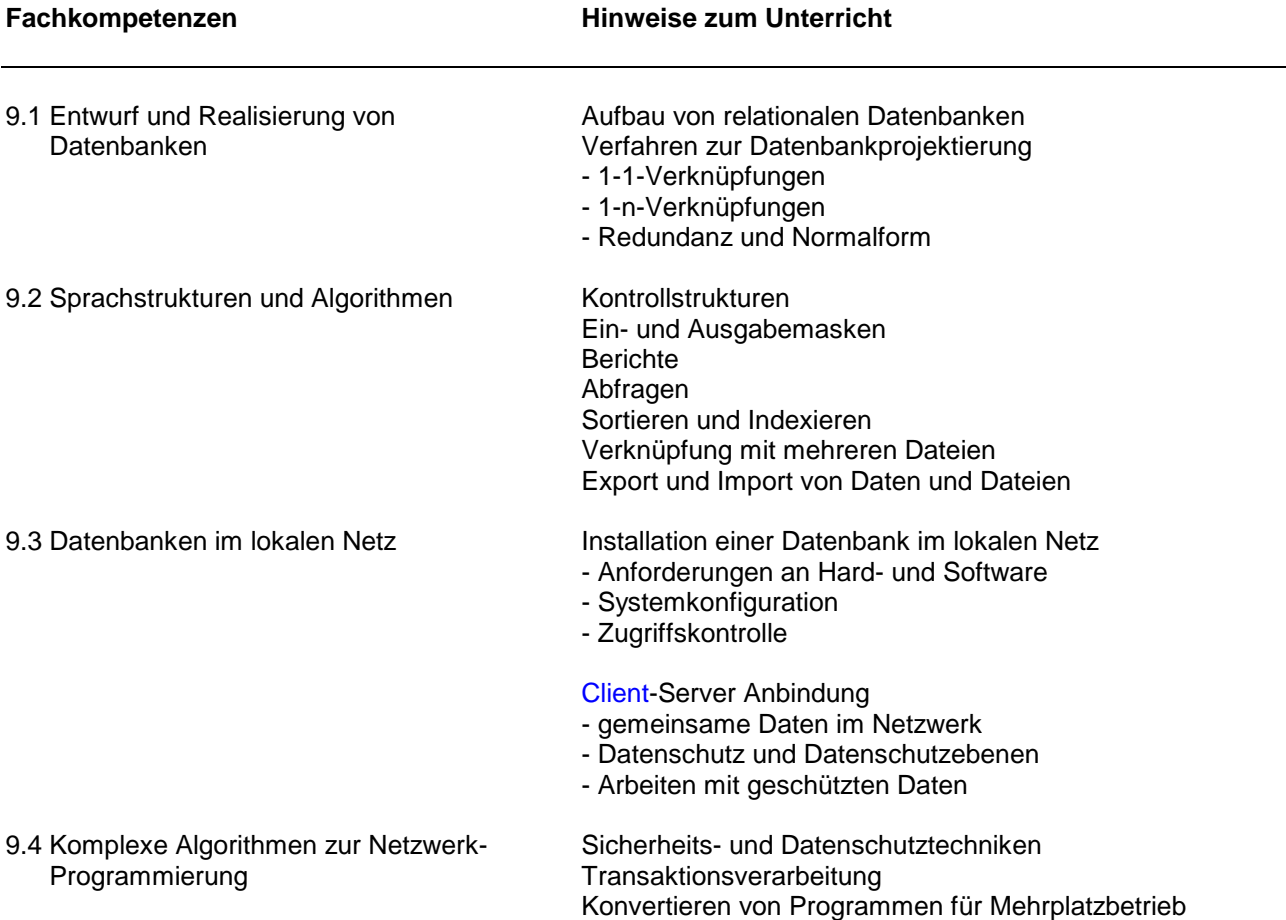

#### **Lernbereich 10: Maschinennahe Programmierung**

Die Programmierung in Assembler sollte auf einem dem Industriestandard entsprechenden System und mit Hilfe eines professionellen Assemblers erfolgen. Bei der Wahl der Übungsbeispiele sollte die Ansteuerung von Hardware-Komponenten und externen Schaltungen berücksichtigt werden.

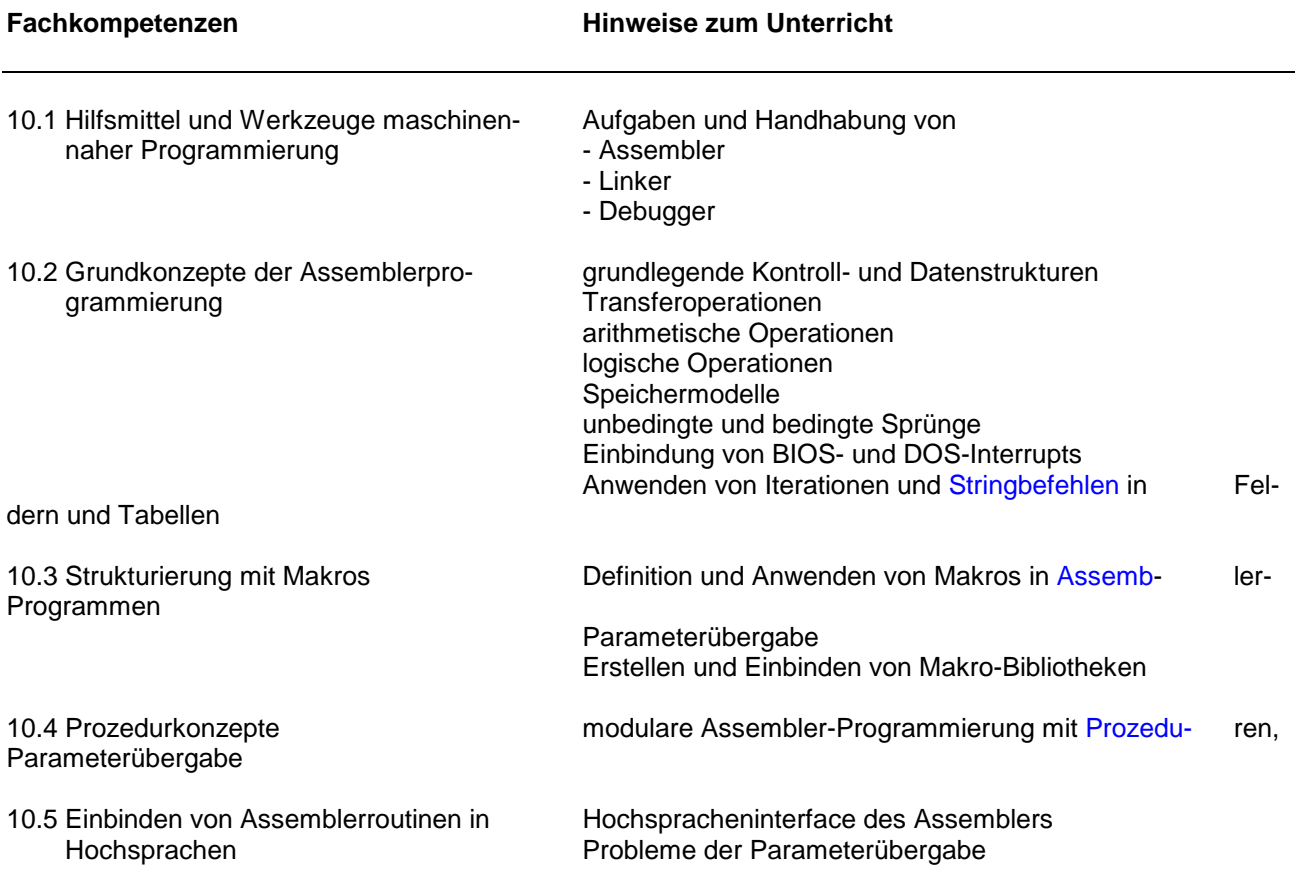

#### **Lernbereich 11: Projekt-Intensivphase**

Jede Schülerin und jeder Schüler erstellt in der Mitte des zweiten Schuljahres als verpflichtenden Leistungsnachweis eine Projektarbeit im Team. Das Projekt entsteht im laufenden Unterricht des Schuljahres. In der Intensivphase wird fachübergreifend nur am Projekt gearbeitet. In dieser Zeit sind alle Fachkolleginnen und kollegen in die Projektbetreuung zu integrieren. Es hat sich bewährt, während der Projektkernphase keine Klassenarbeiten zu schreiben.

Die Themenfindung kann von einer Fachlehrerin/einem Fachlehrer oder mehreren Lehrkräften alleine oder vom Lehrerkollegium im Einvernehmen mit dem Schülerteam vorgenommen werden.

An der Themenfindung können außer Lehrkräften und Lernenden auch Unternehmen beteiligt werden.

Eine Projektarbeit besteht mindestens aus einem praktischen und einem theoretischen Teil sowie einer Präsentation des bearbeiteten Themas.

# **Lernbereich 1: Einführung - Laborkonzept**

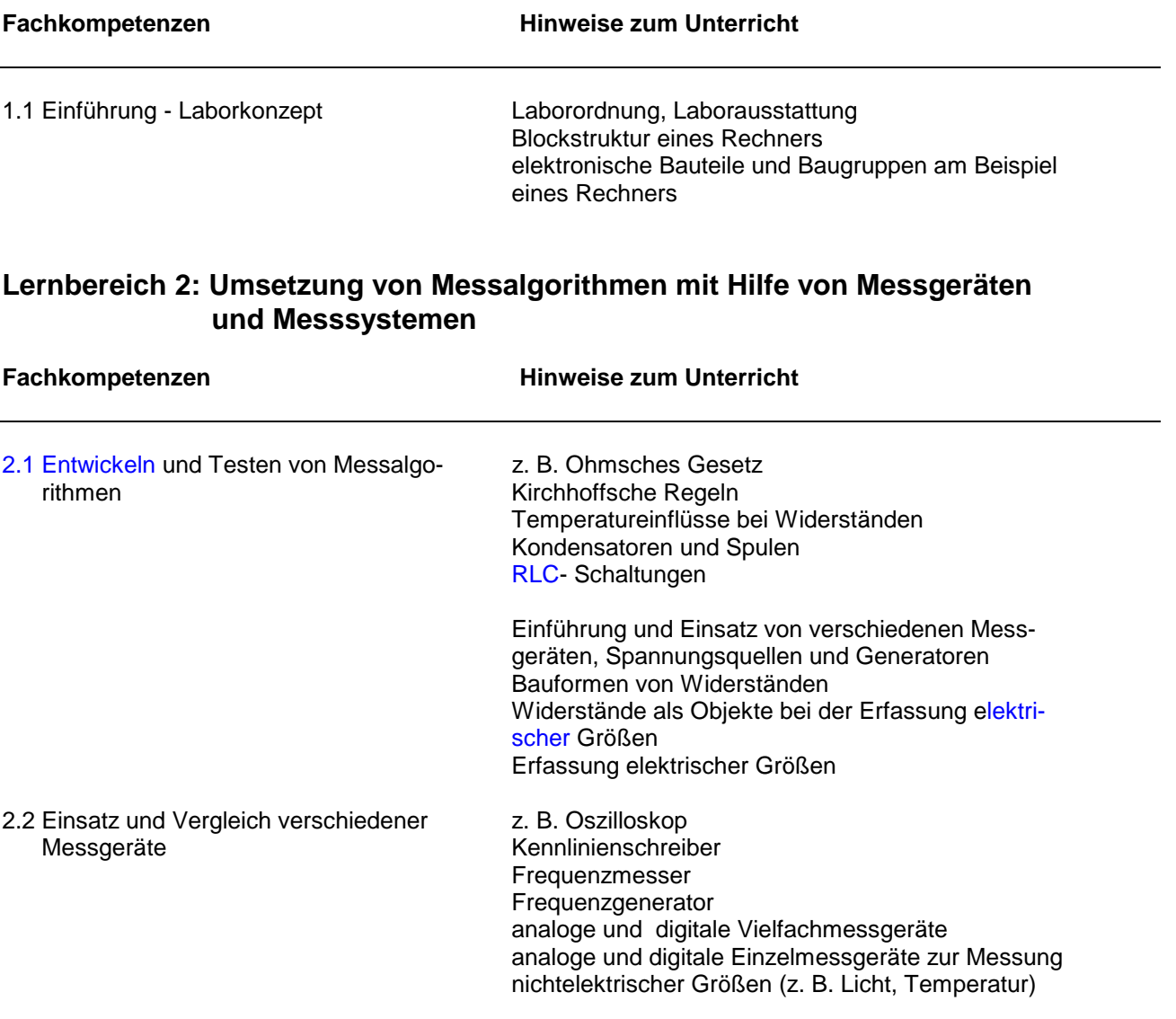

# **Lernbereich 3: Automatisiertes Messen**

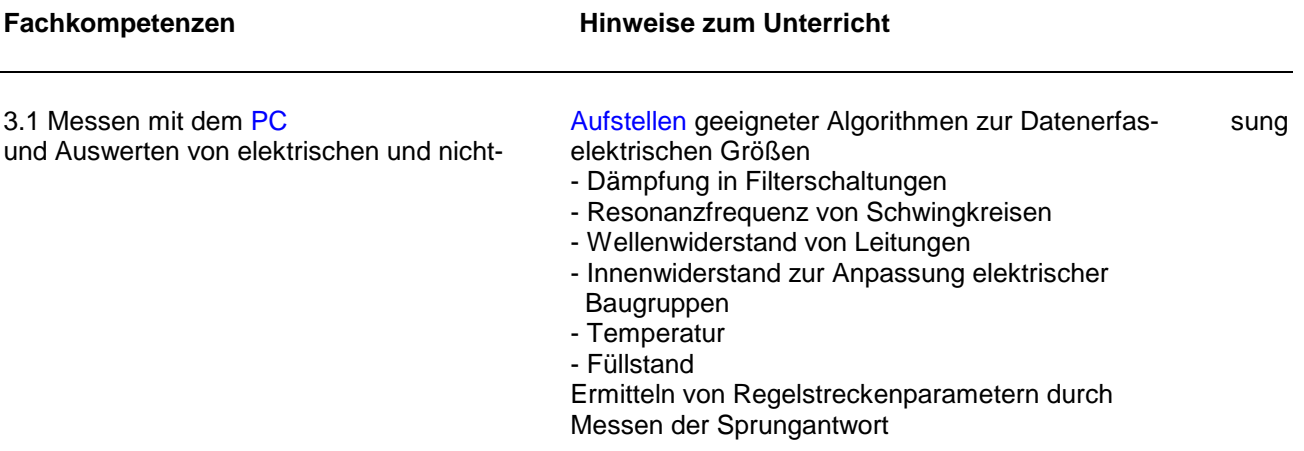

# **Lernbereich 4: Grundlagen der Halbleitertechnik**

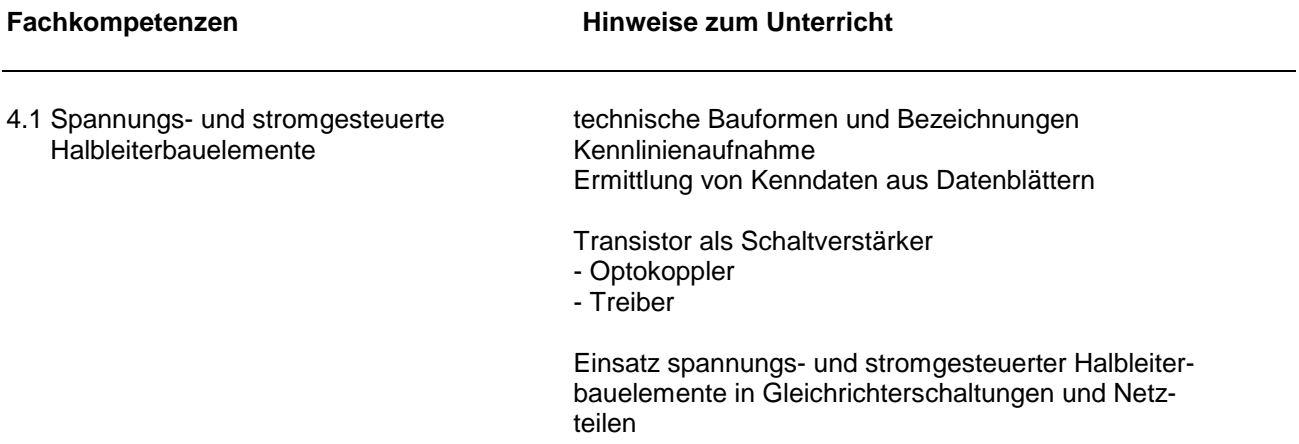

# **Lernbereich 5: Grundlagen der binären Steuerungen**

Es sind die allgemeinen Lösungen zu Problemstellungen der Digitaltechnik I und II mit verschiedenen industrietypischen Steuerungen zu realisieren.

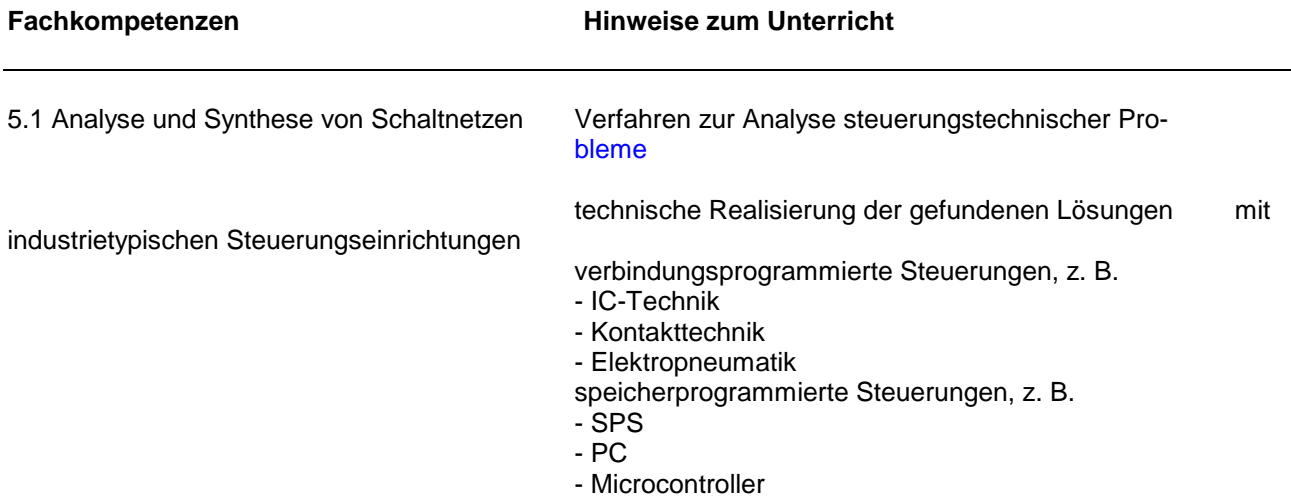

# Fachkompetenzen **Hinweise zum Unterricht** 6.1 Entwurf und Optimierung von Schalt- Analyse, Synthese und systematischer Entwurf über<br>
verken mit Zählern und Zeiten Zustandsgraph werken mit Zählern und Zeiten 6.2 Ablaufsteuerungen and Komponenten Entwurfsverfahren 6.3 Modularisierung und Strukturierung Sprungfunktionen von SPS-Programmen Unterprogrammtechnik Funktionsbausteine 6.4 Aufbau und Programmierung von Hand- Systemkomponenten habungsgeräten Sicherheitsvorschriften Sprachkonzepte Programmierungsarten Algorithmenentwurf und Umsetzung in Ablauf- und Positionierprogrammen Einbinden der Robotersteuerung in speicherprogrammierte oder rechnergestützte Hochsprachenlösungen

# **Lernbereich 7: Entwurf und Einsatz analoger Netzwerke**

**Lernbereich 6: Steuerungstechnik**

Die Inhalte der Analogtechnik sind stets kritisch unter Berücksichtigung der eindeutig vorhandenen Trends hin zu Digitalisierung und Programmierbarkeit der Systeme und Komponenten elektronischer Bauelemente vorzunehmen bzw. auf ihre Einsatztauglichkeit in Automatisierungssystemen zu überprüfen.

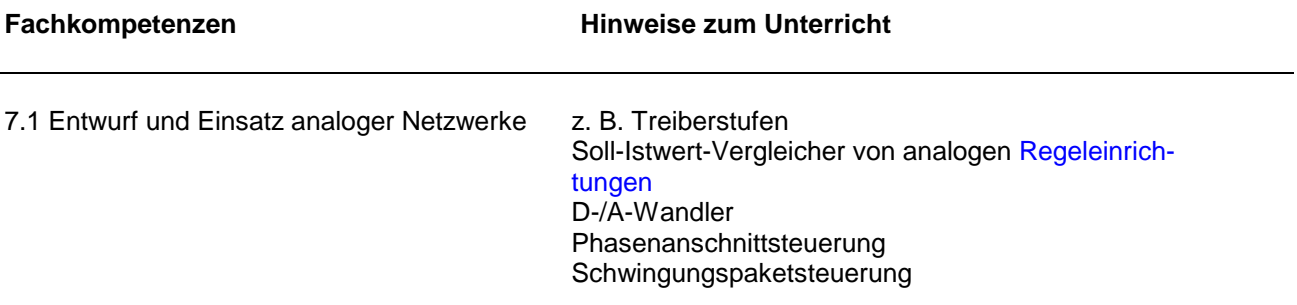

# **Lernbereich 8: Entwurf und Einsatz digitaler Netzwerke**

An dieser Stelle ist ein Rückgriff auf die Messmethoden der Wechselstromtechnik erforderlich, um Einschwingvorgänge und Übertragung höherfrequenter Signalfolgen auf Leitungen und in Netzen erfassen und interpretieren zu können.

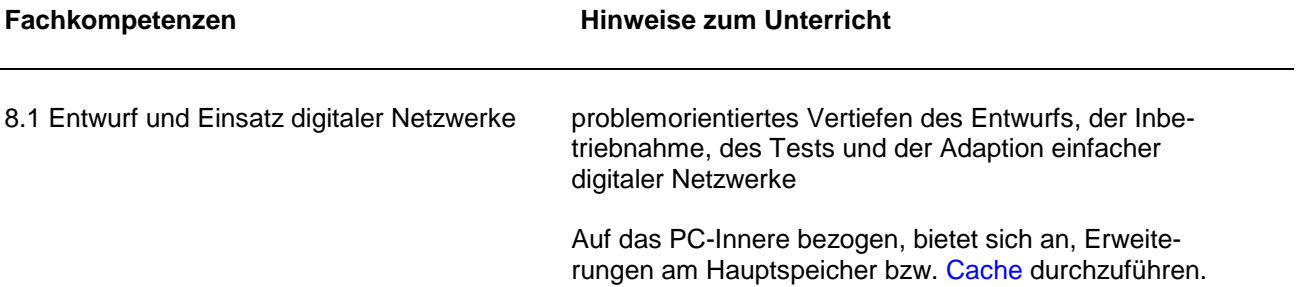

# **Lernbereich 9: Einsatz von Hardware-Komponenten**

Hier ist der Mikrocontroller von seinen Funktionseinheiten und der Architektur her zu betrachten (Orientierung am Blockschaltbild). Der Entwurf der Algorithmen zur Steuerung des geforderten Prozessverhaltens besteht darin, die einzelnen Funktionsblöcke des Mikrocontrollers richtig zu parametrieren und zu einem Gesamtablauf zu verbinden.

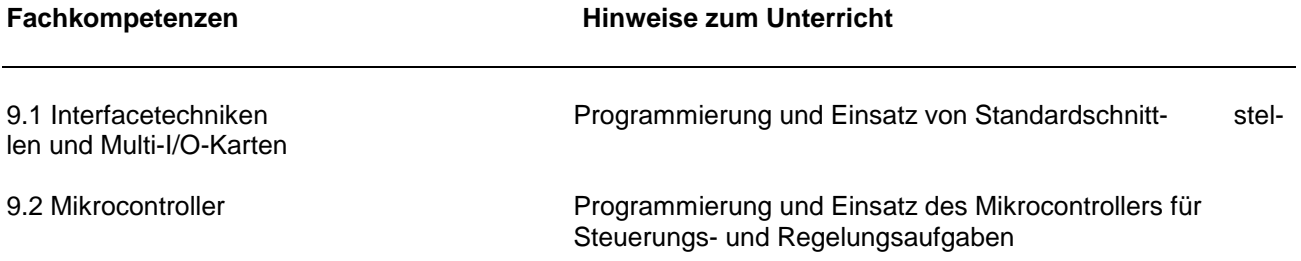

# **Lernbereich 10: Datenfernübertragung**

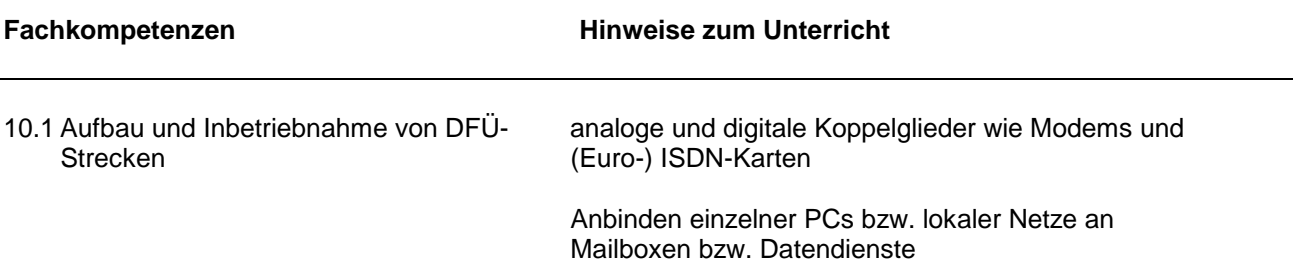

# **Lernbereich 11: Regelungstechnik**

Die nichtstetigen und stetigen Regler sollten als digitale Abtastregler realisiert werden.

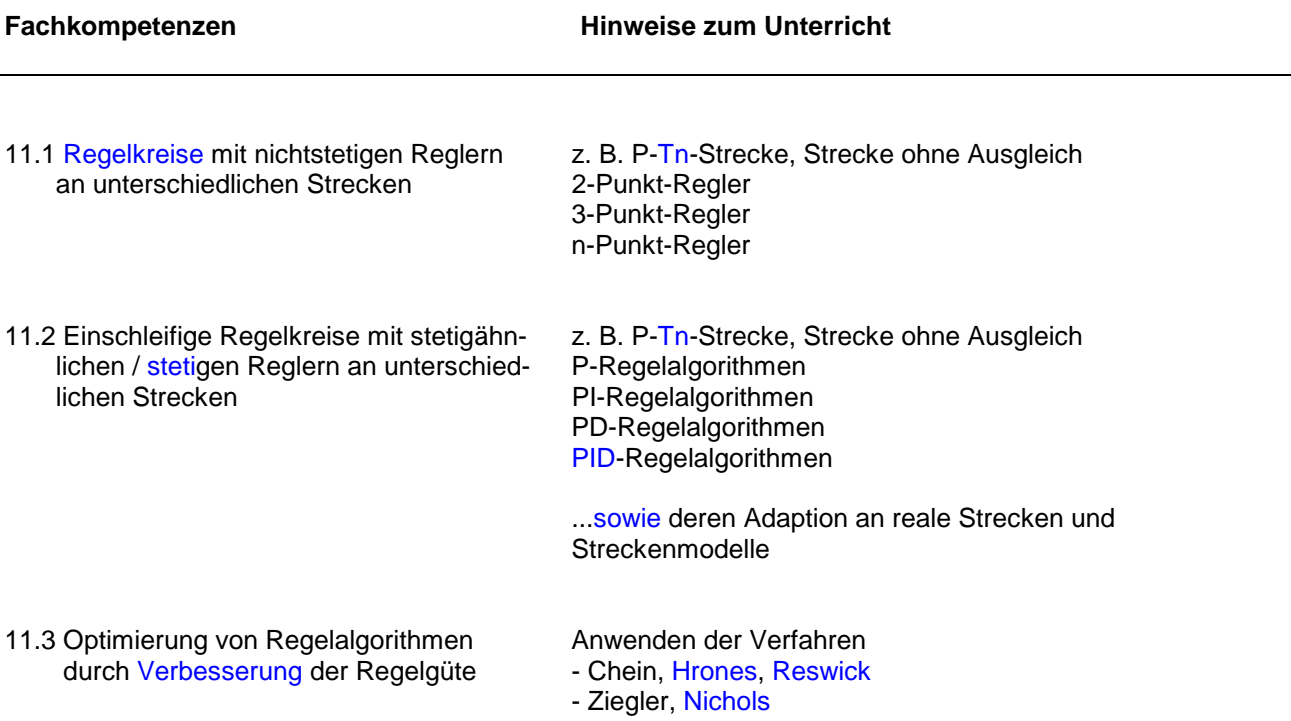

# **Lernbereich 12: Projekt-Intensivphase**

Jede Schülerin und jeder Schüler erstellt in der Mitte des zweiten Schuljahres als verpflichtenden Leistungsnachweis eine Projektarbeit im Team. Das Projekt entsteht im laufenden Unterricht des Schuljahres. In der Intensivphase wird fachübergreifend nur am Projekt gearbeitet. In dieser Zeit sind alle Fachkolleginnen und kollegen in die Projektbetreuung zu integrieren. Es hat sich bewährt, während der Projektkernphase keine Klassenarbeiten zu schreiben.

Die Themenfindung kann von einer Fachlehrerin/einem Fachlehrer oder mehreren Lehrkräften alleine oder vom Lehrerkollegium im Einvernehmen mit dem Schülerteam vorgenommen werden.

An der Themenfindung können außer Lehrkräften und Lernenden auch Unternehmen beteiligt werden.

Eine Projektarbeit besteht mindestens aus einem praktischen und einem theoretischen Teil sowie einer Präsentation des bearbeiteten Themas.

## Höhere Berufsfachschule - Bildungsgang für Informatik - TIA 5.3 Automatisierungstechnik

# **Lernbereich 1: Messtechnik**

Bei der Einführung in die Messtechnik liegt der Schwerpunkt in dem Grundprinzip, Daten zu erfassen, die über aktuelle Zustände von Untersuchungsobjekten und Prozessen Auskunft geben. Ziel der Messtechnik ist es, diese Daten für weiterführende Auswertung in der Steuerungs- und Regelungstechnik zur Verfügung zu stellen. Zur informationstechnischen Erfassung und Auswertung von Messreihen sind geeignete Datenverarbeitungssysteme zur Messwerterfassung zu verwenden.

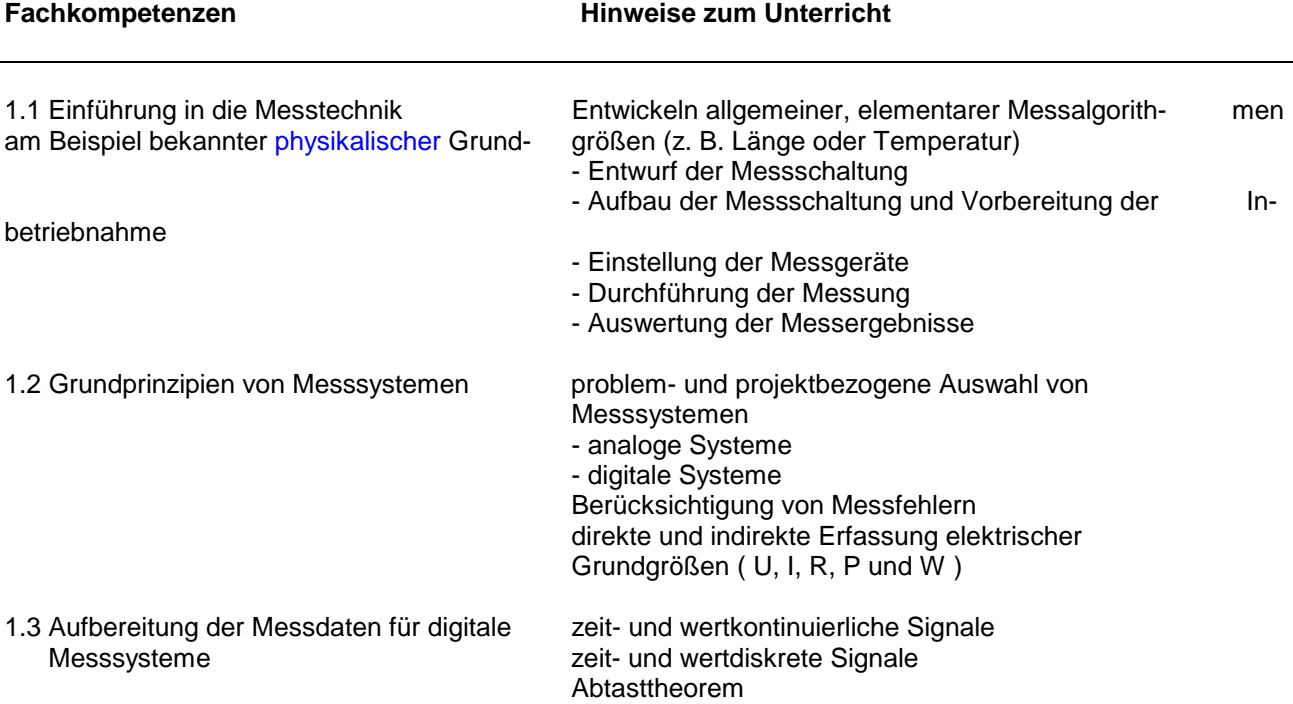

# **Lernbereich 2: Rechnergestützte Messverfahren für elektrische und nichtelek trische Größen**

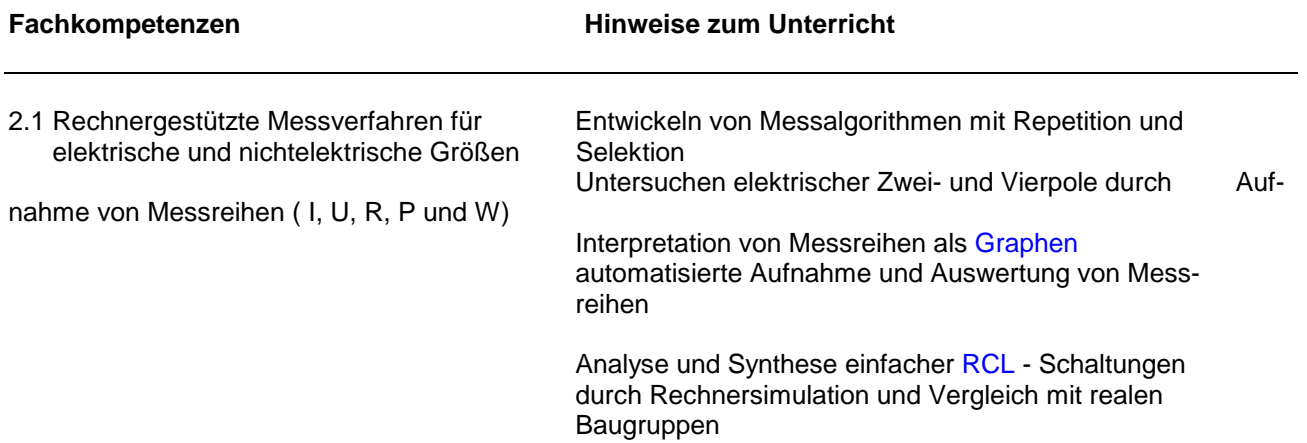

## Höhere Berufsfachschule - Bildungsgang für Informatik - TIA 5.3 Automatisierungstechnik

# **Lernbereich 3: Automatisiertes Steuern**

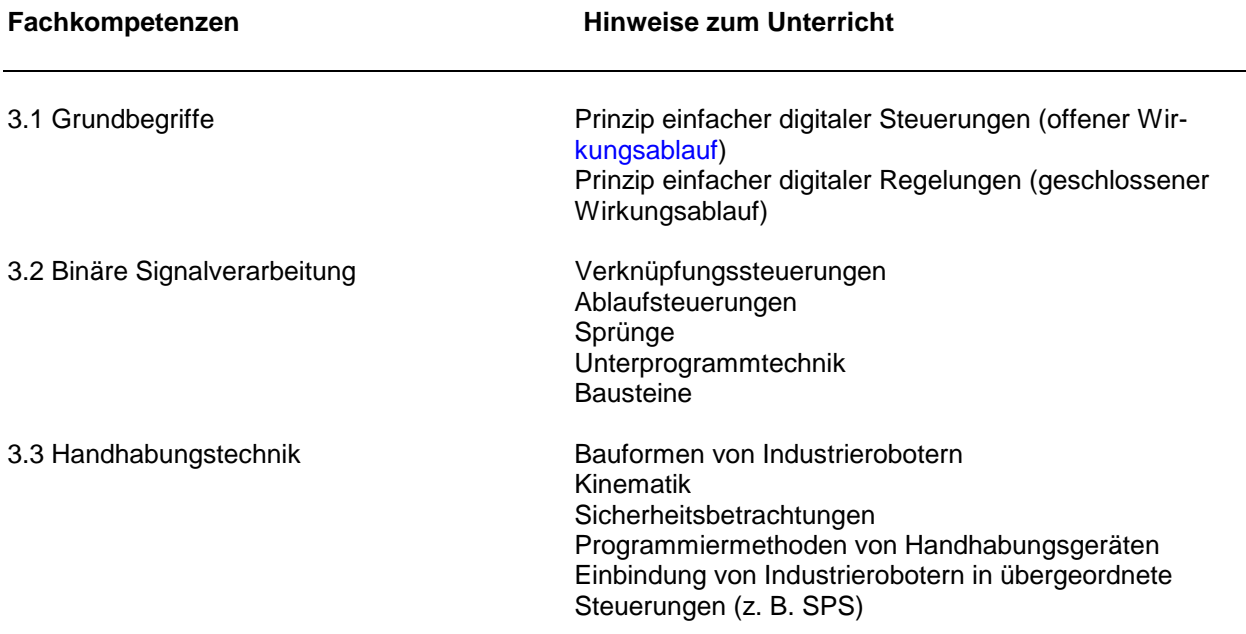

# **Lernbereich 4: Einführung in die Leistungselektronik**

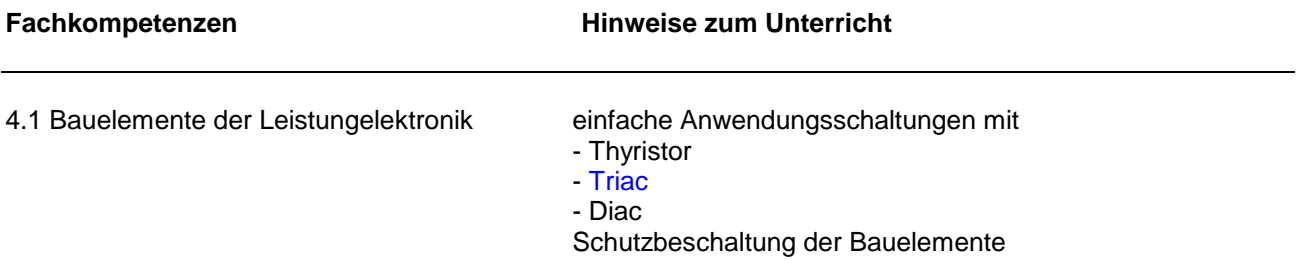

# **Lernbereich 5: AD/DA-Wandler**

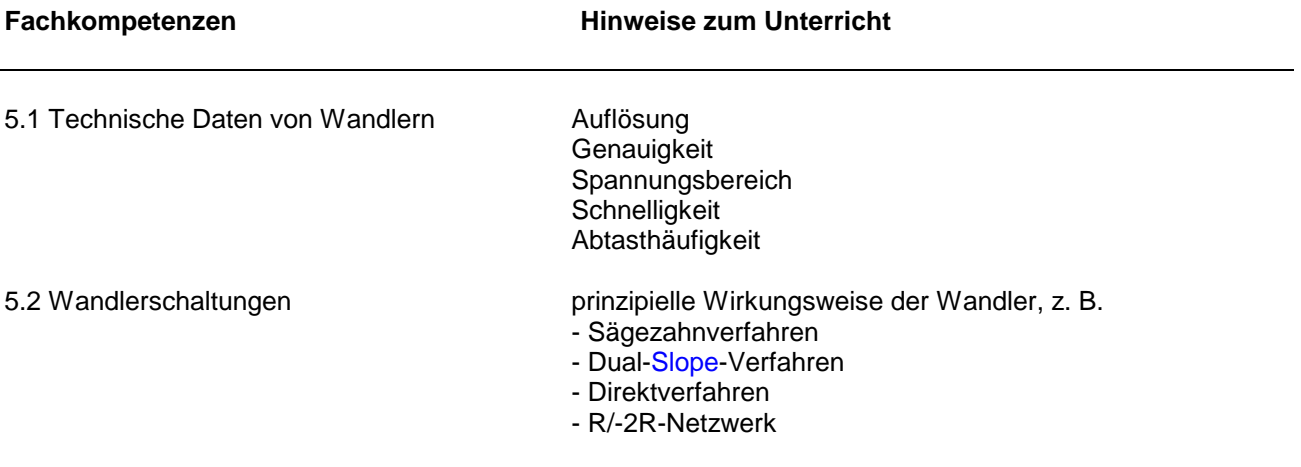

## Höhere Berufsfachschule - Bildungsgang für Informatik - TIA 5.3 Automatisierungstechnik

# **Lernbereich 6: Regelungstechnik**

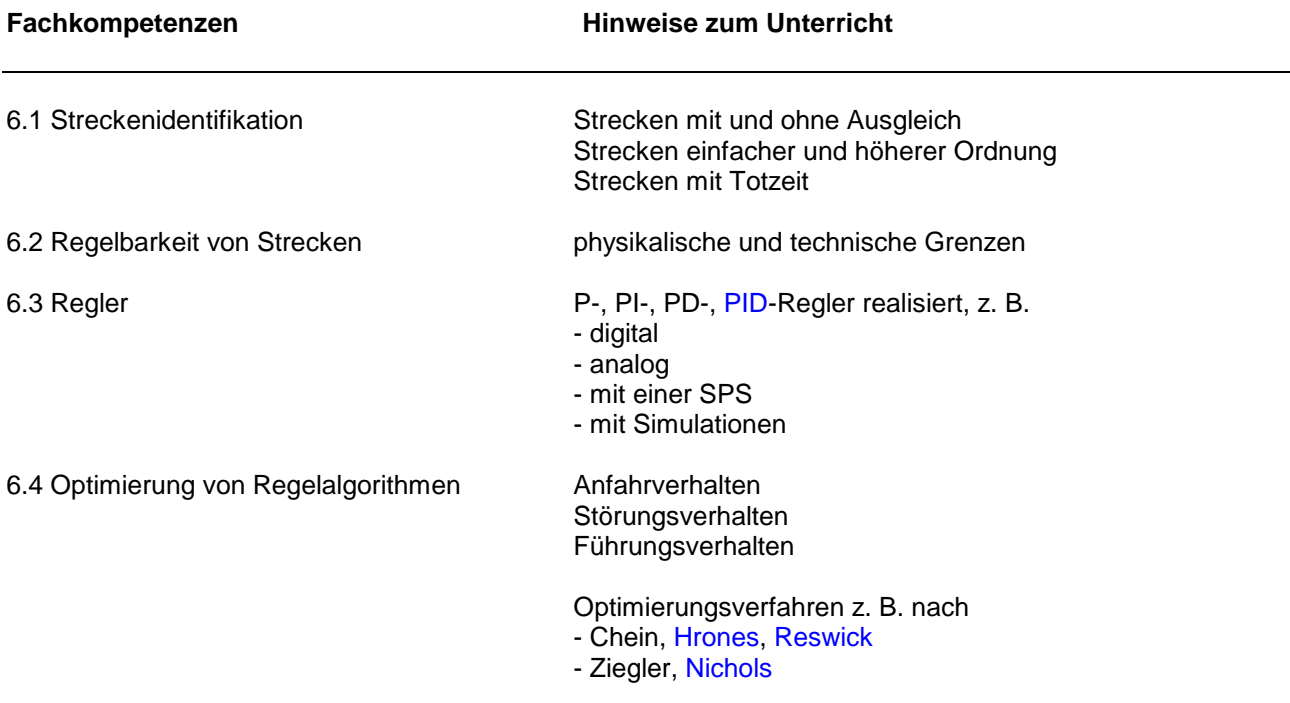

# **Lernbereich 7: Datenfernübertragung**

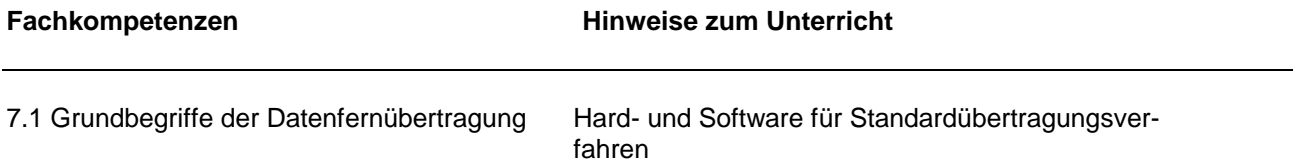
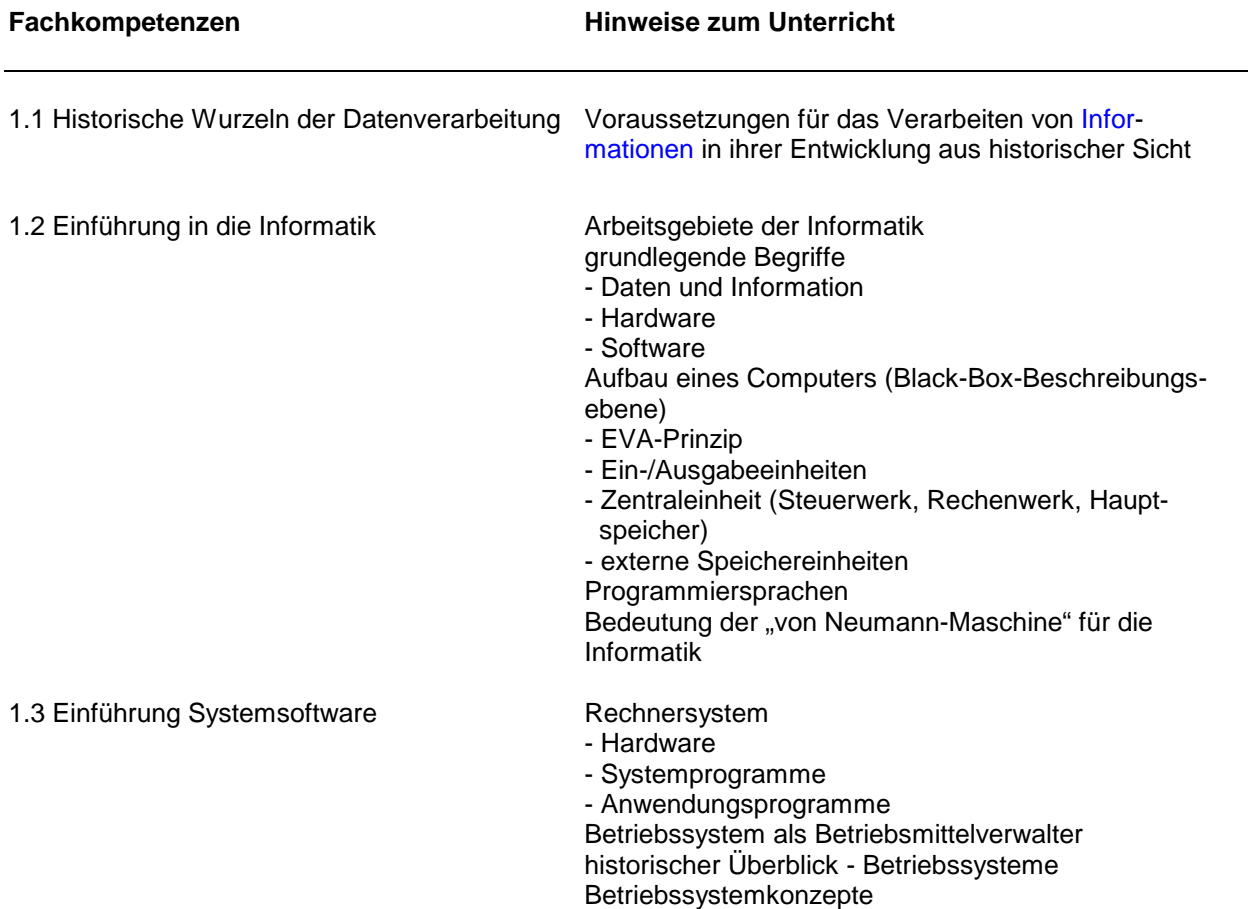

# **Lernbereich 1: Einführung in die Informatik - Softwarestrukturen und Programmierumgebung**

# **Lernbereich 2: Theorie und Entwurf von Algorithmen**

Algorithmen bilden ein grundlegendes Konzept der Informatik. Es muss daher ein ausreichend großer Übungszeitraum für die Algorithmenentwicklung (Umgangssprache - Metasprache - Programmquellcode) zur Verfügung gestellt werden. Unabhängig von den später verwendeten höheren Programmiersprachen sollen von Alltagsproblemstellungen ausgehend die Entwurfsverfahren erarbeitet werden. Die Fachkompetenz "Vertiefung des Algorithmusbegriffs" soll aufzeigen, dass die intuitive Algorithmusdefinition (endlich, ausführbar, eindeutig, terminiert, effizient) einer notwendigen Erweiterung bedarf.

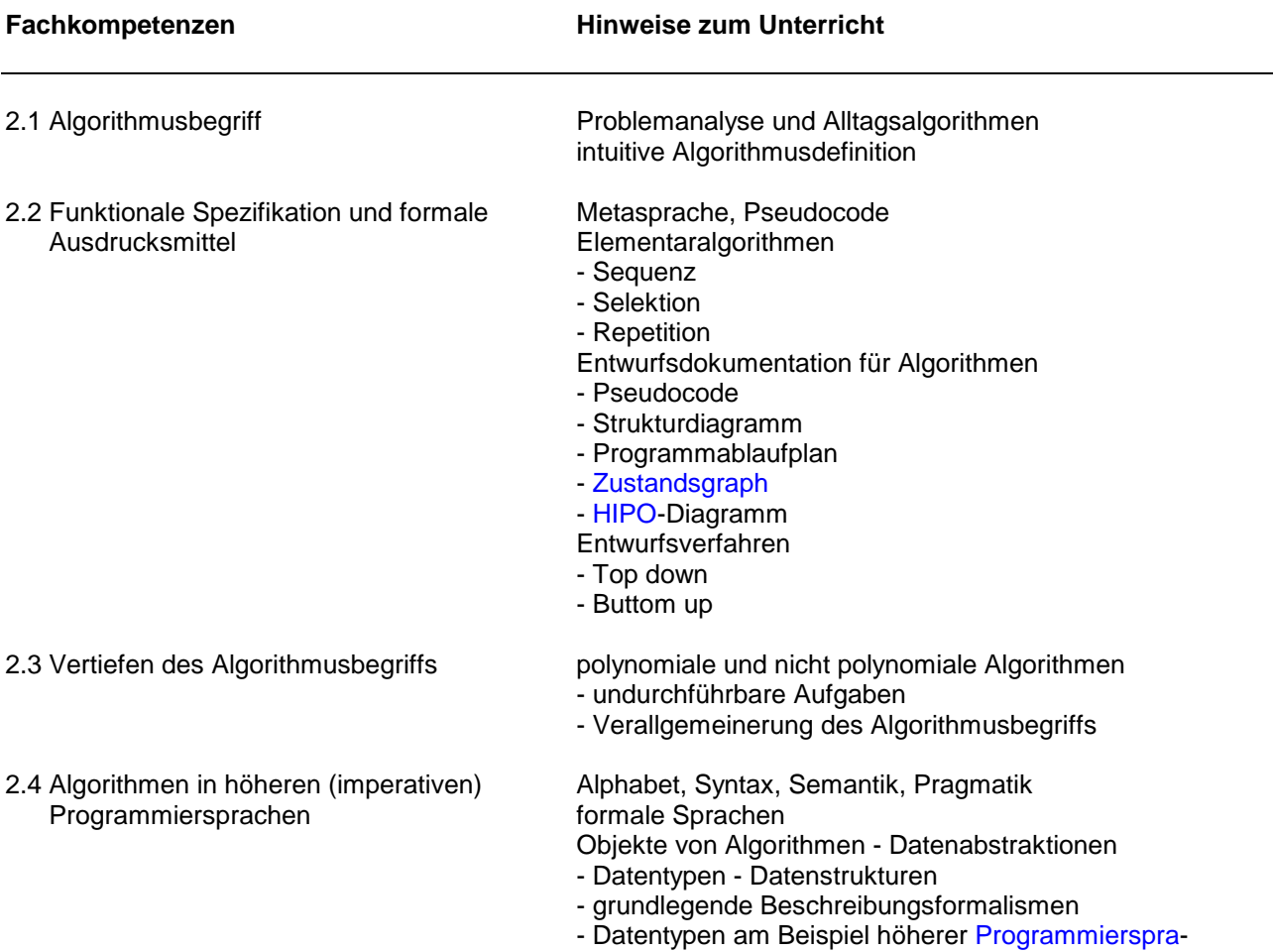

chen - Standarddatentypen

### **Lernbereich 3: Basiskomponenten der Algorithmusentwicklung - Erweiterung der Elementaralgorithmen - Prozedurkonzept**

Die Entwicklung von Lösungen sollte auf der Ebene des Metasprachenentwurfs durchgeführt werden. Der Weg zur Problemlösung und nicht die Umsetzung in die konkrete Programmiersprache muss im Vordergrund stehen. Es kann bei der ersten Erarbeitung innerhalb dieses Lernbereichs ganz auf die Beschreibung mittels einer konkreten Programmiersprache verzichtet werden. Eine Umsetzung auf die höhere Programmiersprache ist bei den Fachkompetenzen "Prozeduren" und "Rekursive Prozeduren" vorgesehen.

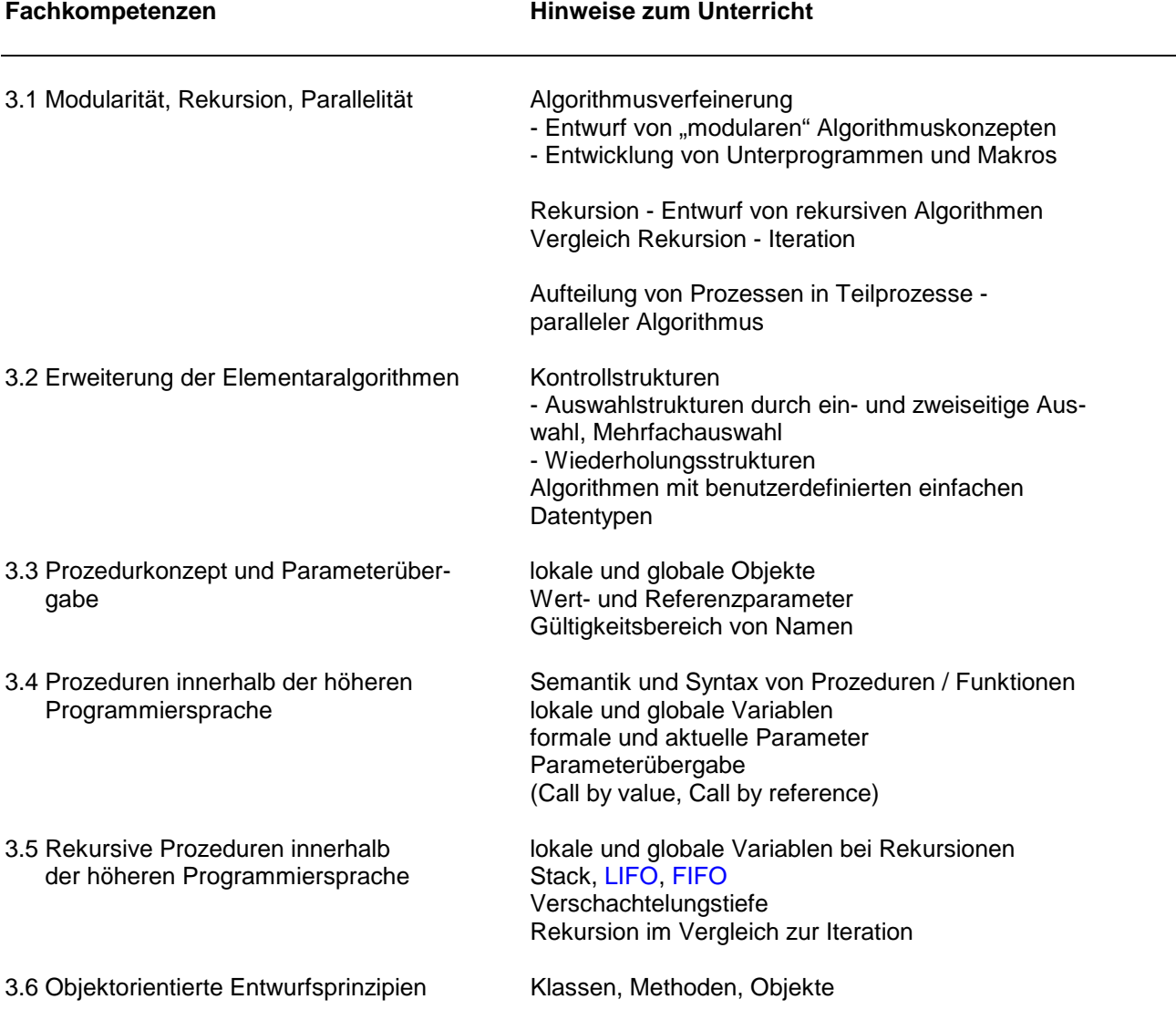

# **Lernbereich 4: Erweiterung der Datenstrukturen**

Die Erweiterung der Datenstrukturen ist auf Metasprachenebene vorzubereiten. Auf die Bedeutung der Syntaxdiagramme bezüglich der jeweiligen Programmiersprache ist zu achten.

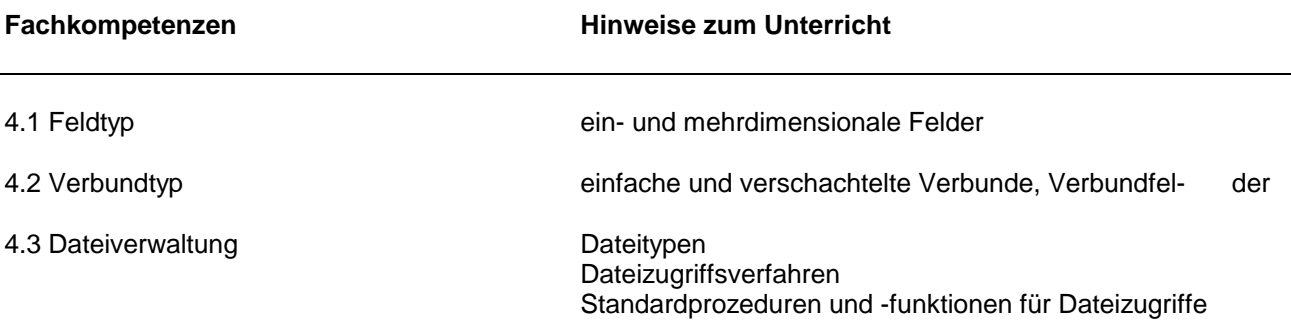

### **Lernbereich 5: Sortier- und Suchalgorithmen - Effizienz und Aufwand von Al gorithmen**

Sortieren und Suchen sind wesentliche Aktivitäten innerhalb der Datenverarbeitung und sollten unter dem Gesichtspunkt des Entwurfs von Algorithmen ausführlich behandelt werden. Effizienz und Aufwand von Algorithmen können am konkreten Beispiel studiert werden. Iterative und rekursive Lösungen können gegenübergestellt werden. Innerhalb des Zeitrahmens ist eine Begrenzung auf wesentliche Algorithmen nötig. Auf die Möglichkeiten der Optimierung der Algorithmen sollte nicht verzichtet werden.

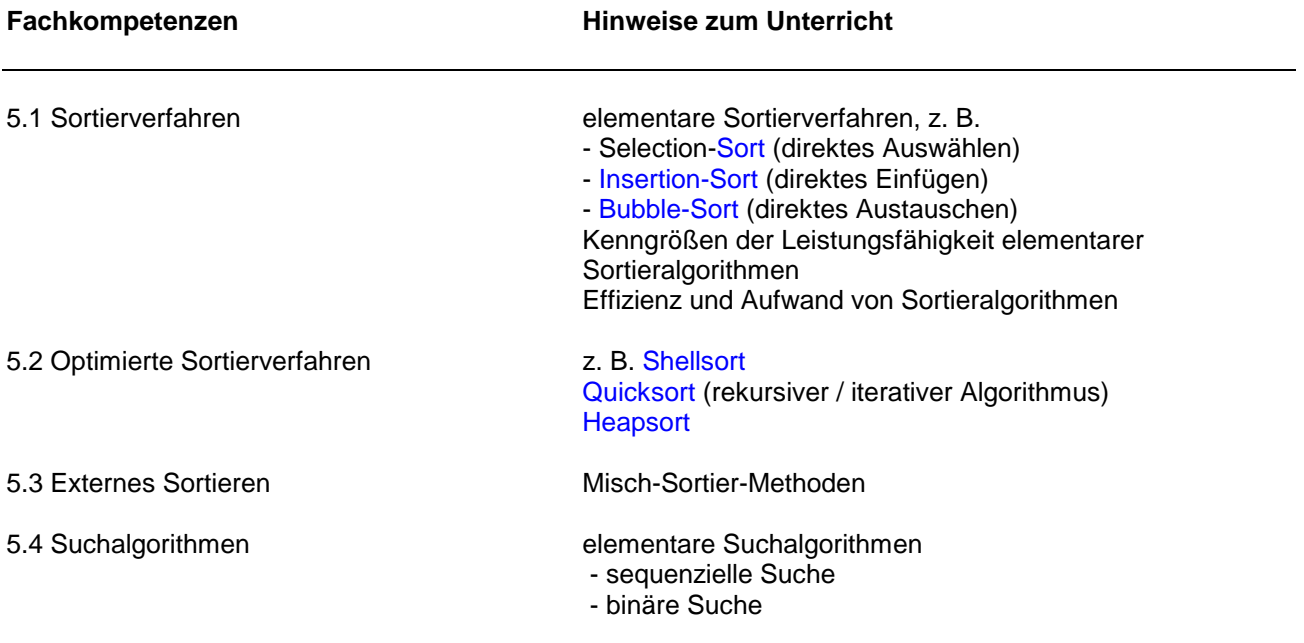

# **Lernbereich 6: Spezielle Algorithmen**

An ausgewählten Beispielen soll das Backtrackingverfahren verdeutlicht werden. Dieses Verfahren wurde gewählt, da es als allgemeine Methode der Problemlösung ein sehr weites Anwendungsfeld besitzt. Die Algorithmisierung von komplexeren Problemstellungen kann so veranschaulicht werden.

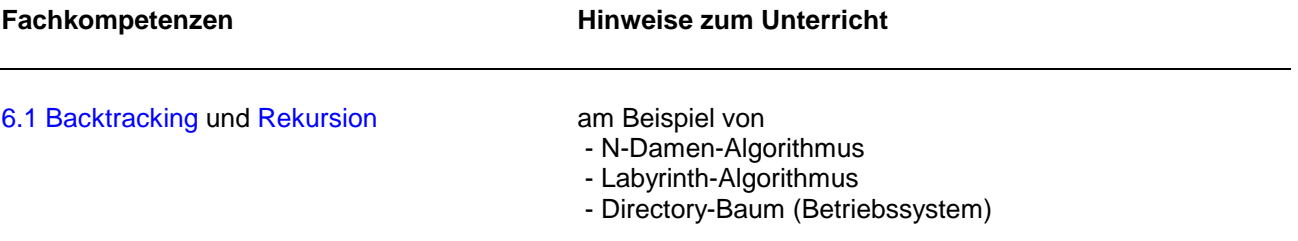

### **Lernbereich 7: Systemsoftware - Betriebssystem**

Die Inhalte von Lernbereich 7 stehen im Zusammenhang mit den Lernbereichen 1 und 5 der Arbeitsmethoden der Informatik. Angesichts der sich rasch wandelnden Betriebssysteme und Applikationen soll in diesem Lernbereich Freiraum geschaffen werden, flexibel auf aktuelle Entwicklungen zu reagieren.

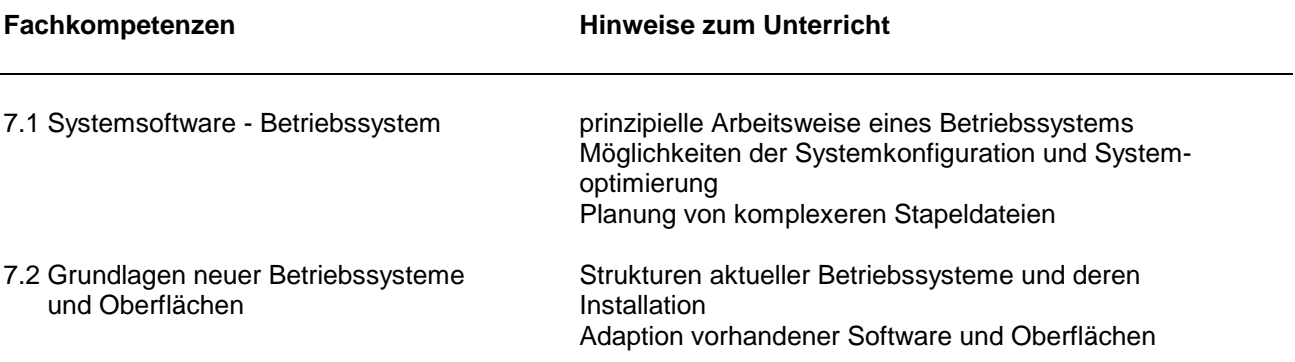

### **Lernbereich 8: Anwendung bekannter Algorithmen in einer weiteren höheren Programmiersprache**

Neben der Einführung dynamischer Datenstrukturen ist der Aufbau und die Struktur einer weiteren Hochsprache z. B. C, C++ und / oder die Hinführung zur Objektorientierten Programmierung vorgesehen. Es ist möglich, den Sprachwechsel zu Beginn des Schuljahres vorzunehmen.

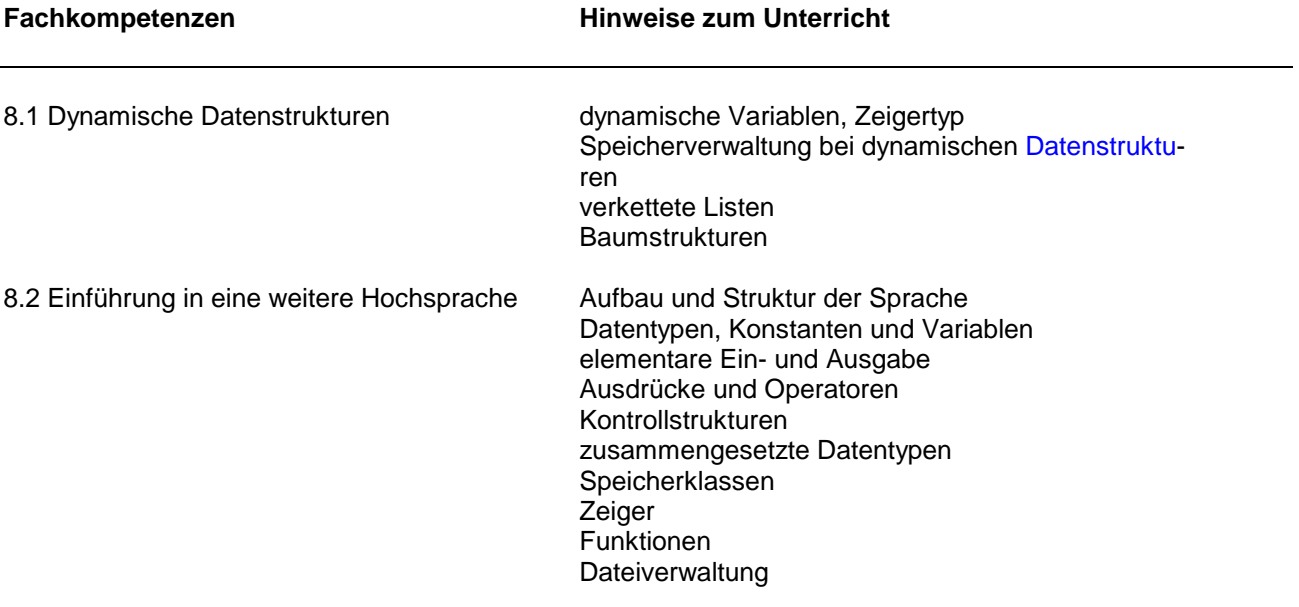

# **Lernbereich 9: Objektorientierte Programmierung**

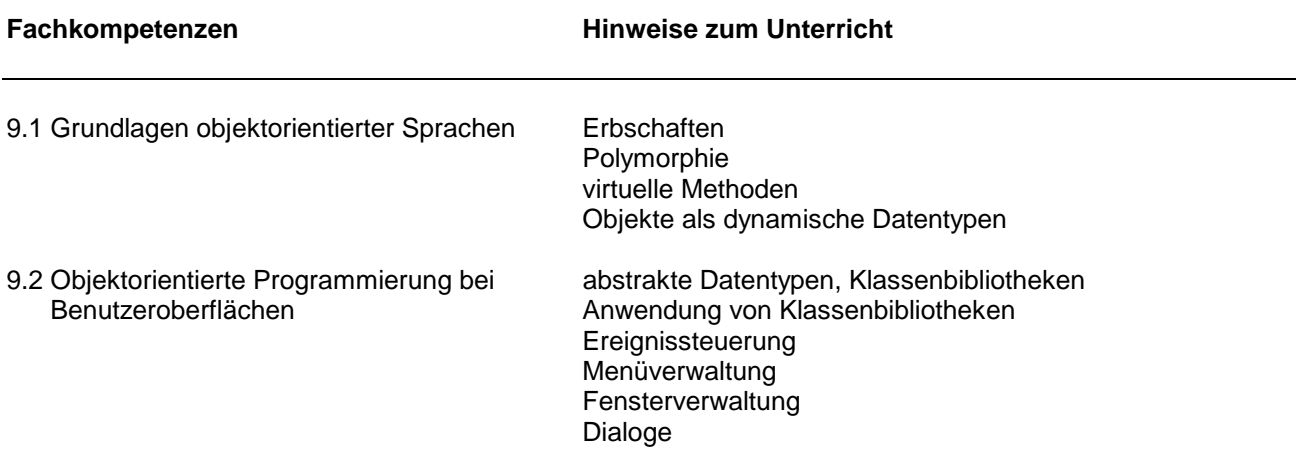

### **Lernbereich 10: Netzwerke**

Es sollte versucht werden, möglichst früh, d. h. bereits im ersten Schuljahr, den Schülerinnen und Schülern fundierte theoretische Kenntnisse über Netzwerke zu vermitteln, damit im laufenden Unterricht und innerhalb der Arbeitsmethoden die Netzinstallation geübt werden kann.

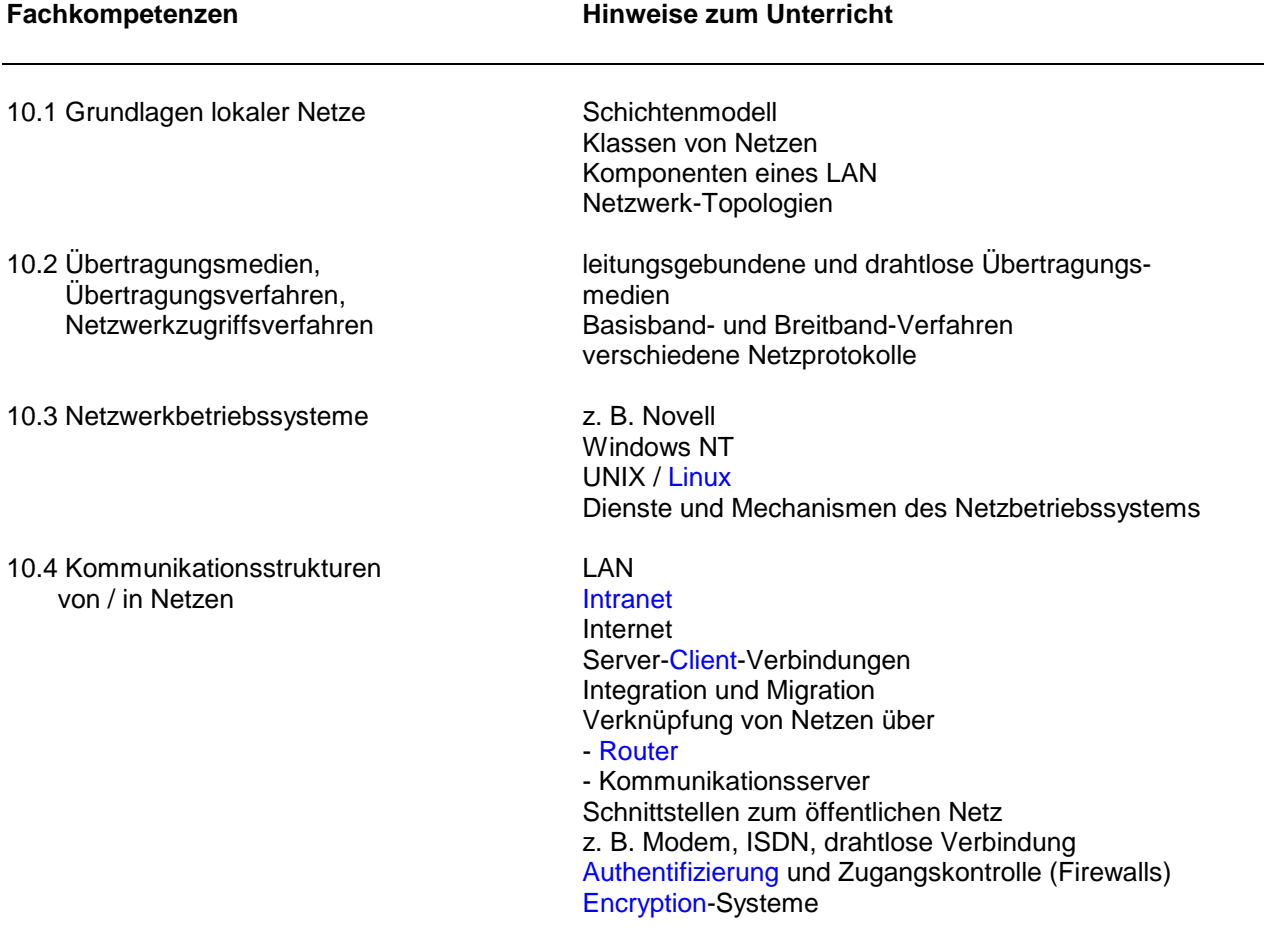

# **Lernbereich 11: Maschinennahe Programmierung**

Es empfiehlt sich, die Hardware und die Assemblerprogrammierung exemplarisch anhand einer Prozessor-Familie z. B. INTEL 80xx darzustellen. Auswahlkriterien sollten die Verfügbarkeit der entsprechenden Systeme und die Verbreitung in der Praxis sein.

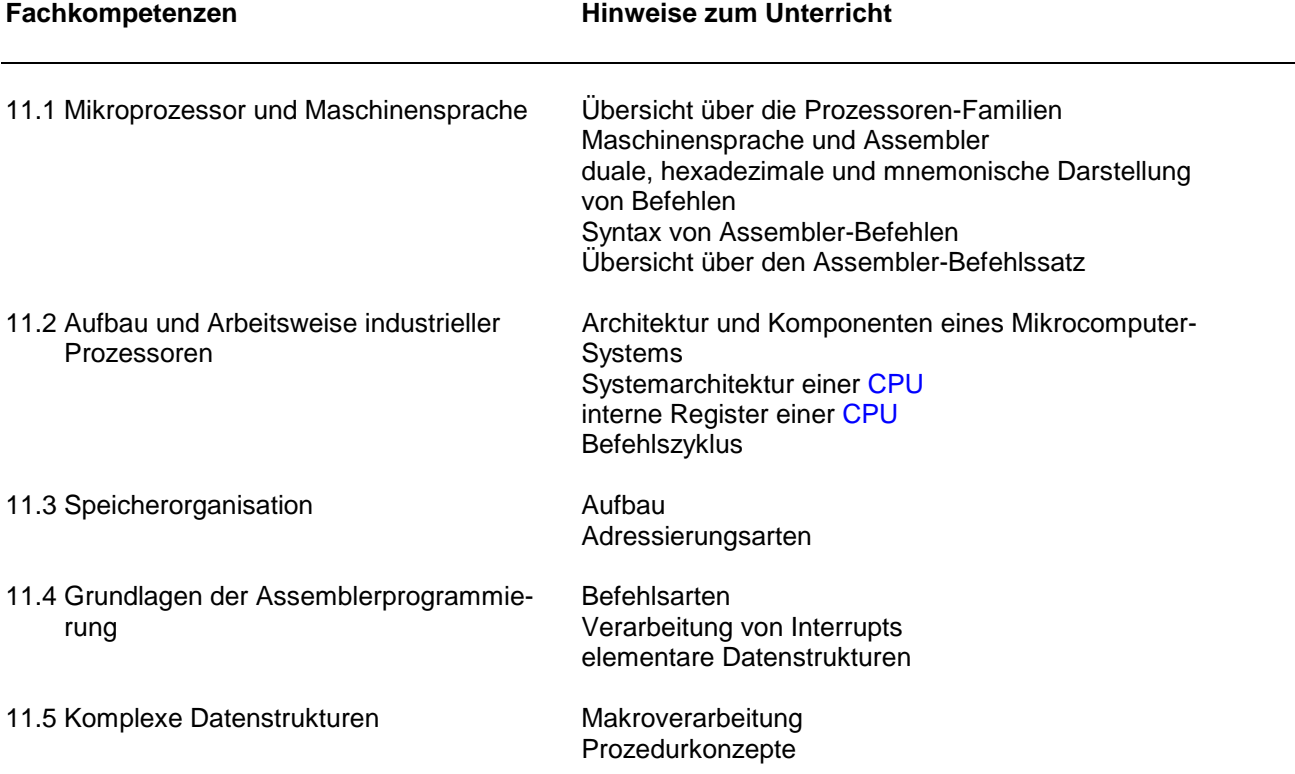

### **Lernbereich 1: Grundlagen der Elektrotechnik I**

Bei der Einführung der elektrischen Grundgrößen liegt der Blickwinkel immer in dem Verständnis von Beschaffung, Darstellung und Auswertung von Daten. Hierzu gehört die Hardware des Rechners, bei der die elektrischen Grundgrößen direkt messtechnisch erfassbar sind. Insbesondere ist bei der Signaldarstellung die elektrotechnische Komponente als Träger zu berücksichtigen.

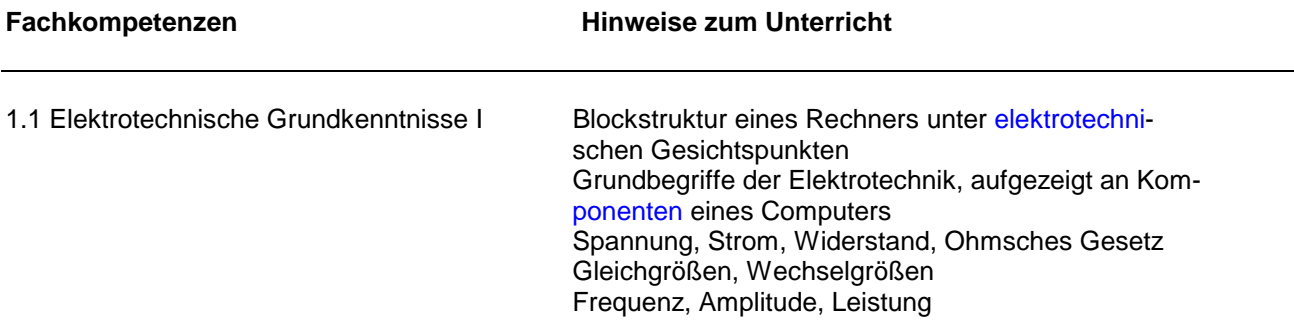

### **Lernbereich 2: Grundlagen der Elektrotechnik II**

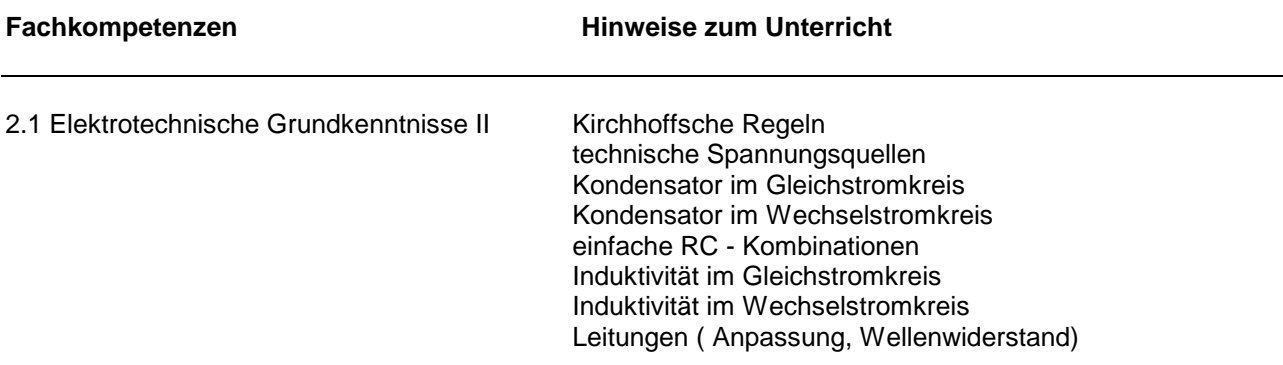

### **Lernbereich 3: Grundlagen der Elektrotechnik III**

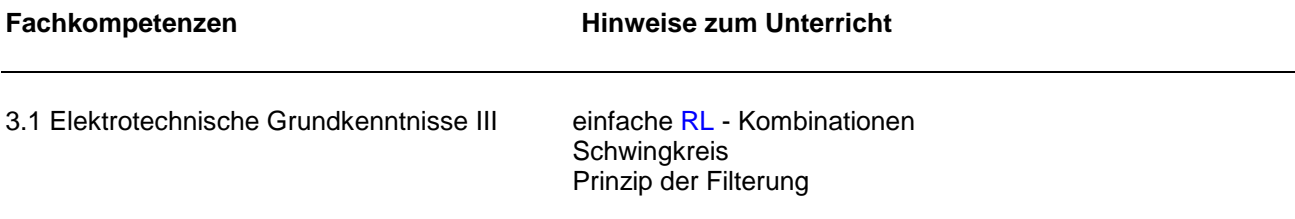

#### **Lernbereich 4: Grundlagen der Halbleitertechnik**

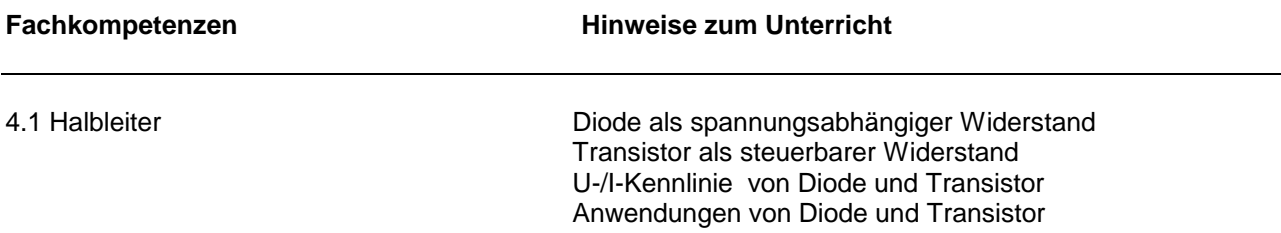

#### **Lernbereich 5: Grundlagen maschinennaher Informationsdarstellung**

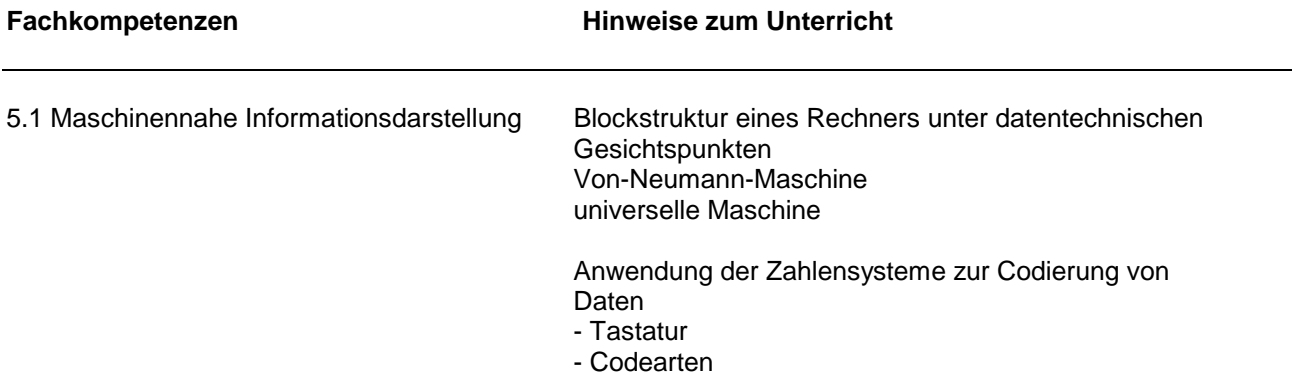

### **Lernbereich 6: Grundlagen der Digitaltechnik I**

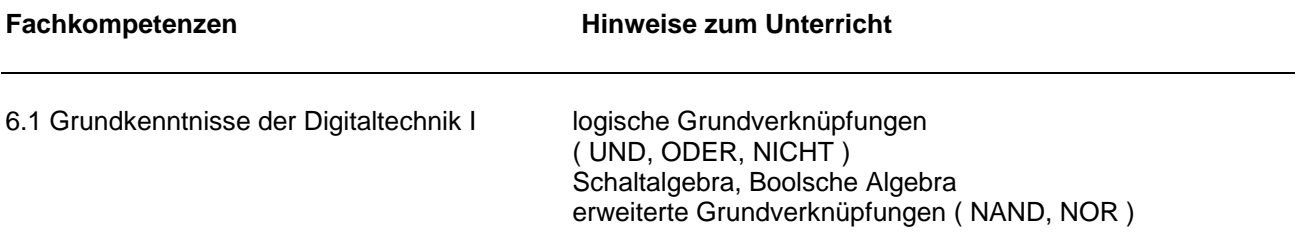

### **Lernbereich 7: Grundlagen der Digitaltechnik II**

Ausgehend von einer konkreten Problemstellung sind entsprechend dem algorithmenorientierten Ansatz der Informatik in den Grundlagen der Digitaltechnik I und II Elementarverknüpfungen zunächst als allgemeine Lösungsansätze unter Berücksichtigung des EVA-Prinzips zu entwickeln. In den Arbeitsmethoden sind diese allgemeinen Lösungen mit verschiedenen industrietypischen Steuereinrichtungen zu realisieren.

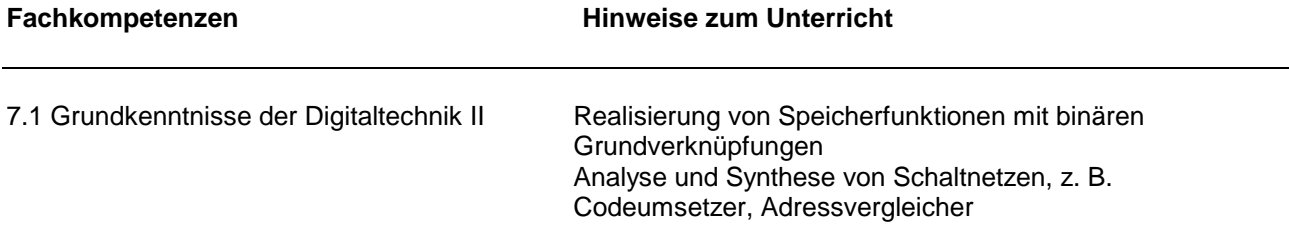

# **Lernbereich 8: Funktionsprinzipien und Kenndaten wichtiger PC-Peripheriekomponenten**

Es sollen Peripheriekomponenten hinsichtlich Kompatibilität und Leistungsfähigkeit beurteilt und ausgewählt werden können.

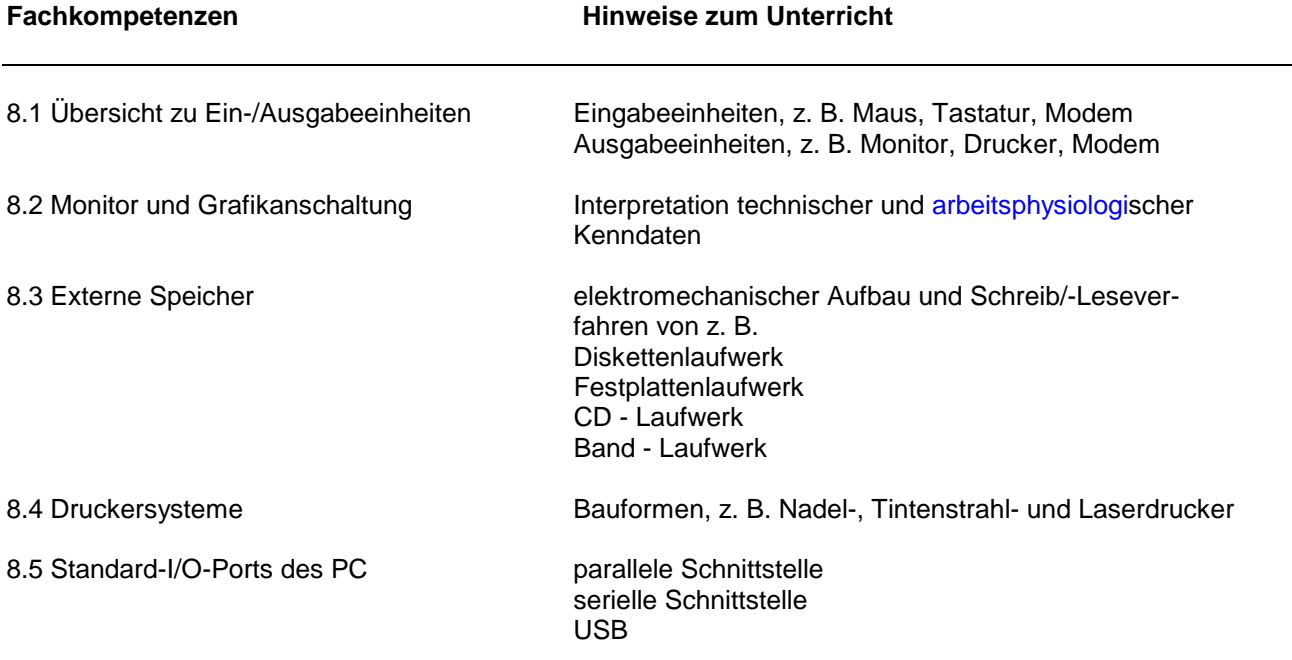

#### **Lernbereich 9: Operationsverstärker**

Der Einsatz des OP als analoger Rechen- und Messverstärker hat vor dem Hintergrund programmierbarer digitaler Äquivalente an Bedeutung verloren, was in der Behandlung im Unterricht deutlich berücksichtigt werden muss. Der Hauptakzent sollte daher auf die Arten der Kopplung von Modulen gelegt werden, wonach ein Vierpol nach entsprechender Außenbeschaltung in seinem Übertragungsverhalten zur Amplituden-, Phasen-, Impulsformänderung gezielt manipuliert werden kann. Die Beispiele in den Inhalten sollten in Bezug zu den Projekten gesehen werden.

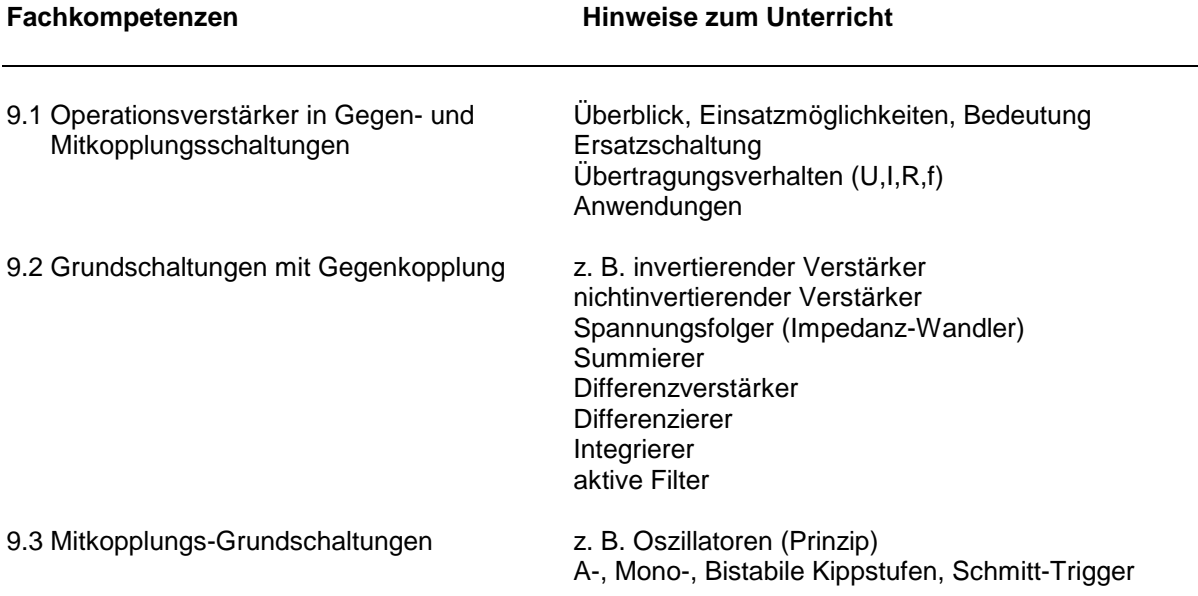

### **Lernbereich 10: Sequenzielle Verknüpfungen**

Auch hier sollte in konsequentem TOP-DOWN vom Problem ausgehend nicht mit dem internen Aufbau der einzelnen Bauelemente begonnen werden, sondern jeweils ausgehend von einer konkreten Problemstellung die Prinzipien des Speicherns, Zählens, Registrierens unter Verwendung integrierter Bauststeine begonnen werden und vielleicht am Ende die Funktionsweise z.B. einer einzelnen Speicherzelle erklärt werden. Die Beispiele in den Inhalten sollten in Bezug zu den Projekten gesehen werden.

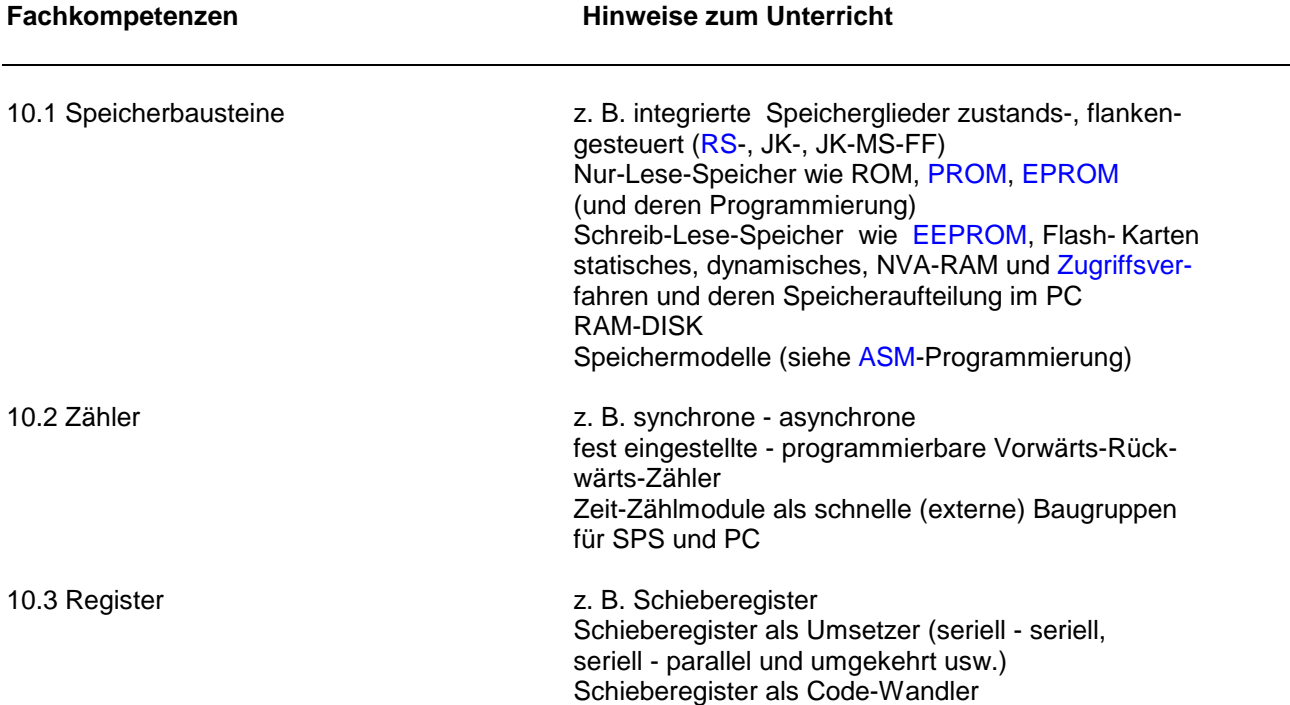

#### **Lernbereich 11: Programmierverfahren für Halbleiterspeicher**

Im Rahmen einer Projektarbeit kann hier eine in klassischer Diktion entworfene Lösung einer Digitalschaltung auf eine GAL- oder PAL- Maske übertragen werden, um die Vorteile der einfachen Vervielfachbarkeit zeigen zu können. Ferner soll auch dieses Beispiel aufs Neue die Vorteile programmierbarer Logik gegenüber der starren Hardwarelösung zeigen sowie die Weiterentwicklung der Standardprodukte SSI, MSI, LSI demonstrieren (siehe "Arbeitsmethoden der Technischen Informatik und Automatisierungstechnik").

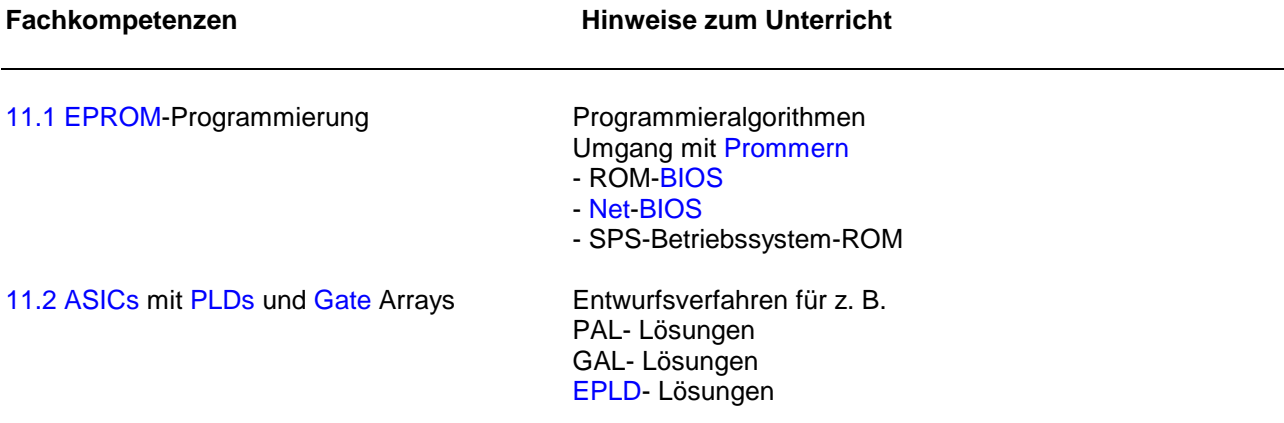

#### **Lernbereich 12: Interface-Techniken**

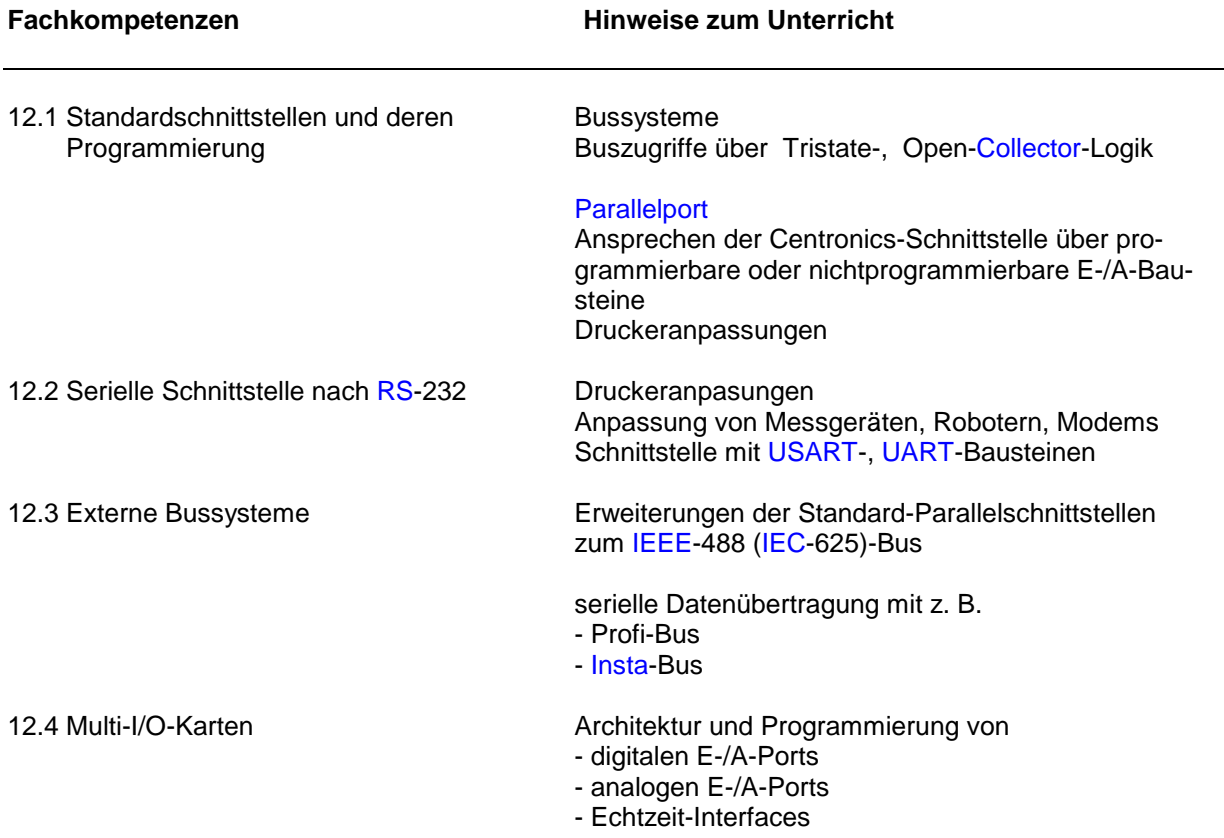

# **Lernbereich 13: Mikrocontroller-Systeme**

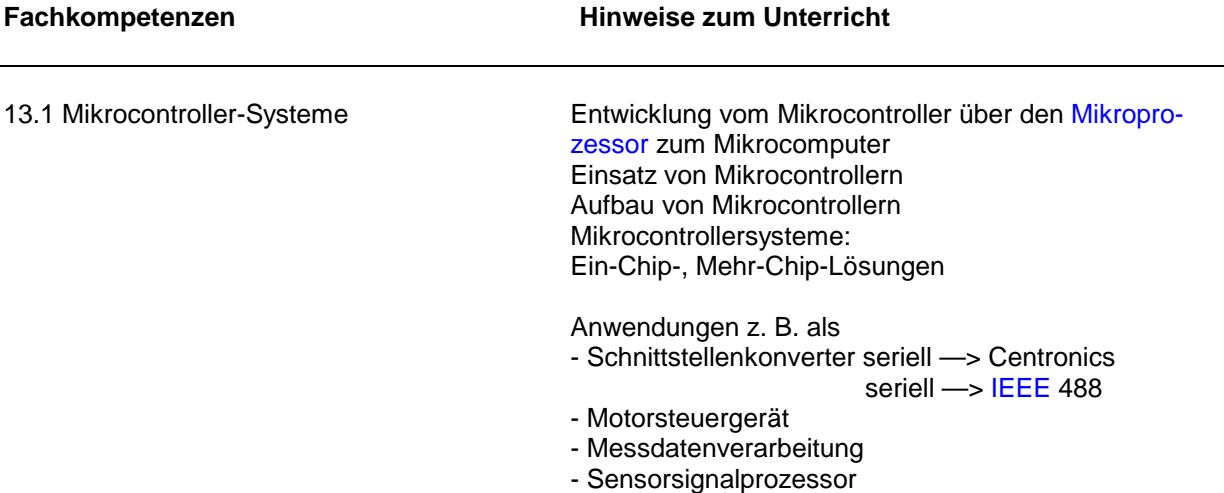

### **Lernbereich 1: Umsetzung von Messalgorithmen mit Hilfe von Messgeräten und Messsystemen**

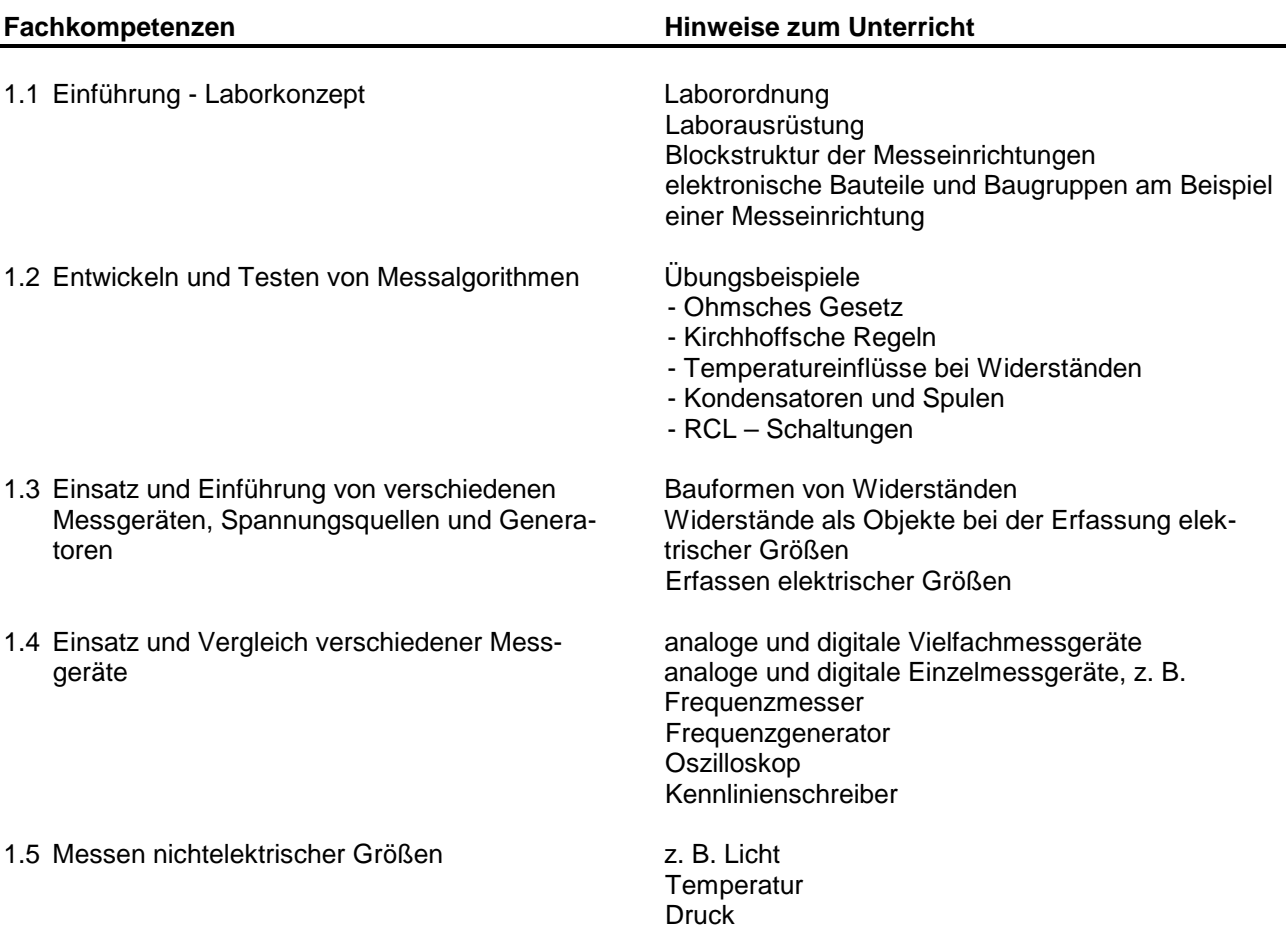

### **Lernbereich 2: Elektrische Steuerungen**

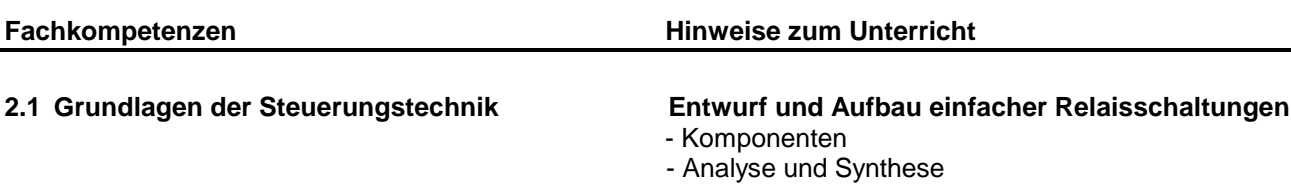

- Entwurfsverfahren

- Sicherheitsvorschriften

### **Lernbereich 3: Pneumatische Steuerungstechnik**

Dieser Lernbereich umfasst die Fertigkeiten zur Realisierung von pneumatischen Steuerungsaufgaben. Dabei ist eine enge Verzahnung mit dem gleichnamigen Lernbereich der Produktionsinformatik notwendig, da dort die notwendigen Theoriekenntnisse vermittelt werden.

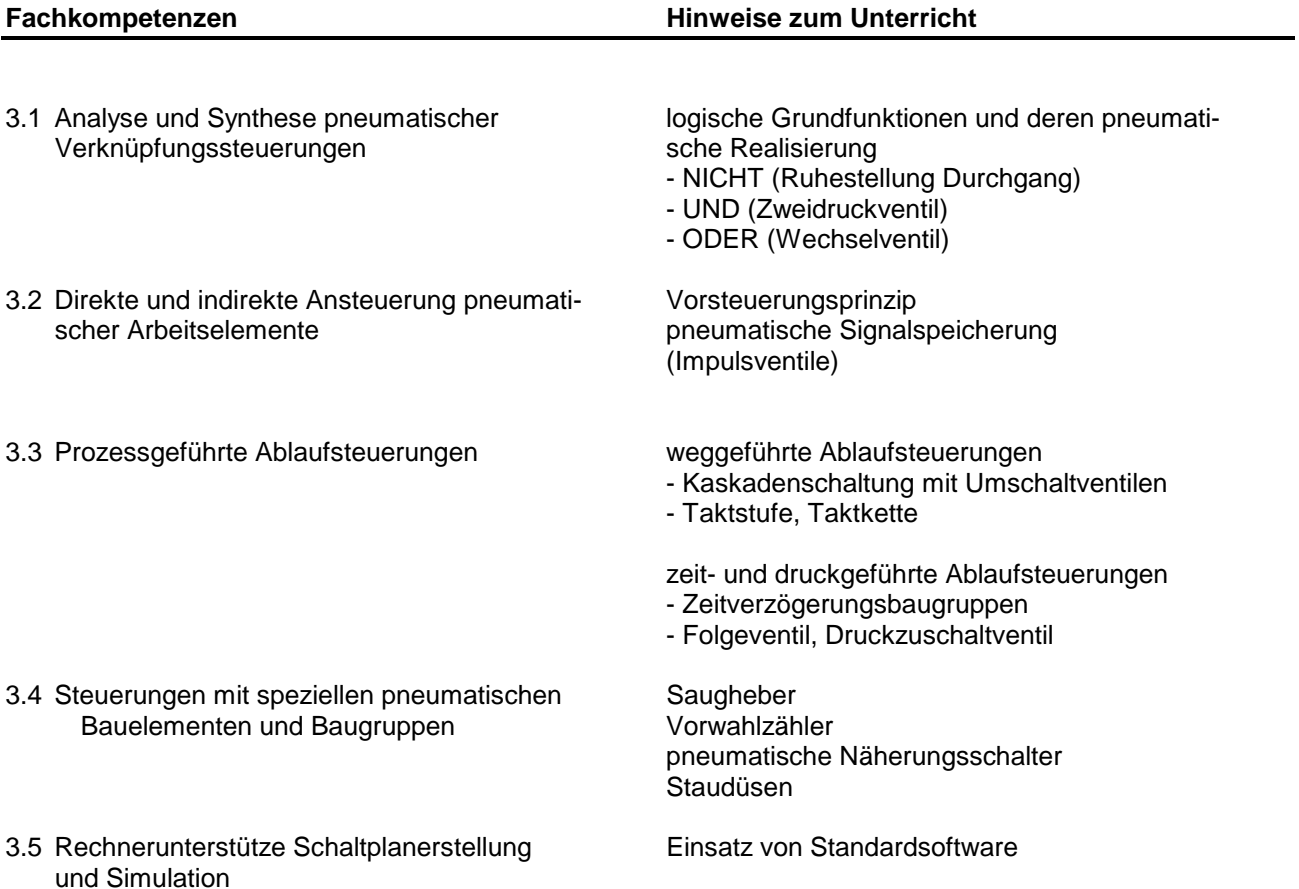

# **Lernbereich 4: CNC – Technik I (Fräsen )**

Dieser Lernbereich ist als Einstieg in die CNC – Technik konzipiert. Dabei ist es unerheblich, ob mit den Programmierübungen in der Frästechnik oder in der Drehtechnik begonnen wird. Sollte der Einstieg mit Hilfe der Drehtechnik erfolgen, so sind die Beispiele entsprechend zu wählen.

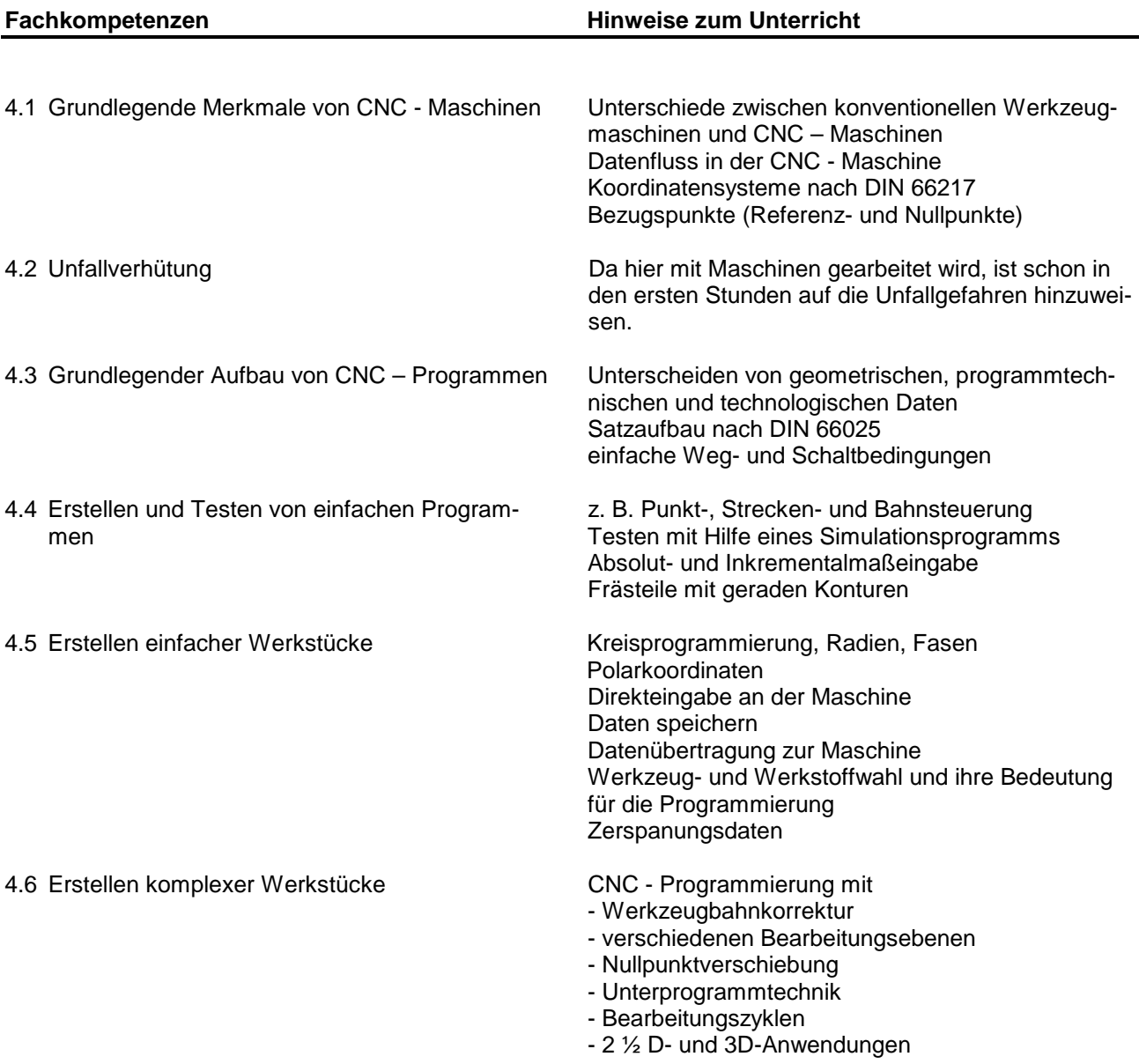

### **Lernbereich 5: Robotertechnik**

Dieser Lernbereich umfasst den grundlegenden Umgang mit freiprogrammierbaren Handhabungseinrichtungen. Wesentlicher Bestandteil dieses Lernbereichs ist das selbstständige Arbeiten der Schülerinnen und Schüler mit einem Industrieroboter in Hinblick auf Aufbau, Programmierung, Inbetriebnahme und Dokumentation.

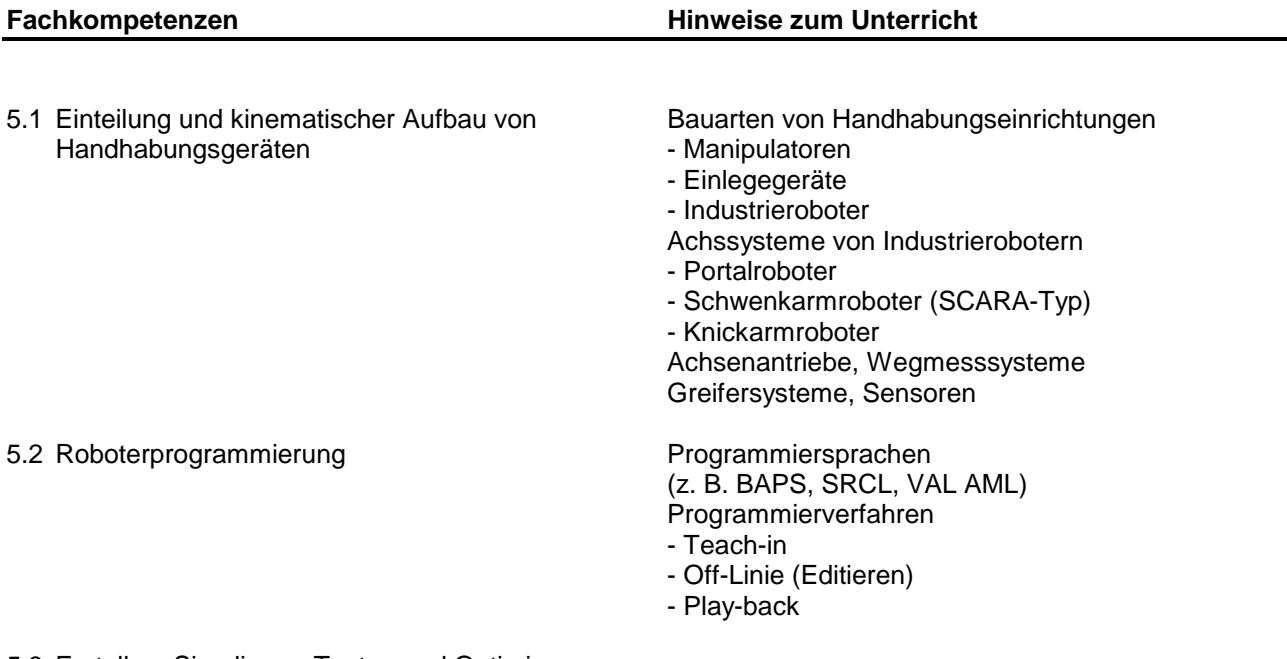

5.3 Erstellen, Simulieren, Testen und Optimieren einfacher Roboterprogramme

### **Lernbereich 6: CAD I**

Siehe Lernbereich 4 "Technische Kommunikation I " der Produktionsinformatik

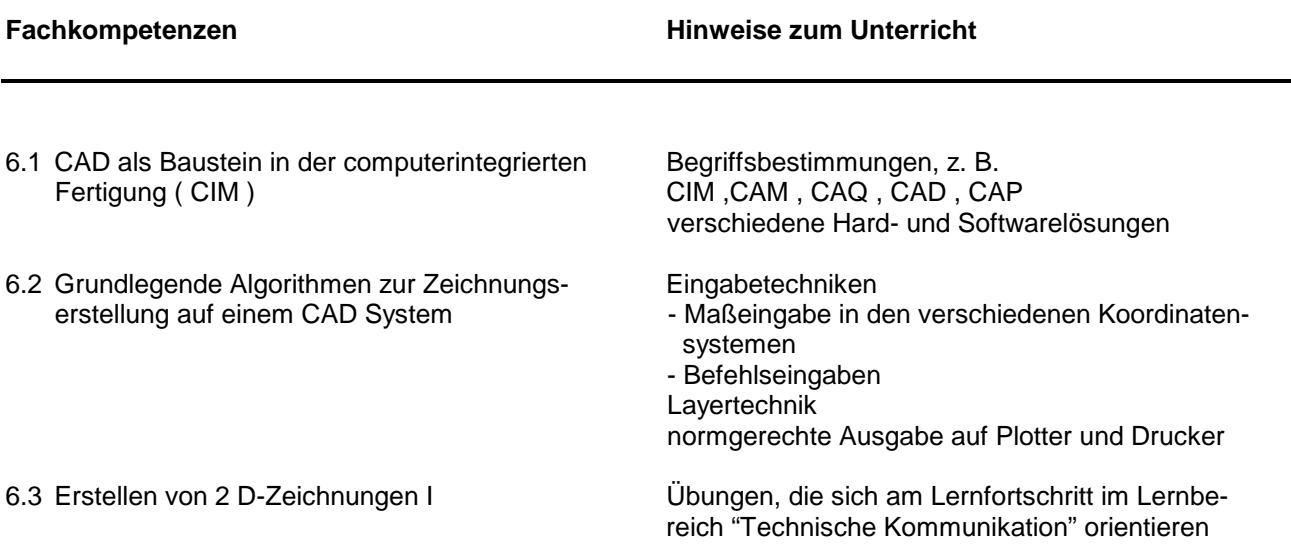

# **Lernbereich 7: Arbeiten mit Speicherprogrammierbaren Steuerungen**

Wesentlicher Bestandteil dieses Lernbereichs ist das selbstständige Arbeiten der Schülerinnen und Schüler mit Steuerungssystemen in Hinblick auf Aufbau, Programmierung, Inbetriebnahme und Dokumentation. Verbal beschriebene Steuerungsalgorithmen werden in Programme umgesetzt. Es wird hier ausschließlich mit SPS - Automatisierungsgeräten gearbeitet (derzeitiger Industriestandard).

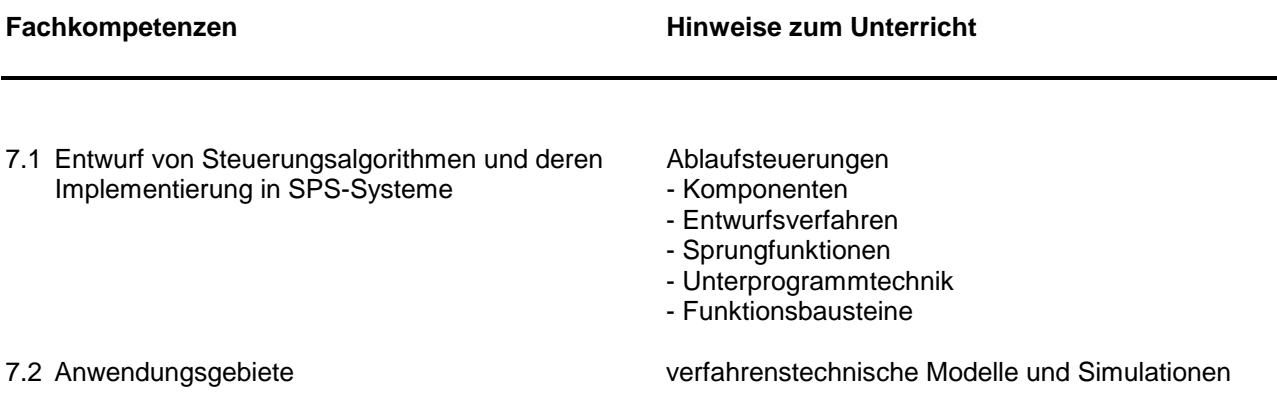

7.3 Gebäudesystemtechnik / Instabus selbstständiges Programmieren verschiedener Raumbeleuchtungskonstellationen

### **Lernbereich 8: Hydraulische und elektropneumatische Steuerungstechnik**

Dieser Lernbereich ergänzt den Lernbereich "Pneumatische Steuerungstechnik". Hier sollen vergleichbare Qualifikationen im Bereich der hydraulischen und elektropneumatischen Steuerungstechnik erreicht werden.

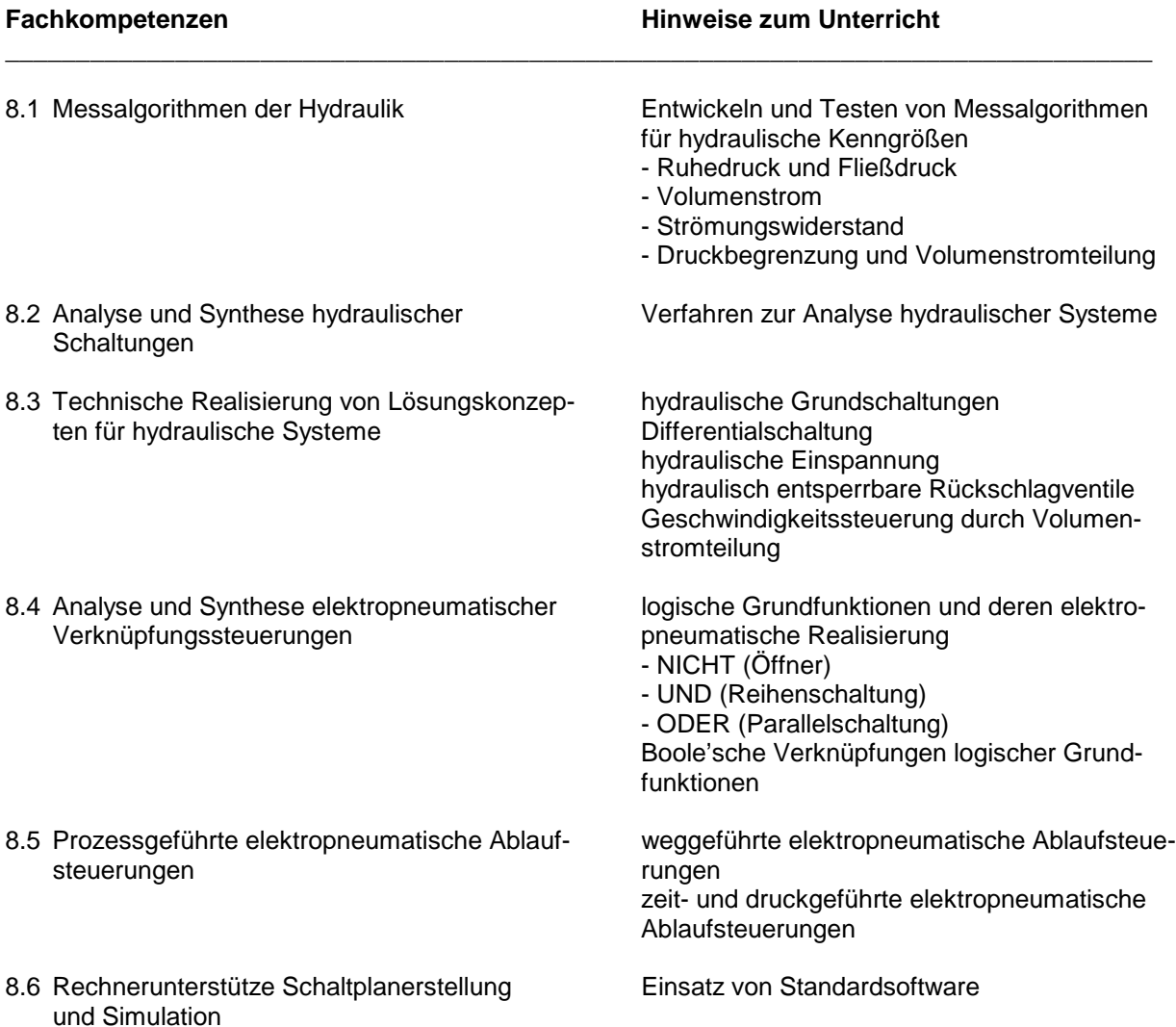

# **Lernbereich 9: CNC - Technik II ( Drehen )**

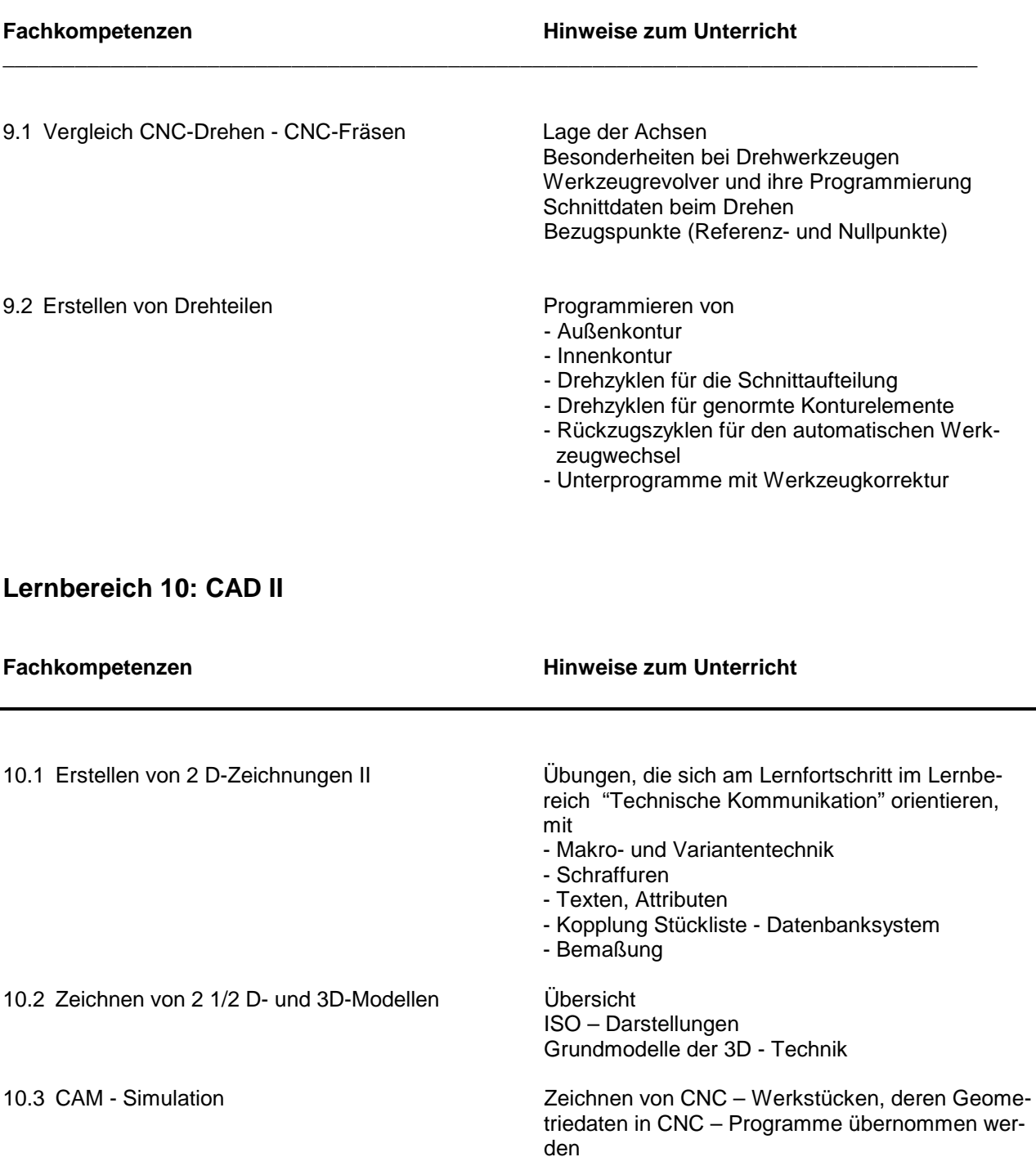

#### **Lernbereich 11: Tabellenkalkulation**

Die Schülerinnen und Schüler sollen die verschiedenen Anwendungsmöglichkeiten, die Struktur und die Funktionsweise kennen lernen und elementare Funktionen nutzen können. Neben Anwendungsbeispielen aus der Betriebswirtschaftslehre sind Beispiele aus der Produktionstechnik zu bearbeiten.

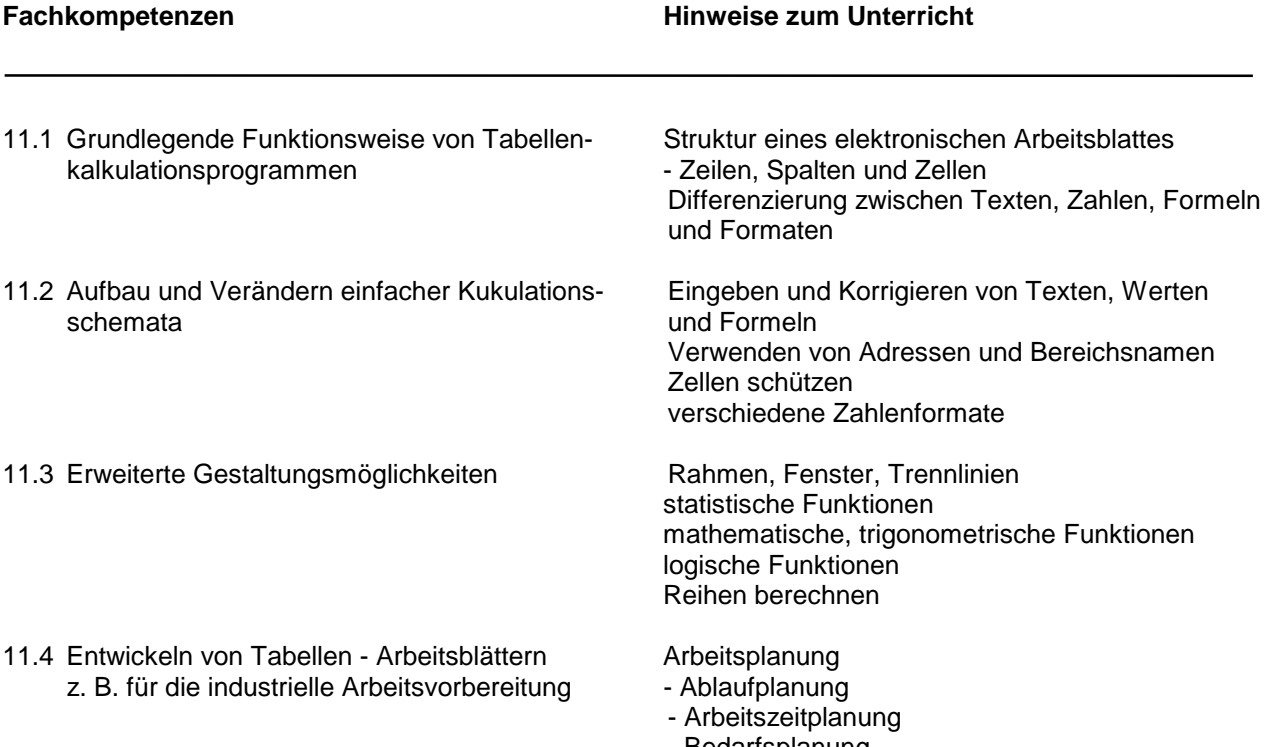

- Bedarfsplanung - Arbeitskostenplanung

# **Lernbereich 1: Messtechnische Grundlagen / Sensorik**

Im Rahmen der Automatisierungstechnik spielen Messtechnik und Sensorik eine fundamentale Rolle. Die Grundlagen für das Messen, Steuern und Regeln werden hier exemplarisch behandelt. Die Implementierung der Lösungsalgorithmen erfolgt dann fachspezifisch in den verschiedenen Lernbereichen (z. B. Pneumatik, Hydraulik).

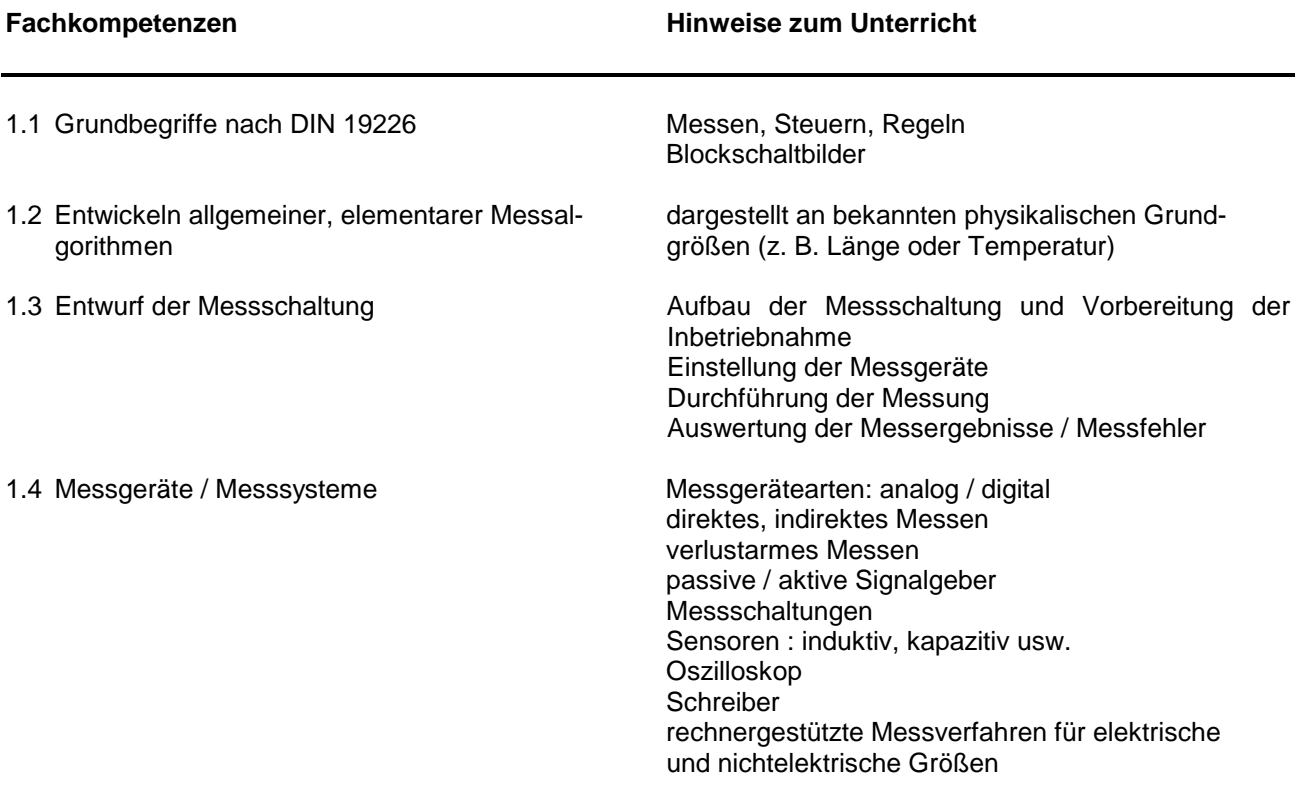

# **Lernbereich 2: Grundlagen der Halbleiterelektronik**

Es soll ein Einblick in Aufbau, Herstellung, Funktion und Anwendung wichtiger elektronischer Bauelemente und ihrer Schaltungen gegeben werden.

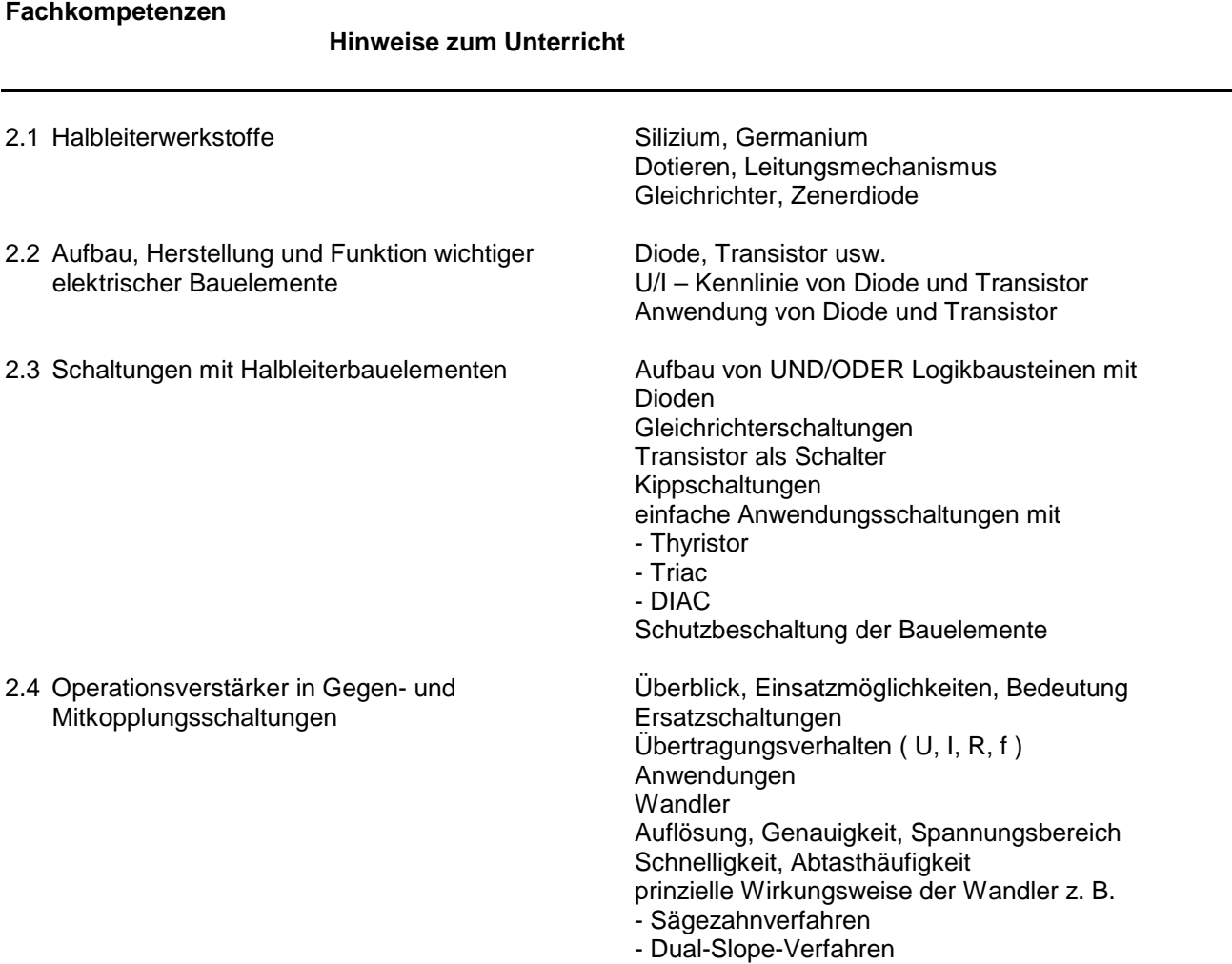

#### Höhere Berufsfachschule - Bildungsgang für Informatik - Produktionsinformatik 5.7 Produktionsinformatik

# **Lernbereich 3: Pneumatische Steuerungstechnik**

Dieser Lernbereich umfasst sowohl den grundlegenden Umgang mit pneumatischen Steuerungsproblemen als auch notwendige Kenntnisse zur pneumatischen Realisierung von Steuerungsaufgaben. Außerdem sollen Algorithmen zur quantitativen Bestimmung pneumatischer Kenngrößen aufgestellt werden.

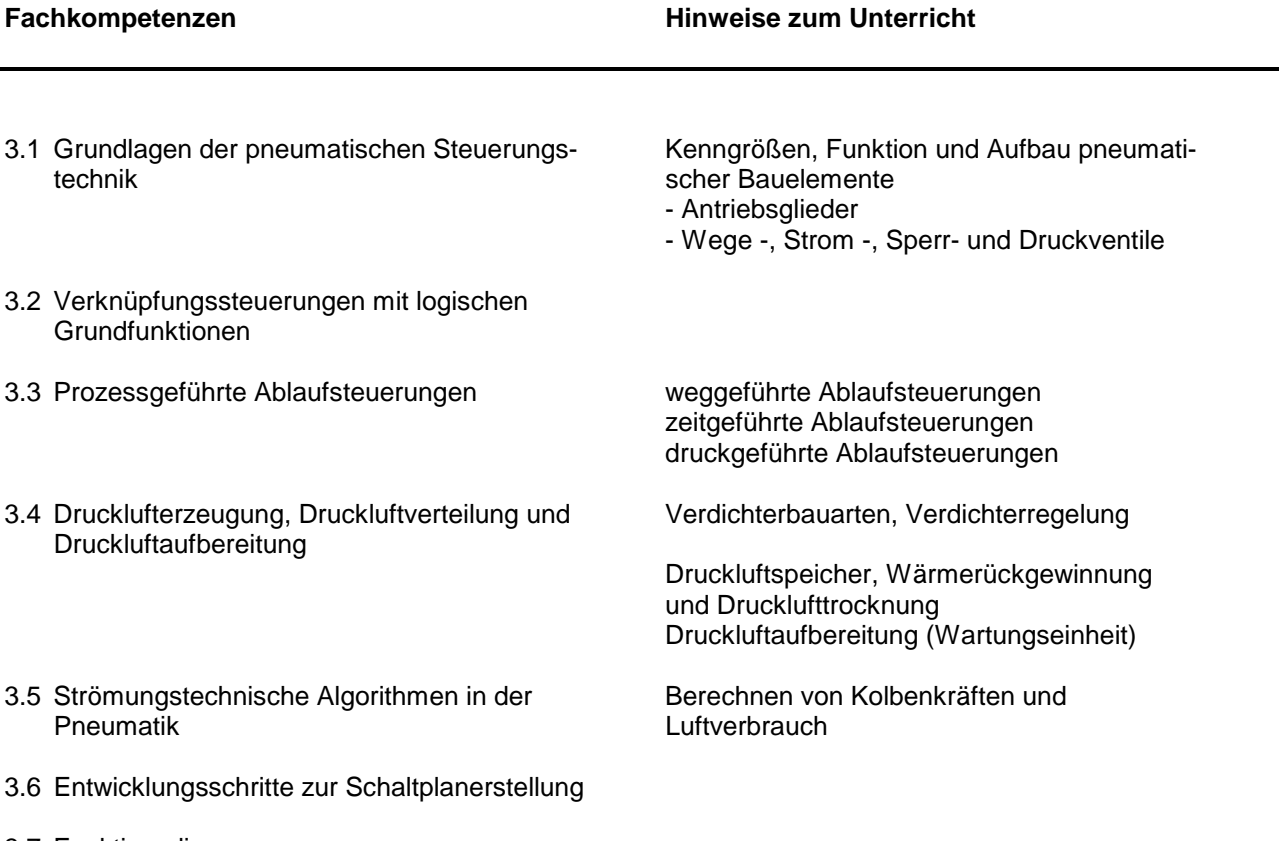

3.7 Funktionsdiagramme

#### Höhere Berufsfachschule - Bildungsgang für Informatik - Produktionsinformatik 5.7 Produktionsinformatik

# **Lernbereich 4: Technische Kommunikation I**

Die Lernbereiche "Technische Kommunikation I und II" im Fach Produktionsinformatik und die entsprechenden Lernbereiche "CAD I und II" im Fach Arbeitsmethoden der Produktionsinformatik und Produktionstechnik sind eng miteinander verknüpft. Daher sind die beiden Lernbereiche als eine Einheit zu betrachten.

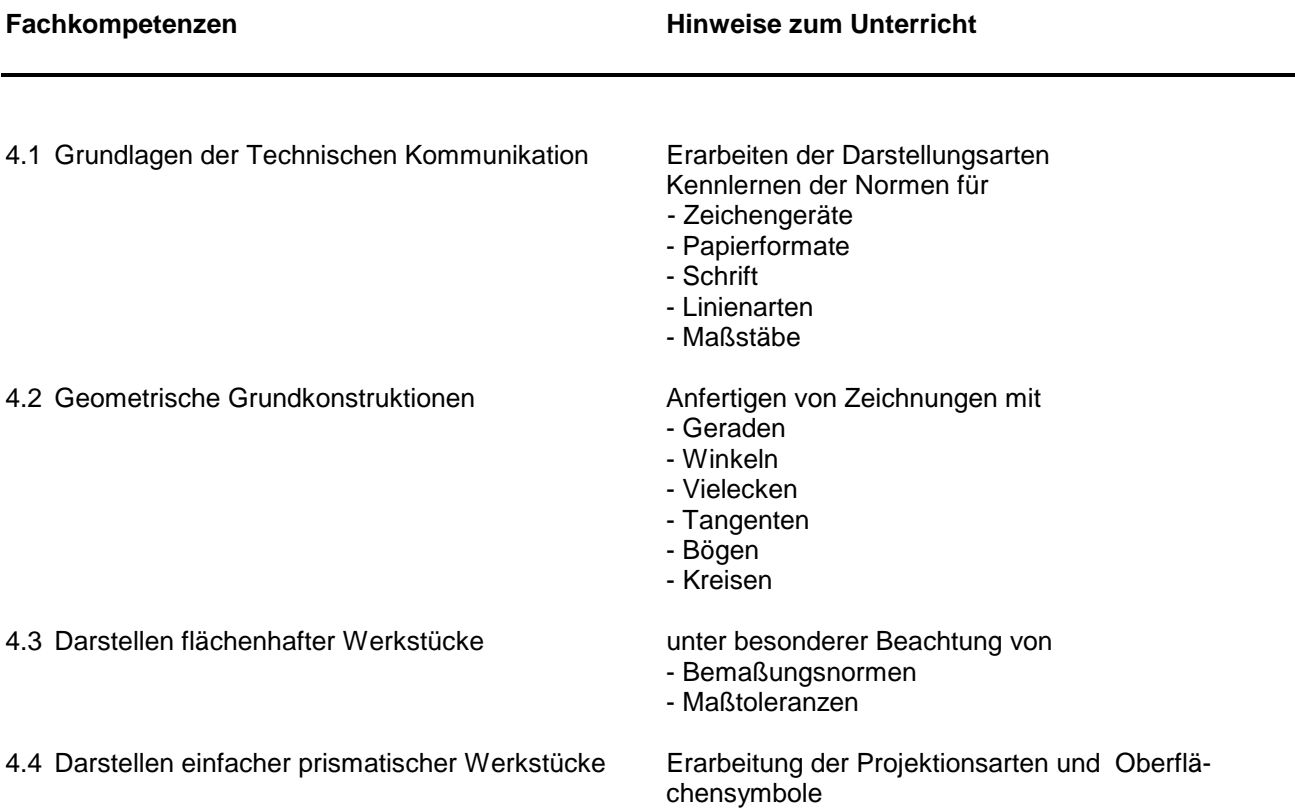

# **Lernbereich 5: Elektronische Steuerungen**

Hier wird das theoretische Hintergrundwissen für den Umgang mit elektronischen Steuerungen erarbeitet. Es geht neben den programmspezifischen Kenntnissen vor allem um steuerungstechnische Grundlagen.

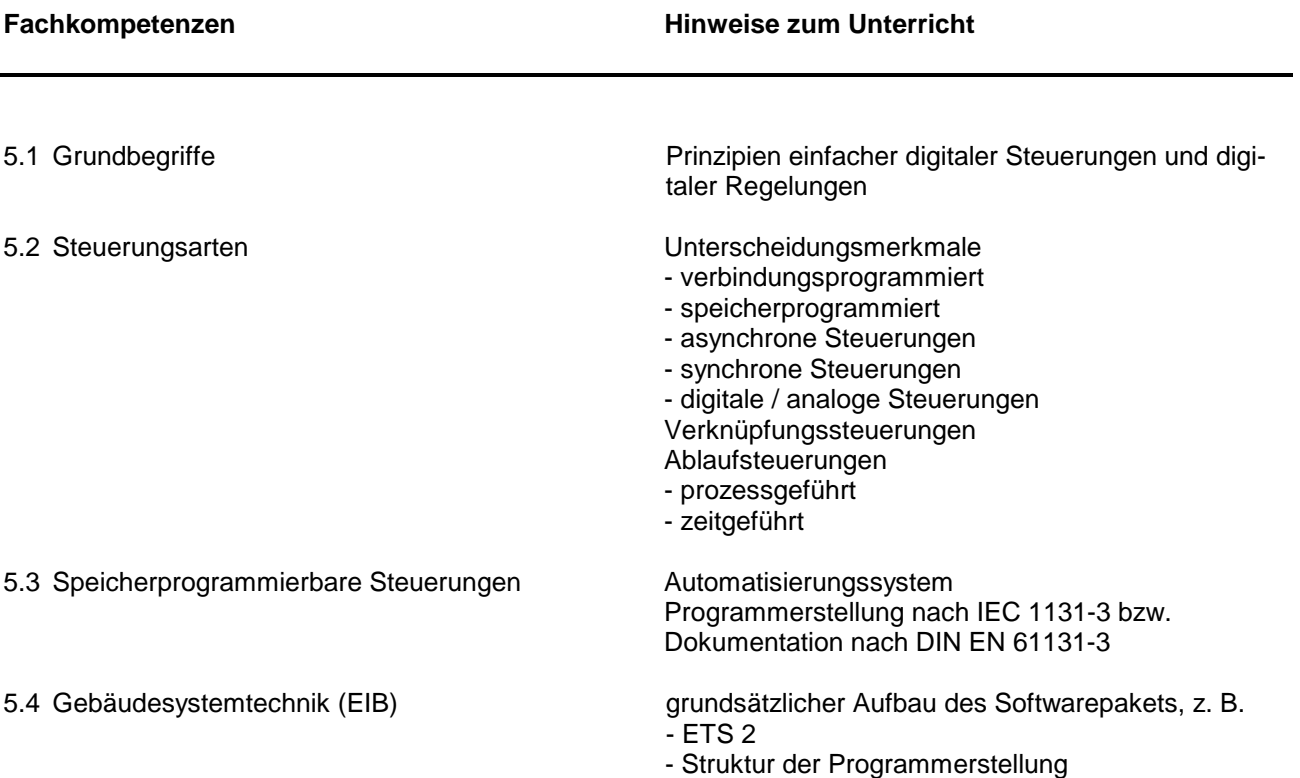

# **Lernbereich 6: Hydraulische und elektropneumatische Steuerungstechnik**

Dieser Lernbereich ergänzt den Lernbereich "Pneumatische Steuerungstechnik". Hier sollen vergleichbare Qualifikationen im Bereich der hydraulischen und elektropneumatischen Steuerungstechnik erreicht werden.

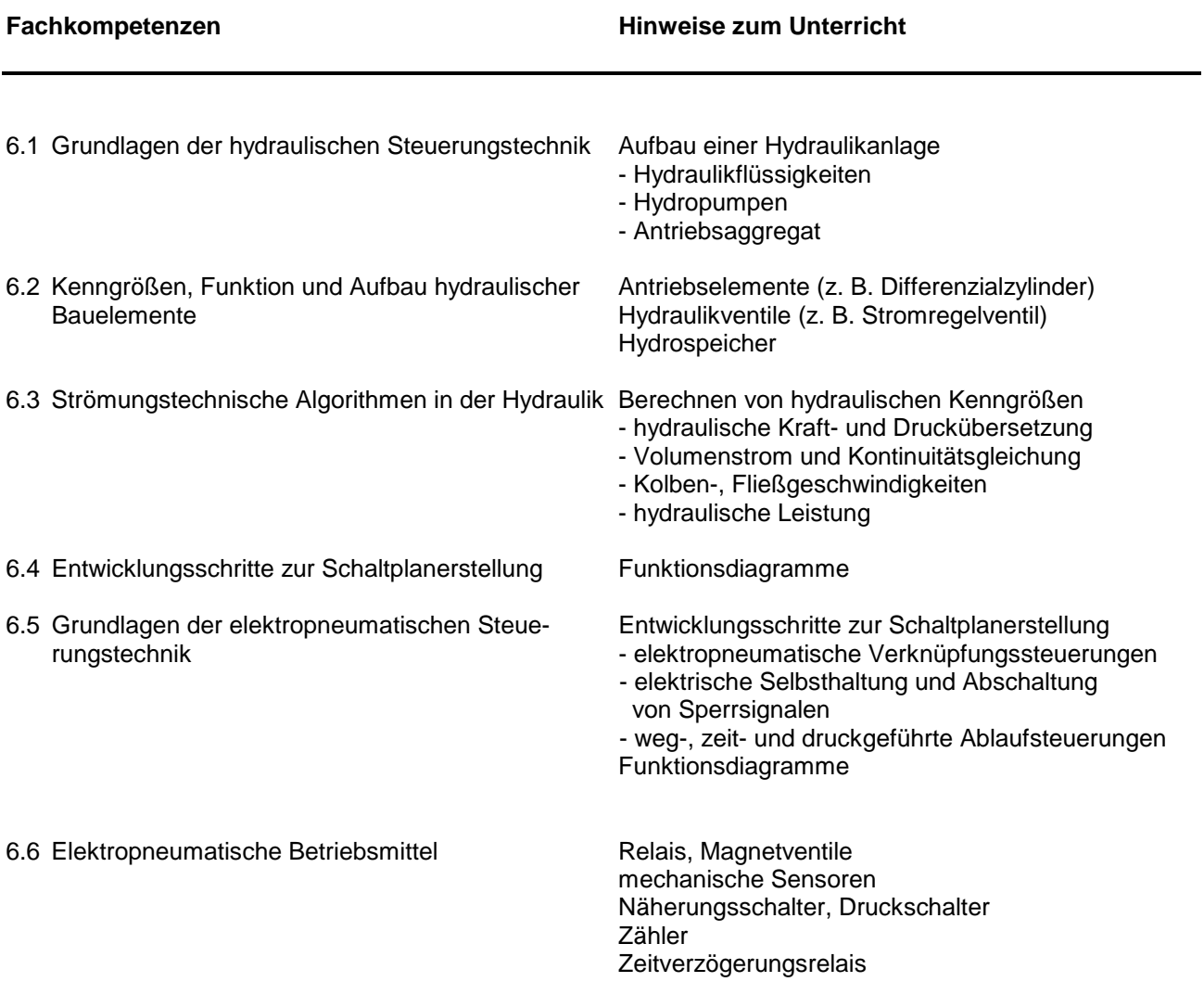

# **Lernbereich 7: Technische Kommunikation II**

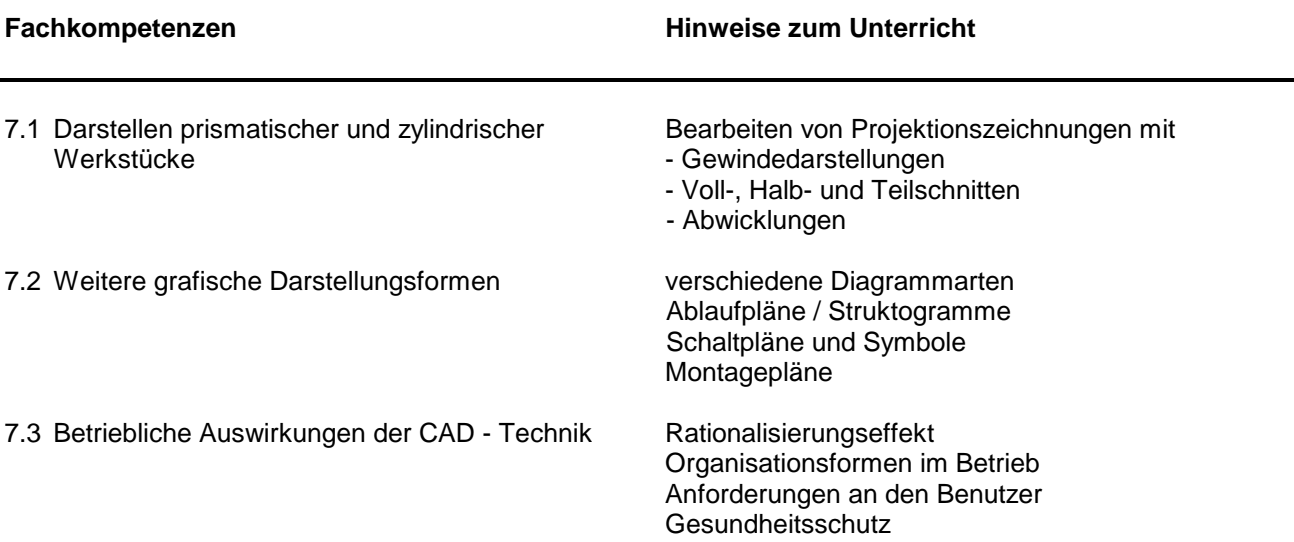

### **Lernbereich 1: Werkstoffeigenschaften**

#### **physikalische, mechanisch-technologische und chemisch-technologische Eigenschaften der Werkstoffe**

Physikalische Gesetze sollen bei der Lösung technischer Probleme angewendet werden. Bevorzugt sind die Anwendungen den Bereichen Werkstofftechnik, Fertigungstechnik sowie Maschinen- und Gerätetechnik des Berufsfeldes Metalltechnik zu entnehmen.

Die Lernbereiche "Werkstoffeigenschaften", "Fertigungsverfahren" und "Maschinenelemente" stellen die Grundlage für den fachgerechten Einsatz der CNC – Technik dar.

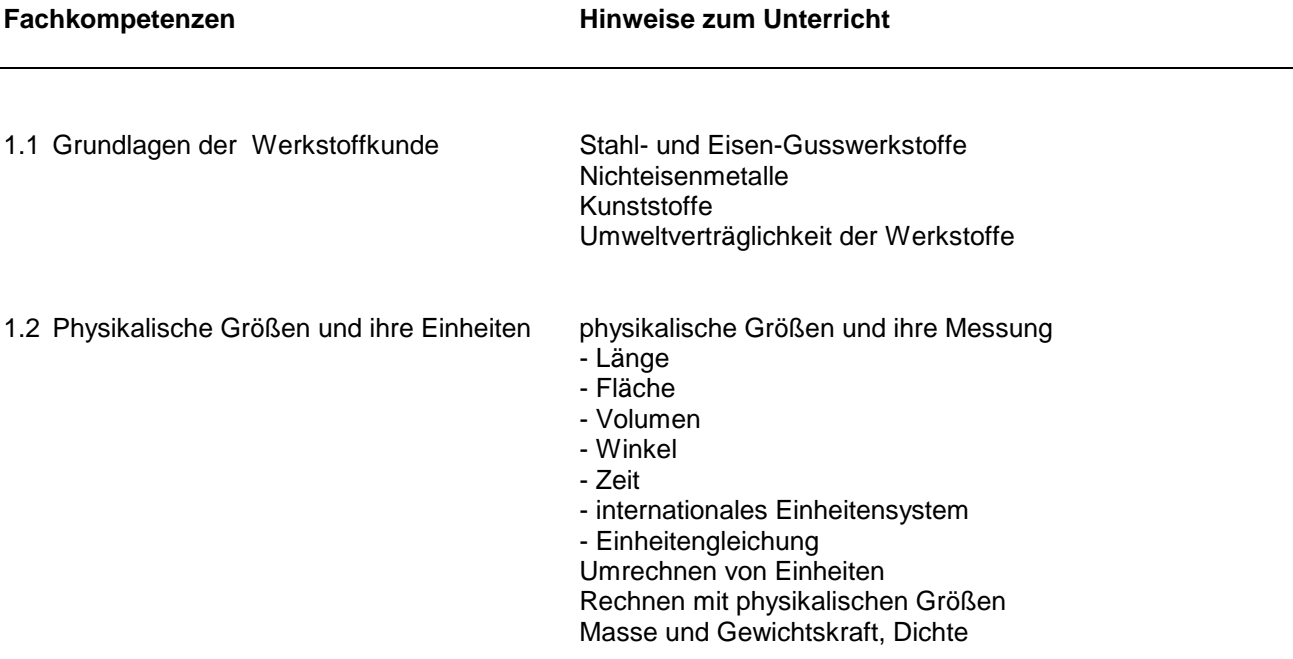

# **Lernbereich 2: Fertigungsverfahren**

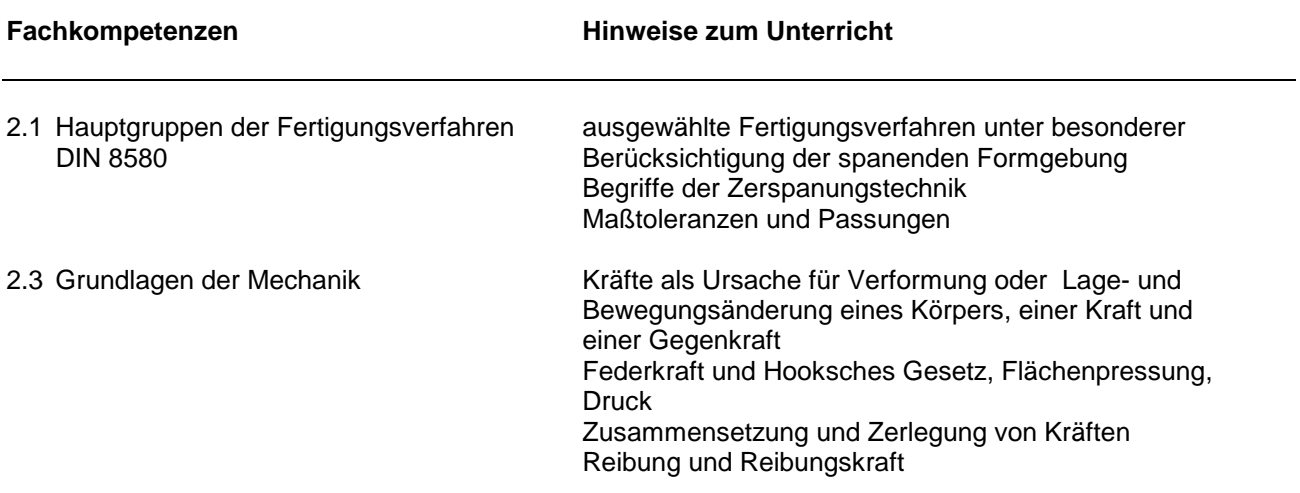

# **Lernbereich 3: Grundlagen der Elektrotechnik**

Die Vermittlung der Grundgesetze der Elektrotechnik als Basistechnologie für Elektronik und Informatik ist Kern dieses Lernbereichs. Auf eine Vertiefung des technologischen Wissens durch selbstständige Berechnung und Dimensionierung von Schaltungen ist Wert zu legen.

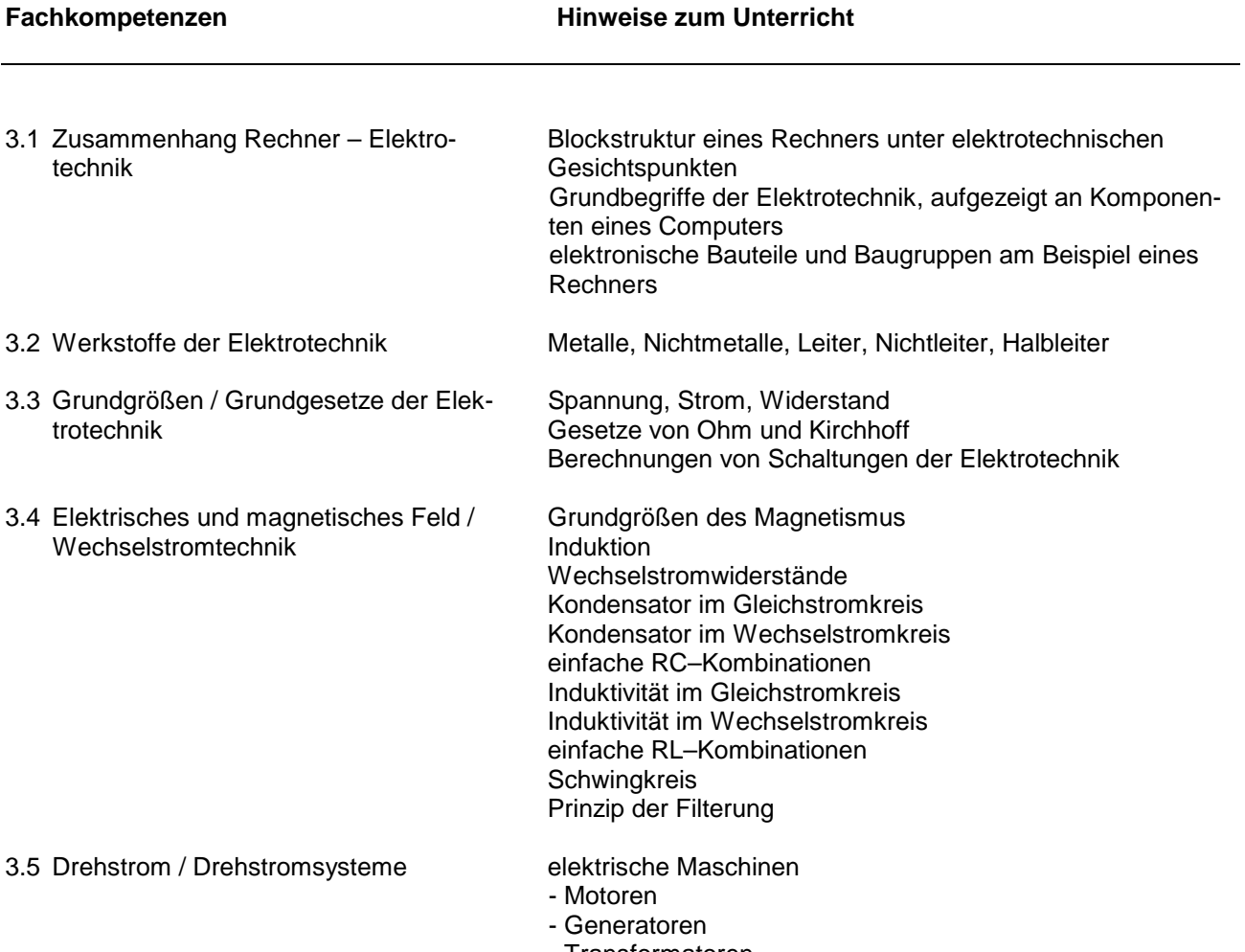

- Transformatoren

### **Lernbereich 4: Maschinenelemente**

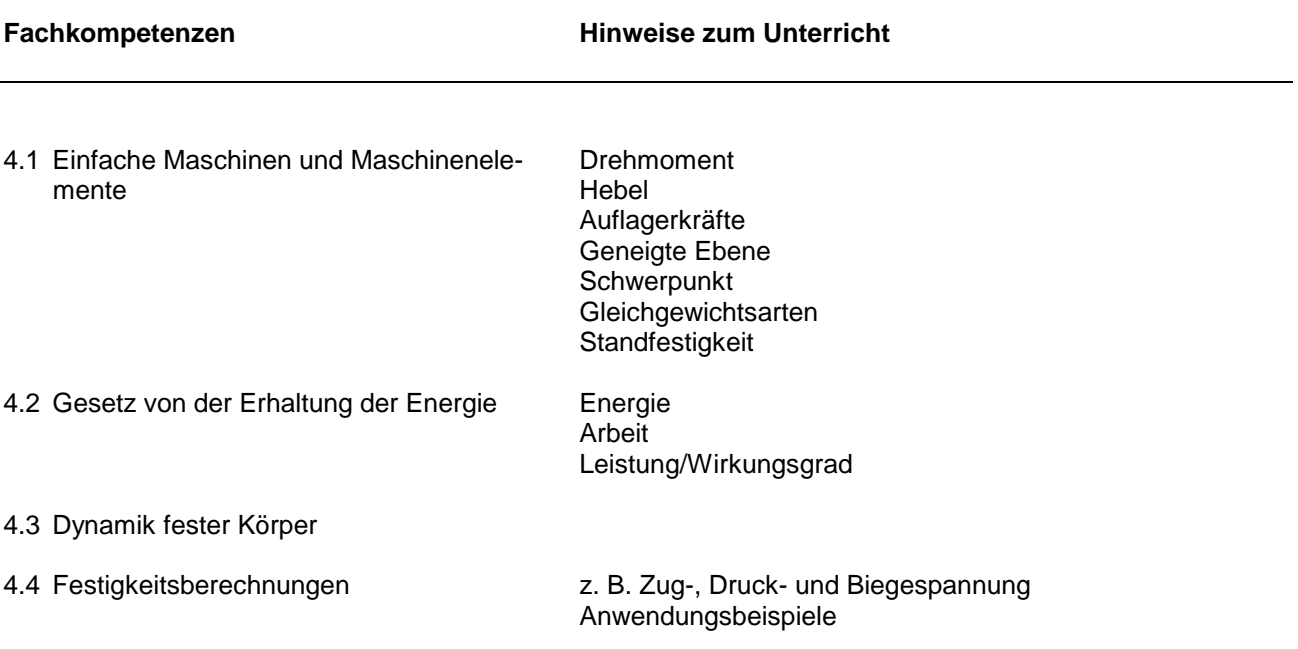

# **Lernbereich 5: Digitaltechnische Grundlagen**

Der Lernbereich wird auf der Basis der Grundkenntnisse der Boolschen Algebra vermittelt. Mit ihrer Hilfe werden digitale Schaltungen analysiert, umgewandelt und optimiert. In den Arbeitsmethoden sind diese allgemeinen Lösungen mit verschiedenen industrietypischen Steuerungseinrichtungen zu realisieren.

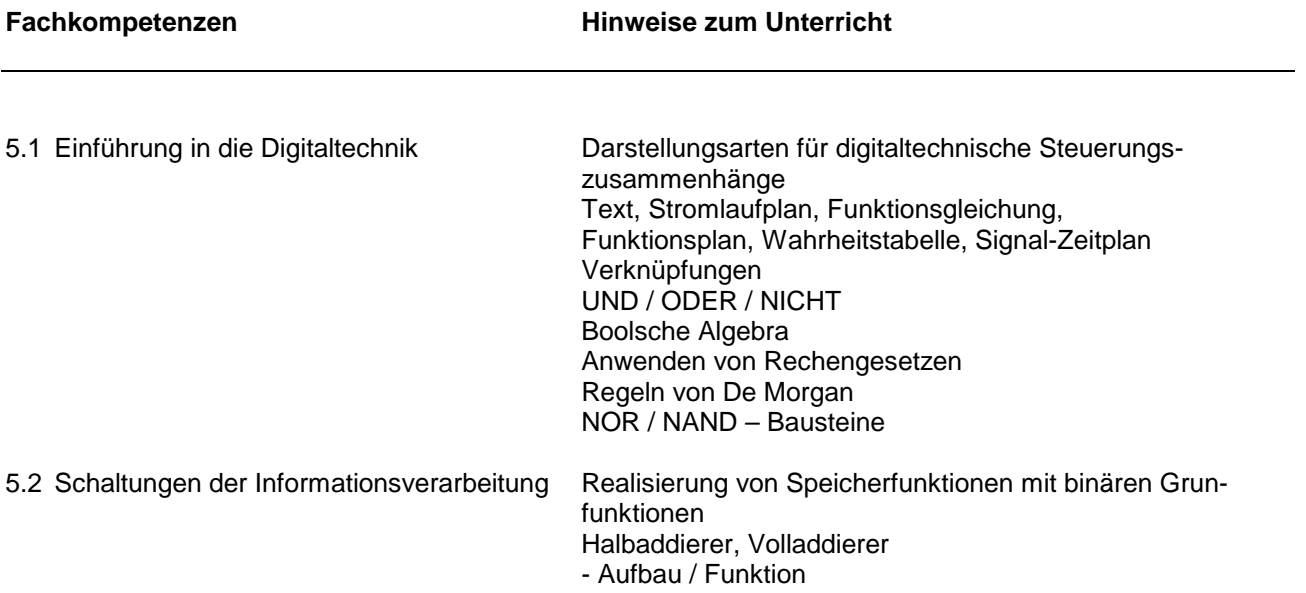

#### Höhere Berufsfachschule - Bildungsgang für Informatik Schwerpunkt Angewandte Betriebswirtschaft 5.9 Arbeitsmethoden der Technischen Informatik und der Angewandten Betriebswirtschaft

Der ursprüngliche Gedanke, die Arbeitsmethoden der Technischen Informatik wegen ihrer scheinbar großen Sachferne zu den kaufmännischen Disziplinen als eigenes Fach zu führen, wurde bewusst verworfen. Durch die Vereinigung beider soll vielmehr stets das Ziel, den Ausbildungsgang auf zwei tragfähige Standbeine zu stellen, in Erinnerung gehalten werden.

Der besseren Übersichtlichkeit wegen wurde das Fach "Arbeitsmethoden der Technischen Informatik und angewandten Betriebswirtschaft" in die bereits im Namen enthaltenen Hauptbereiche aufgegliedert. Es sei jedoch ausdrücklich betont, dass damit keinesfalls der Gedanke der Fächerintegration aufgegeben wurde.

# **Arbeitsmethoden der Technischen Informatik**

In den folgenden vier Lernbereichen ist die Blockstruktur eines (Industrie-) PC einschließlich seiner erweiterten Peripherie im Zusammenhang mit dem Betriebssystem sowohl unter informationstechnischen als auch elektrophysikalischen Gesichtspunkten zu vermitteln, wobei stets der informatischen Betrachtungsweise der Primat zukommt.

Es ist ferner davon auszugehen, dass der im beschriebenen Berufsfeld eingesetzte Informatik-Assistent weniger mit dem Hardwareentwurf als vielmehr der Pflege und Wartung des PC's und dessen Peripherie zu tun haben wird. Deshalb ist im technischen Teil der Arbeitsmethoden stets der Bezug zur kaufmännischen Seite des Berufs herzustellen.

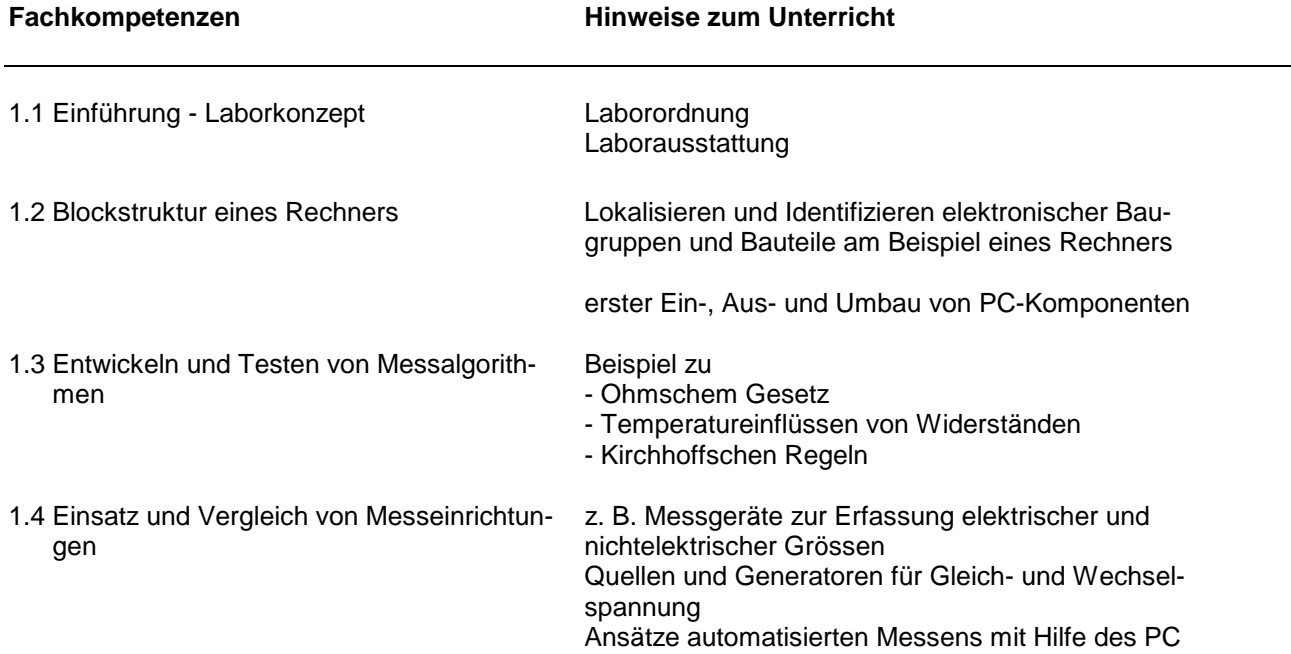

#### **Lernbereich 1: Einführung in die Arbeitsmethoden der Technischen Informatik**

### **Lernbereich 2: Entwurf und Untersuchung elementarer Analog- und Digitalschaltungen**

Es sind zunächst auch hier prozessorunabhängige, allgemeine Lösungen zu Problemstellungen der Analogund Digitaltechnik zu erarbeiten, um diese dann anschließend exemplarisch in industrietypische Steuerungskonzepte zu erkennen und - wo möglich - zu implementieren.

Als Hilfen zu Schaltungsentwurf, -analyse und Ergebniskontrolle bietet sich speziell in diesem Bildungsgang der Einsatz von graphischen Entwickleroberflächen wie z. B. elektronischen Workbenches an, mit deren Hilfe sehr schnelle Antworten auch auf komplexe Fragen möglich sind, die andernfalls einen überproportional großen (Rechen-) Aufwand erforderlich machten.

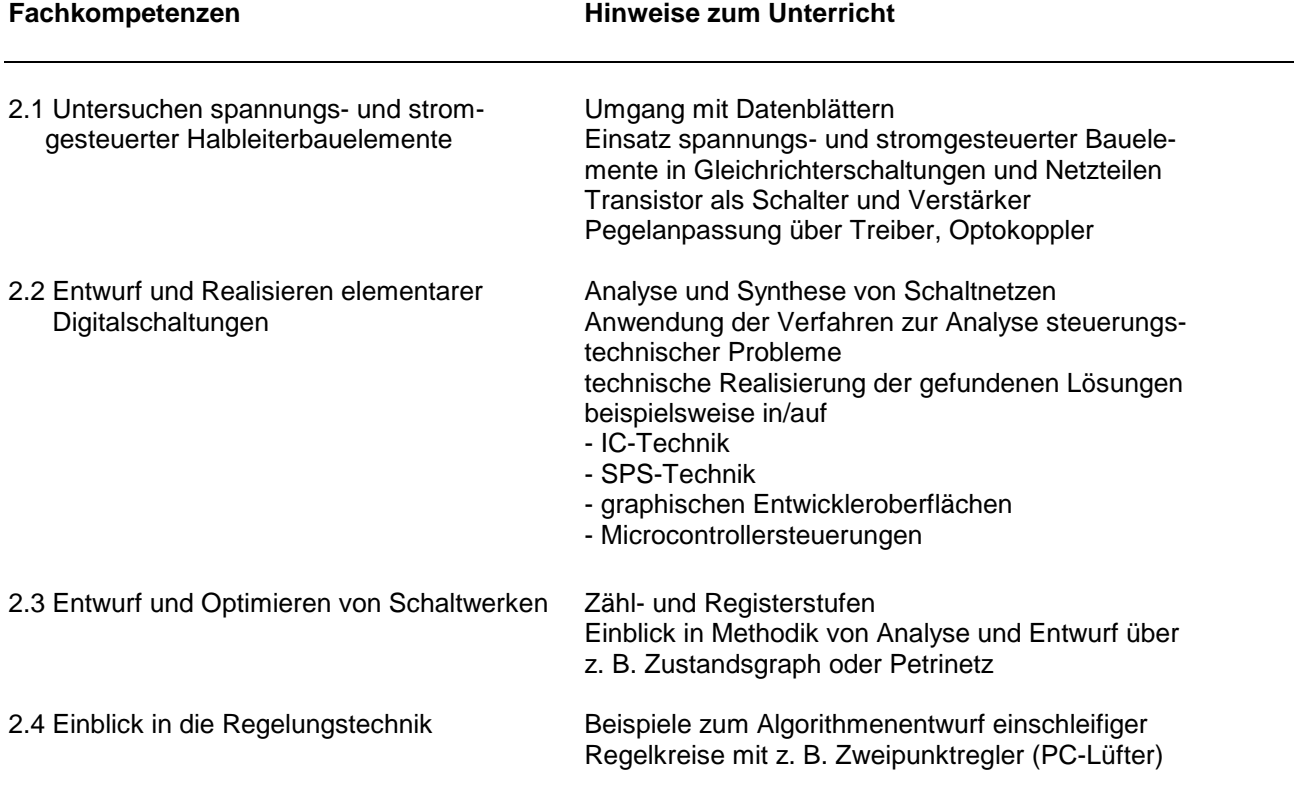

# **Lernbereich 3: Einsatz von Hardware-Komponenten**

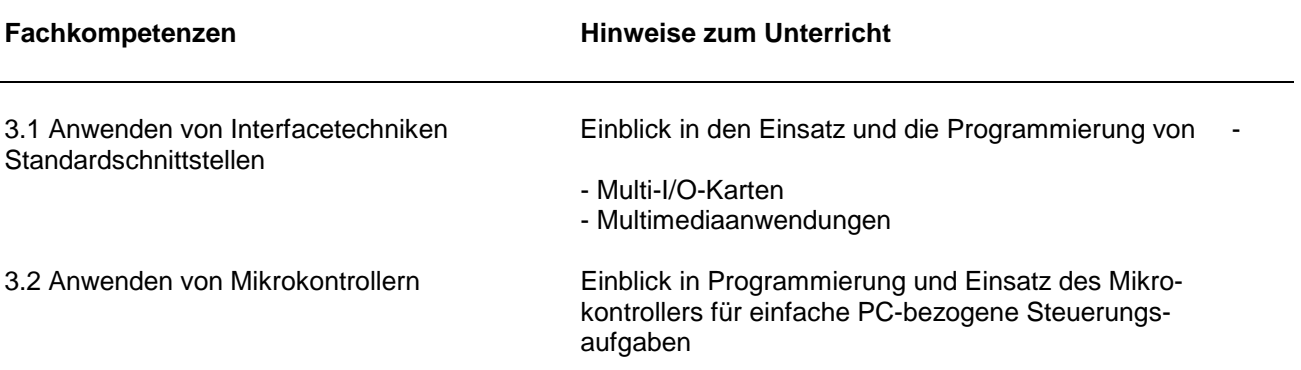

# **Lernbereich 4: Einrichtung und Konfiguration von PC's**

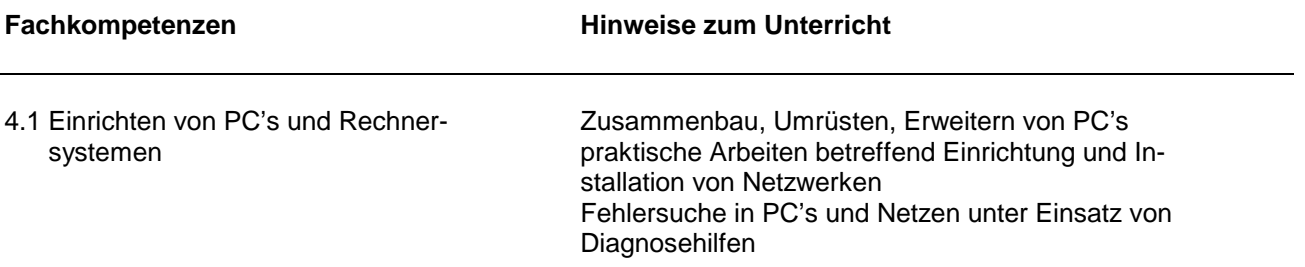
## **Angewandte Betriebswirtschaftslehre**

In diesen Lernbereichen kommt in der Schule wie auch später im Betrieb meist Standardsoftware zum Einsatz. Dabei ist strengstens darauf zu achten, dass der informatische Ansatz auf keinen Fall vernachlässigt wird. Dies geschieht dann, wenn man sich damit begnügt, den Schülerinnen und Schülern den Umgang mit dem Standardsoftwarepaket (**handling**) beizubringen ohne sie dabei umfassend **handlungsfähig** zu machen, indem man auf das systematische Strukturieren der Entwurfsverfahren (ohne Rechner) verzichtet.

## **Lernbereich 5: Auftragsbearbeitung**

Anwendung des EVA-Prinzips auf die Strukturierung elementarer Geschäftsvorgänge

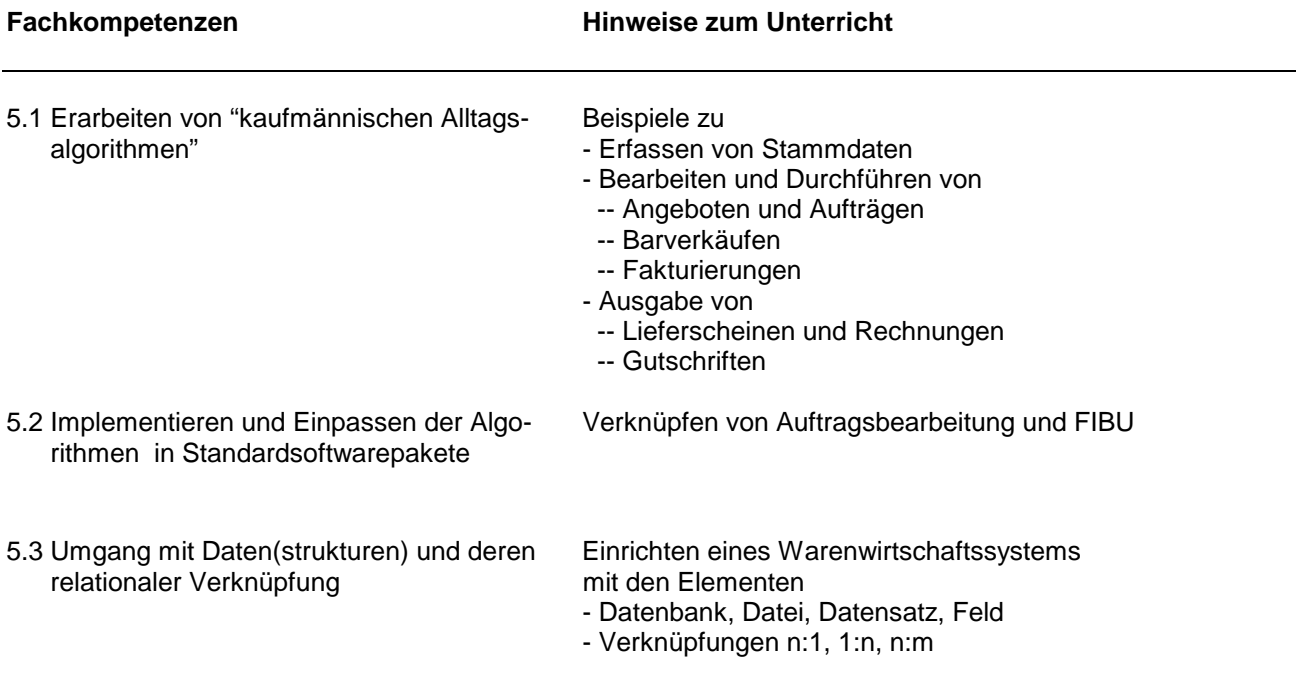

### Höhere Berufsfachschule - Bildungsgang für Informatik Schwerpunkt Angewandte Betriebswirtschaft 5.9 Arbeitsmethoden der Technischen Informatik und der Angewandten Betriebswirtschaft

## **Lernbereich 6: Netzplantechnik und komplexe Geschäftsfälle**

Hier bietet es sich an, intensiv projektorientiert vorzugehen, um die Schülerinnen und Schüler die Programmund Objektstrukturen selbst entdecken zu lassen.

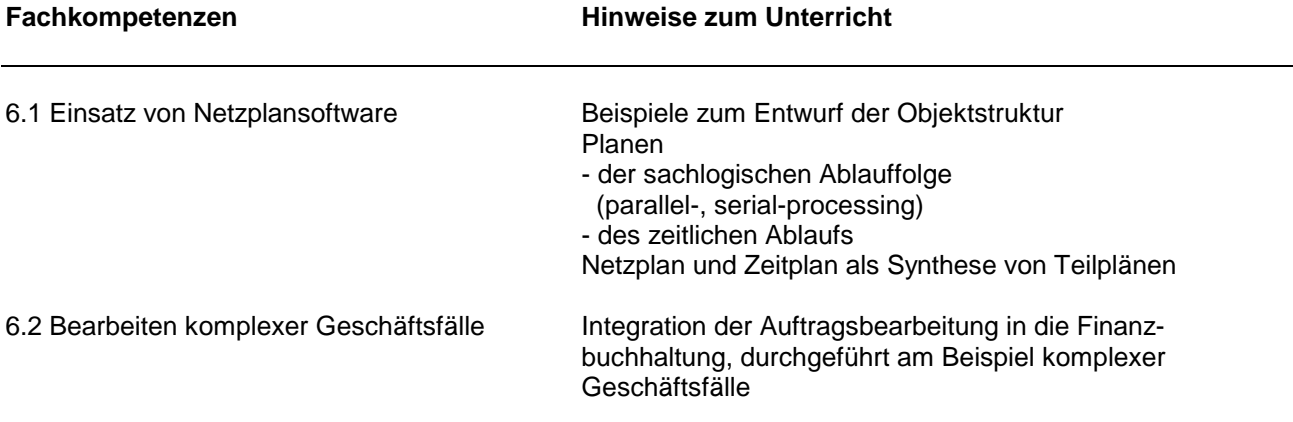

## **Lernbereich 7: Kostenrechnung**

Zu diesem Zeitpunkt besitzen die Schülerinnen und Schüler aus dem Bereich der Informatik und deren Arbeitsmethoden bereits in Ansätzen Basiswissen zum Umgang mit Datenbanken und Tabellenkalkulationsprogrammen, sodass auch in diesem Sachgebiet intensiv projektorientiert gearbeitet werden sollte.

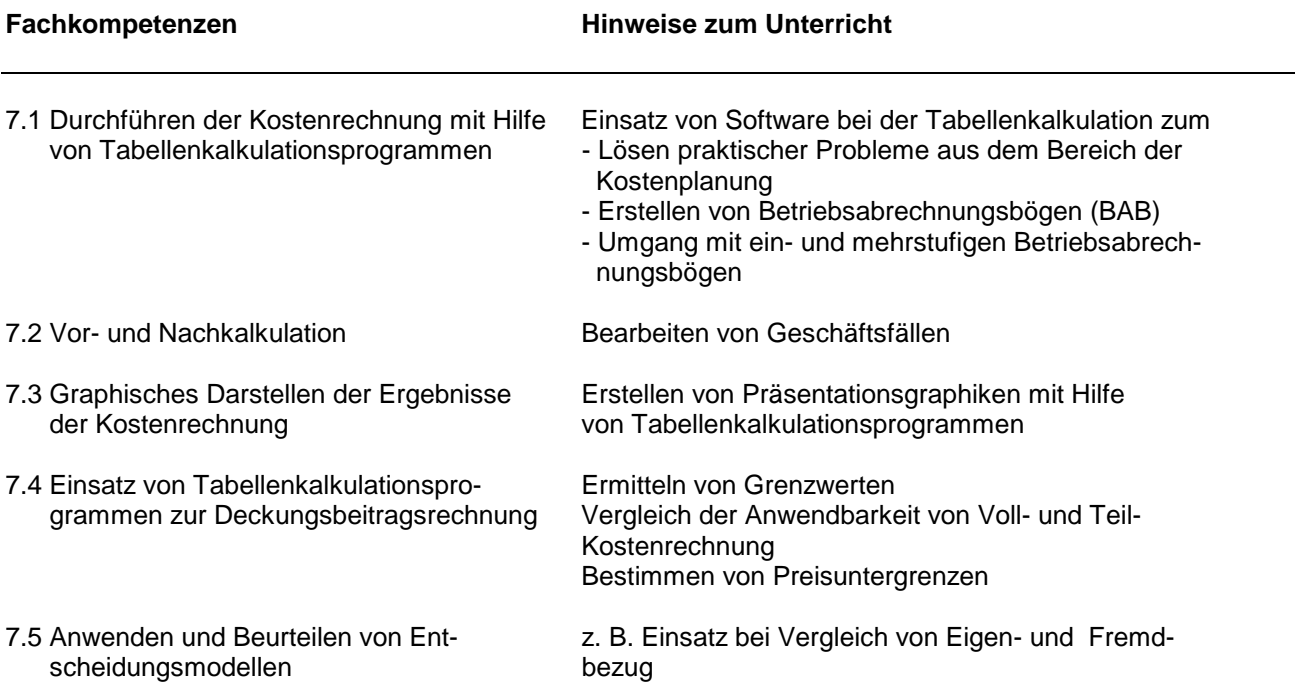

#### Höhere Berufsfachschule - Bildungsgang für Informatik Schwerpunkt Angewandte Betriebswirtschaft 5.9 Arbeitsmethoden der Technischen Informatik und der Angewandten Betriebswirtschaft

# **Finanzbuchhaltung**

Die Finanzbuchhaltung teilt sich auf in die vier Bereiche "Einrichten der Konten sowie deren Eröffnung" (= Zuweisen der Stammdaten), "Buchungen aus dem laufenden (Geschäfts-) Jahr durchführen", "Konten abschließen" sowie "Aus Gewinn- und Verlustrechnung das Betriebsergebnis ermitteln".

Für die Strukturierung der genannten Probleme ist ein universeller Rahmen für die Erfassung, Verarbeitung und Auswertung von Daten zu obigen Vorgängen zu definieren. Als Orientierungshilfe werden das EVA-Prinzip, Struktogramme etc. eingesetzt, um auf diese Weise quasi Alltagsalgorithmen zu strukturieren und den Transfer zum Verständnis der eingesetzten Standardsoftware zu erzielen. Diese Art der Strukturierung gilt nicht nur für für den Finanzbereich, sondern ohne Ausnahme für alle andern kaufmännischen Einzeldisziplinen mit.

## **Lernbereich 8: Einrichten einer Finanzbuchhaltung**

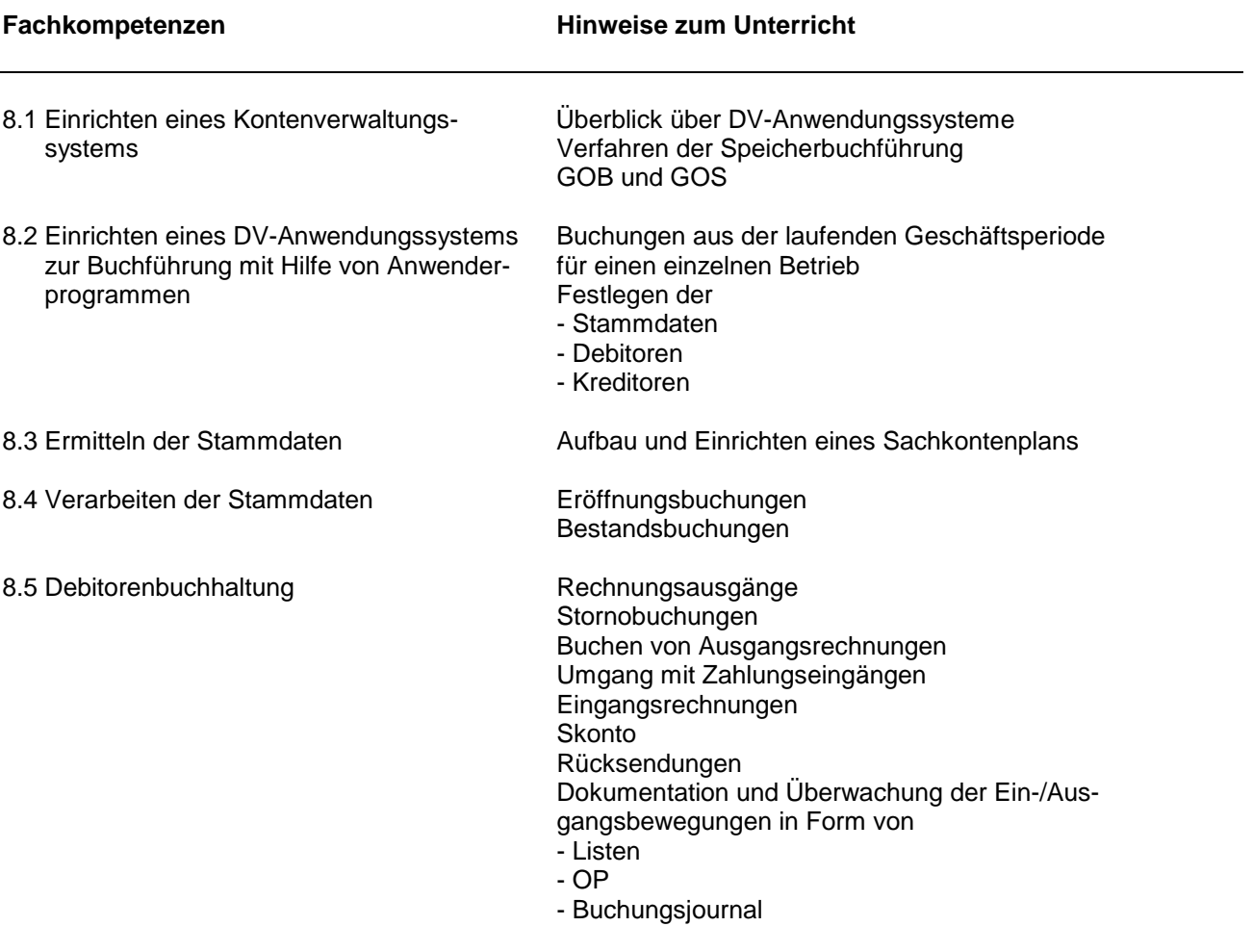

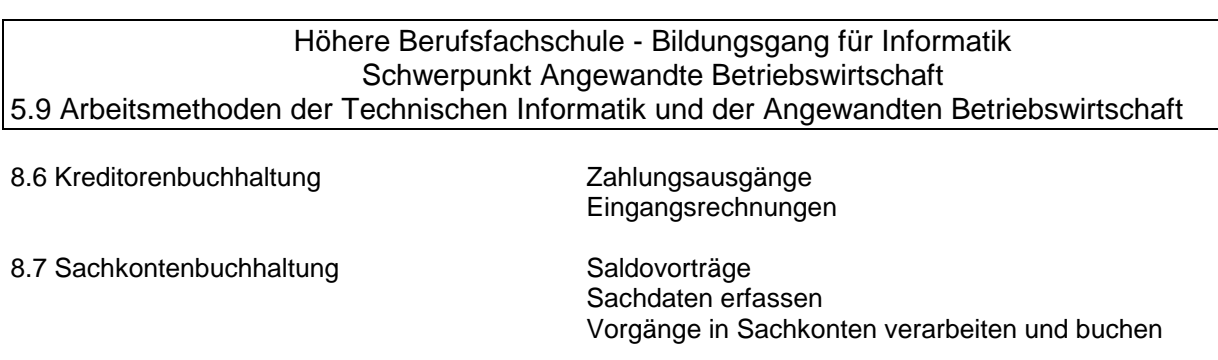

8.8 Durchführen von Monats- und Jahres-<br>abschlüssen mit Hilfe von Standardsoft- für Abschlüsse, z. B. aus abschlüssen mit Hilfe von Standardsoft- für Abschlüsse, z. ware sowie individuellen Kriterienkatalogen - Abschreibungen ware sowie individuellen Kriterienkatalogen - Umsatzsteuervoranmeldung - Saldenlisten - Betriebsübersichten

- Listenauswertungen

Durchführen der Abschlüsse

Interpretieren und Bewerten der Abschlussdaten

## **Lernbereich 9: Lohn und Gehalt**

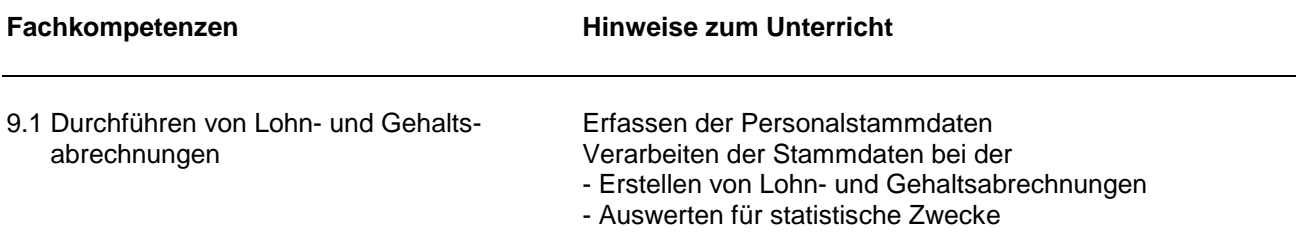

### Höhere Berufsfachschule - Bildungsgang für Informatik Schwerpunkt Angewandte Betriebswirtschaft 5.9 Arbeitsmethoden der Technischen Informatik und der Angewandten Betriebswirtschaft

## **Lernbereich 10: Finanzrechnung**

An dieser Stelle sind die Schülerinnen und Schüler daran zu erinnern, dass ihnen mit der Buchführung ( haltung) das klassische Informations- und Auskunftssystem des Betriebes zur Verfügung steht, dessen umfassende Nutzung als Datenquelle Gegenstand der Finanzrechnung ist.

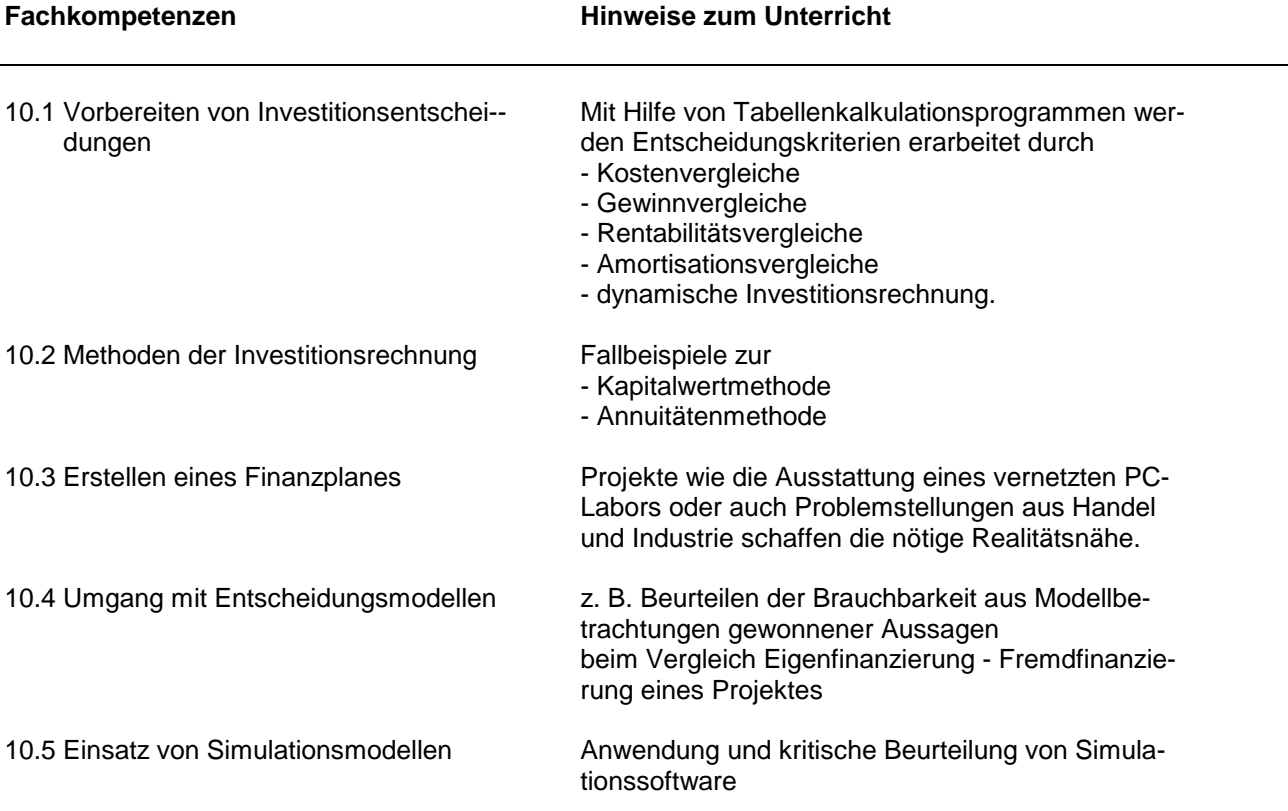

## **Lernbereich 11: Projekt-Intensivphase**

Jede Schülerin und jeder Schüler erstellt in der Mitte des zweiten Schuljahres als verpflichtenden Leistungsnachweis eine Projektarbeit im Team. Das Projekt entsteht im laufenden Unterricht des Schuljahres. In der Intensivphase wird fachübergreifend nur am Projekt gearbeitet. In dieser Zeit sind alle Fachkolleginnen und kollegen in die Projektbetreuung zu integrieren. Es hat sich bewährt, während der Projektkernphase keine Klassenarbeiten zu schreiben.

Die Themenfindung kann von einer Fachlehrerin/einem Fachlehrer oder mehreren Lehrkräften alleine oder vom Lehrerkollegium im Einvernehmen mit dem Schülerteam vorgenommen werden.

An der Themenfindung können außer Lehrkräften und Lernenden auch Unternehmen beteiligt werden.

Eine Projektarbeit besteht mindestens aus einem praktischen und einem theoretischen Teil sowie einer Präsentation des bearbeiteten Themas.

### Höhere Berufsfachschule - Bildungsgang für Informatik Schwerpunkt Angewandte Betriebswirtschaft 5.10 Betriebswirtschaftslehre / Organisation und Rechnungswesen

Hier bieten sich Möglichkeiten, Querverbindungen zur (Technischen) Informatik herzustellen, um die dort angewandten Verfahren von gesteuerten und geregelten Prozessabläufen ansatzweise aufzuzeigen und die Übertragbarkeit der Lösungsverfahren der Informatik zur Beherrschung vermaschter und verkoppelter Systeme am Beispiel der Lösung wirtschaftlicher Probleme transparent zu machen.

# **Lernbereich 1: Grundlagen der BWL und Organisation**

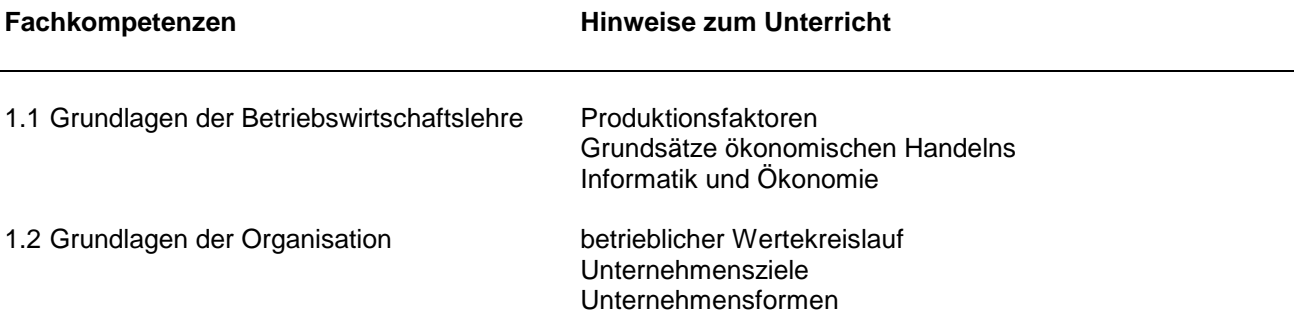

## **Lernbereich 2: Leistungserstellung im Betrieb**

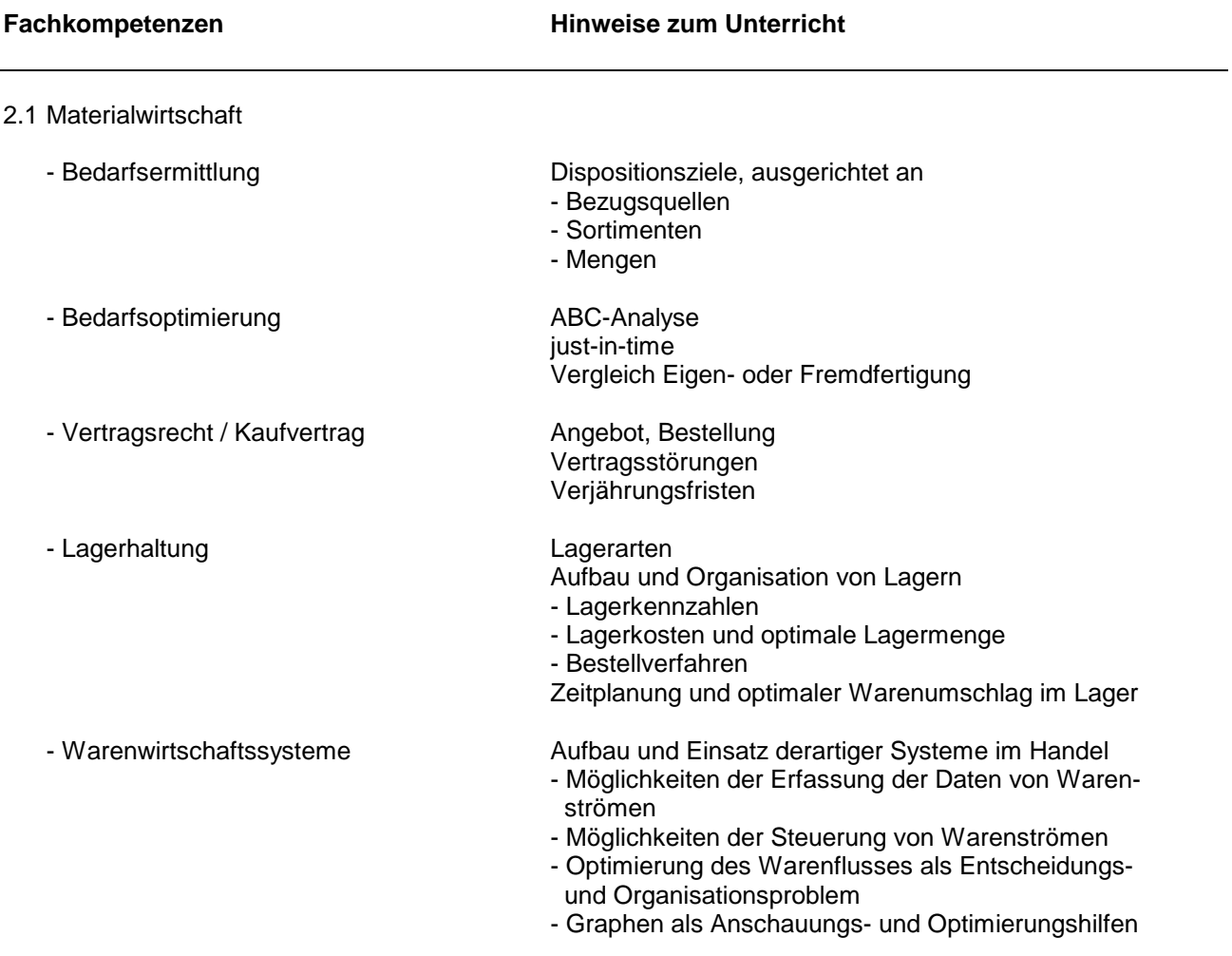

### Höhere Berufsfachschule - Bildungsgang für Informatik Schwerpunkt Angewandte Betriebswirtschaft 5.10 Betriebswirtschaftslehre / Organisation und Rechnungswesen

## 2.2 Produktionswirtschaft - Planen des Produktions- und Absatz- Planungsverfahren zur Steuerung und Kontrolle von programms - Fertigungsvorbereitung - Fertigungsdurchführung - Qualitätsüberprüfung - Qualitätsmanagement - Optimierung der Fertigung - Fertigungskosten Kosten und Beschäftigung Berechnen der Lohnkosten - Rationalisierung **Kriterien und Zielkonflikte** 2.3 Absatzwirtschaft - Marketing **Indikatoren für relevante Einflussgrössen auf** Käufermärkten Konzepte und Verfahren der Marktforschung Grundsätze der Absatzwerbung - Absatzförderung Mittel und Möglichkeiten der Steigerung durch - optimale Absatzorganisation - effiziente Auswahl der Instrumente einer -- Produkt- und Sortimentspolitik -- Kommunikations- und Distributionspolitik -- Preis- und Konditionenpolitik - Einsatz neuer Formen des Marketing (z. B. über Datennetze) - Marketingmix - Kenntnis der einschlägigen gesetzlichen Rahmen bedingungen 2.4 Personalwirtschaft - Personalplanung externalisme Personalbeschaffung Personaleinsatzplanung - Personalinformationssysteme Stellenbeschreibung Mitbestimmung Arbeitsplatzbewertung Einstellung, Kündigung - Personalführung Führungstechniken Führungsstile management by - delegation - exception - objektives - system

lean management

### 2.5 Finanzwirtschaft

- Investitionspolitik investitionsziele Investitionsplanung Investitionsarten - Finanzwirtschaftliche Kriterien finanzwirtschaftliche Kennzahlen der Unternehmenssteuerung finanzwirtschaftliche Regeln - Finanzierungsverfahren Finanzstrukturen Finanzierungspläne Innenfinanzierung durch - Gewinne - Kapitalfreisetzung Aussenfinanzierung durch - Fremdkapital - Beteiligung
	- Sonderformen und besondere Verfahren
	- Leasing und Factoring

# **Lernbereich 3: Organisation**

Ganz deutlich ist an dieser Stelle nochmals auf die unterschiedlichen betriebswirtschaftlichen Aufgabenstellungen der beiden Hauptbereiche dieses Faches hinzuweisen: Für die Aufbauorganisation eines Betriebes gilt es Methoden zu vermitteln, die ihm eine solide Statik verleihen, bei der Ablauforganisation hingegen sind es Methoden und Beschreibungsverfahren, welche Einsicht und Umgang mit dynamischen Strukturen gewähren (siehe dazu auch die Beschreibungsverfahren von Mathematik und Informatik als Entsprechungen).

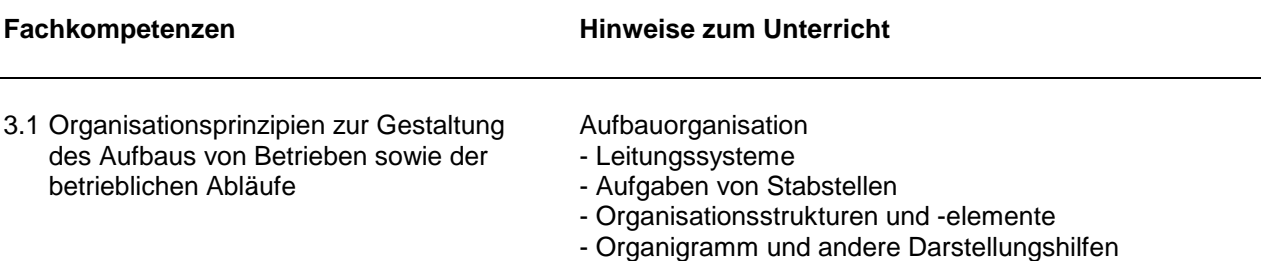

Ablauforganisation des betrieblichen Leistungsprozesses (siehe dazu Netzplantechnik)

## Höhere Berufsfachschule - Bildungsgang für Informatik Schwerpunkt Angewandte Betriebswirtschaft 5.10 Betriebswirtschaftslehre / Organisation und Rechnungswesen

## **Lernbereich 4: Grundlagen des betrieblichen Rechnungswesens - Rechnungskreis I**

Im Rechnungskreis I werden Buchungsvorgänge, im Rechnungskreis II die Kosten- und Leistungsrechnung behandelt und anschließend in Form von Fallbeispielen die Integration aller Lernbereiche.

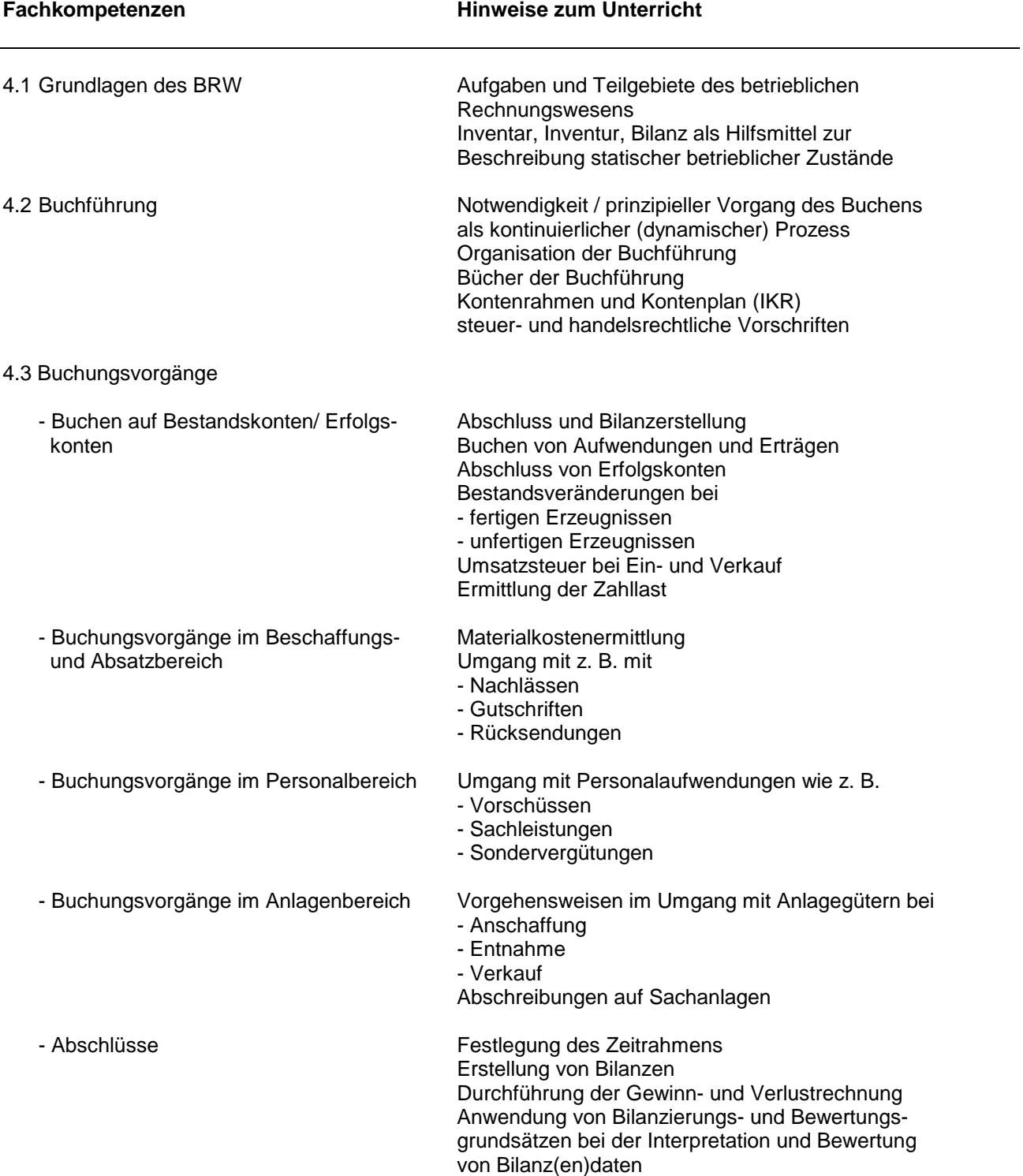

# **Lernbereich 5: Grundlagen des betrieblichen Rechnungswesens - Rechnungskreis II**

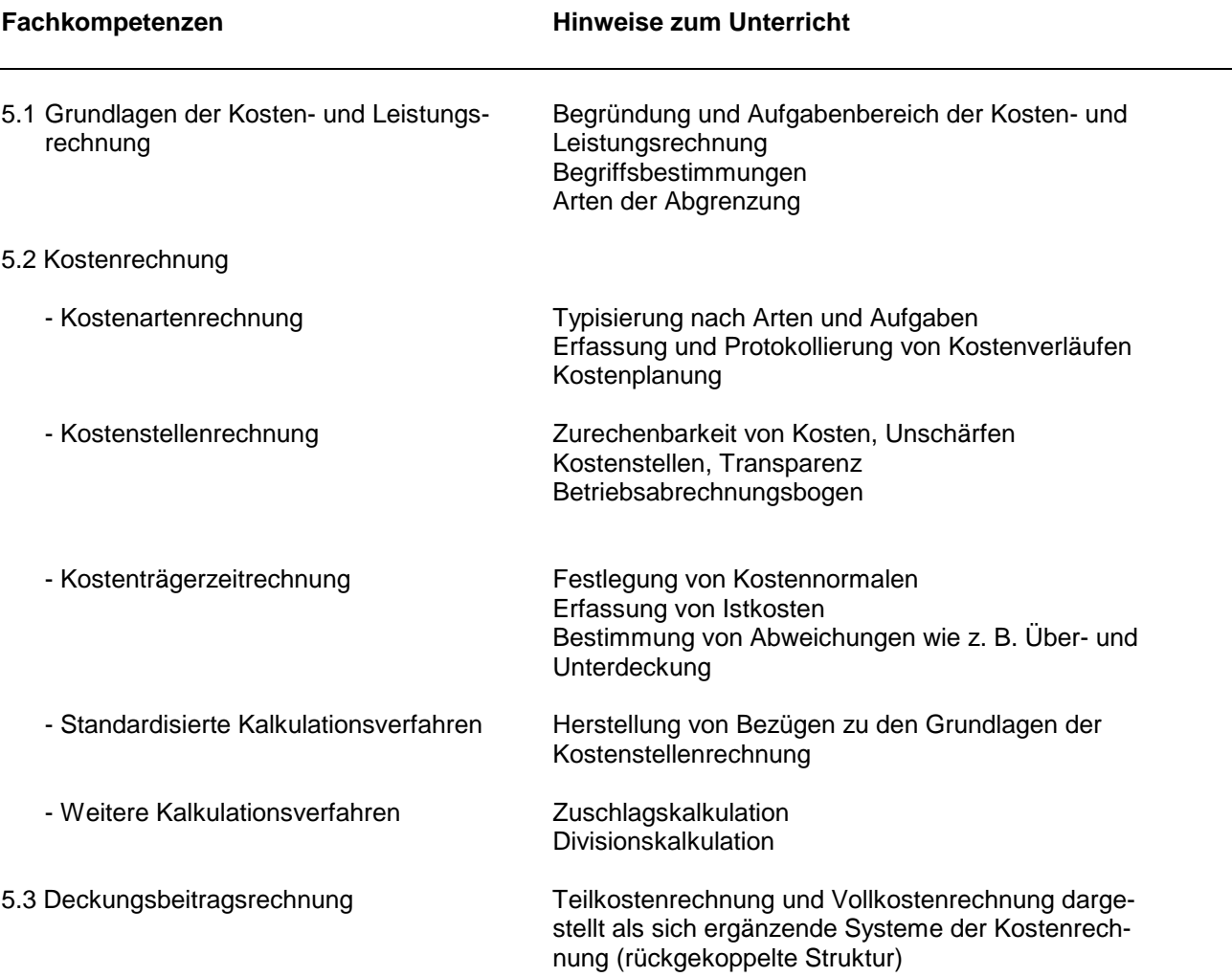

## **Lernbereich 6: Angewandtes Rechnungswesen**

Fallbeispiele sollen hier die Inhalte der bisherigen Lernbereiche ineinander zu integrieren helfen. Aufgabenstellungen, welche über die Systematik des Rechnungswesens hinausweisen, sollen ferner die Verzahnung von Kostenrechnung und Finanzbuchhaltung etc. verdeutlichen.

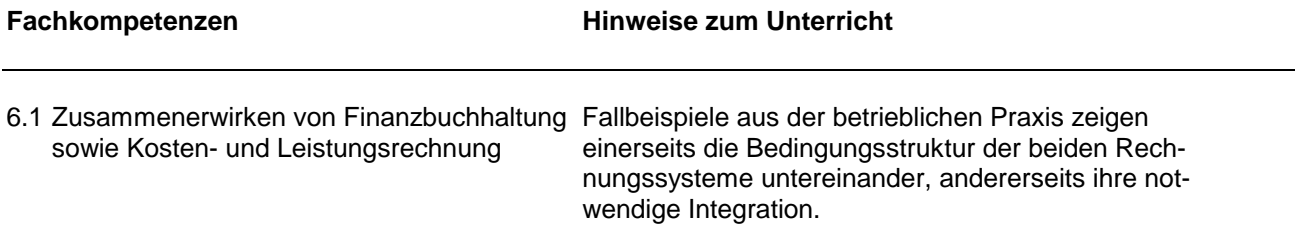

### Höhere Berufsfachschule - Bildungsgang für Informatik Schwerpunkt Angewandte Betriebswirtschaft 5.11 Technische Informatik

Da im PC bekanntlich elektrische Komponenten und Träger die Signalgenerierung, -wandlung und -ausgabe realisieren, ist bereits bei der Einführung in die Technische Informatik an Hand der elektrischen Grundgrössen in Dualität zur Informatik das Hauptaugenmerk auf den Aspekt der Beschaffung, Verarbeitung und Ausgabe von Daten zu richten.

Die elektronischen Bauteile und Baugruppen sind in ihrer Wirkungsweise als **Wandler** sowohl von Energie als auch Signalen und Information darzustellen und zu betrachten. Auf diese Weise lassen sich die Strukturierungshilfen und Problemlösungsmethoden der Informatik auf die Erarbeitung von Wirkungsweise und Einsatz elektronischen Equipements im und um den PC anwenden.

Demzufolge ist das Ausgangsverhalten eines derartigen Wandlerbausteins bestimmt von dessen Eingangssignal und seinem Übertragungsverhalten. Dieses Übertragungsverhalten kann vom groben Black-Box-Verhalten bis zur messtechnisch exakt ermittelten Kennlinie schrittweise verfeinert erarbeitet werden - je nach Ermessen und erforderlicher Tiefe.

Das Konzept der Modularisierung aus der Informatik ist sowohl bei der Analyse von Schaltnetzen auf das Erarbeiten von elementaren Übertragungsbausteinen anzuwenden wie auch andererseits wiederum zu zeigen ist, dass sich in der Technischen Informatik komplexeste Strukturen aus Elementarbauteilen aufbauen lassen und diese wiederum mit elementaren Werkzeugen und Methoden untersucht werden können.

Was die (mathematisch-formale) Tiefe des Eindringens in die PC-Hardware-Materie betrifft, so ist für den vorliegenden Schwerpunkt bei aller Seriosität des unterrichtlichen Bemühens Augenmass walten zu lassen, damit bei den Schülerinnen und Schülern nicht der Eindruck entsteht, sie sollten zu Hauptfach-Elektronikerinnen und Elektronikern ausgebildet werden. Ausdrücklich sei an dieser Stelle gewarnt vor einer Bottom-Up-Vorgehensweise.

Technische Informatik ist somit als physikalisch umgesetzte und messbare Informatik mit deren Methoden zu strukturieren und zu vermitteln.

# **Lernbereich 1: Grundlagen der Elektrotechnik**

Auf konsequentes Top-Down-Vorgehen in Dualität zur praktischen Informatik ist zu achten.

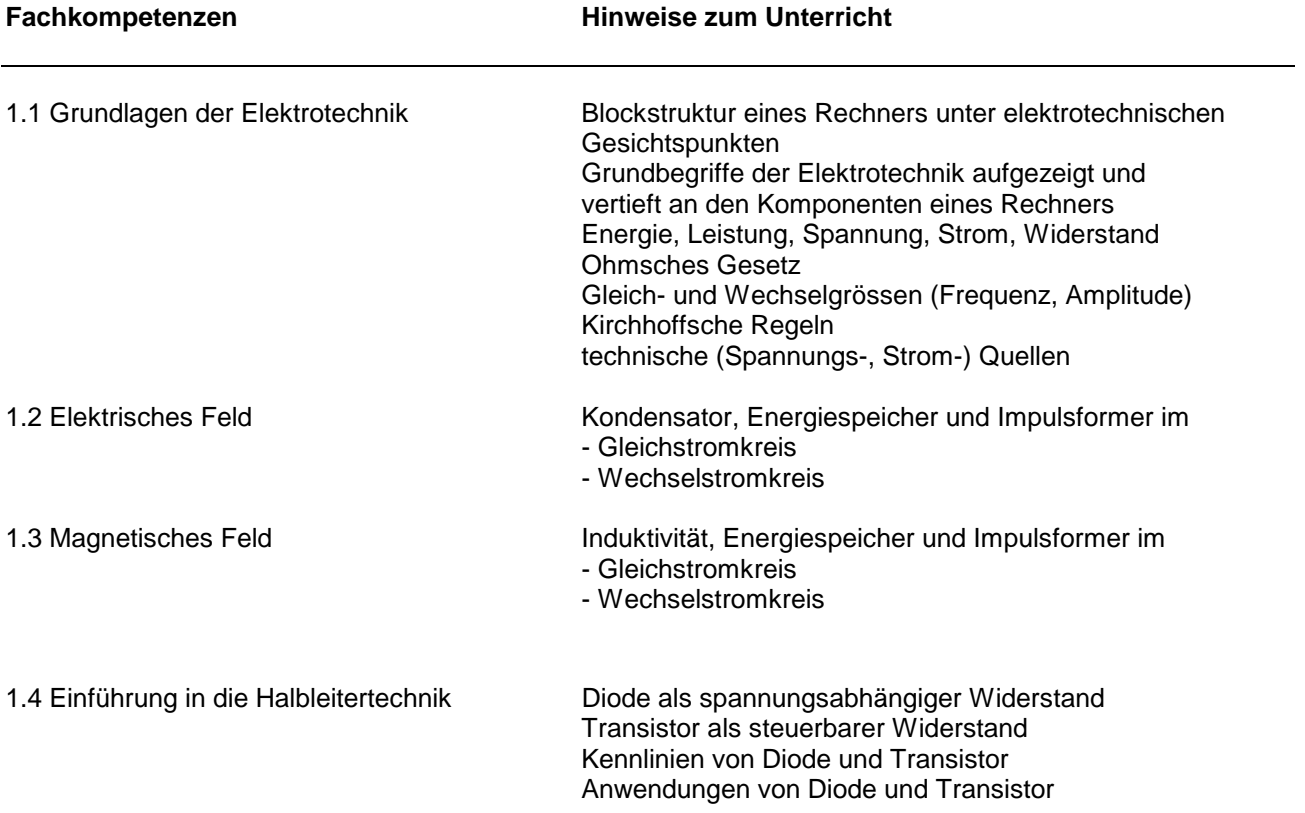

### Höhere Berufsfachschule - Bildungsgang für Informatik Schwerpunkt Angewandte Betriebswirtschaft 5.11 Technische Informatik

# **Lernbereich 2: Einführung in die Messtechnik**

Hier soll das technische Pendant zu den Grundprinzipien der kaufmännischen Fächer gezeigt werden, wonach im vorliegenden Fall ebenfalls Daten - hier aus technischen Prozessen - erfasst und interpretiert werden, um damit Auskunft über Zustände und Verläufe zu erhalten.

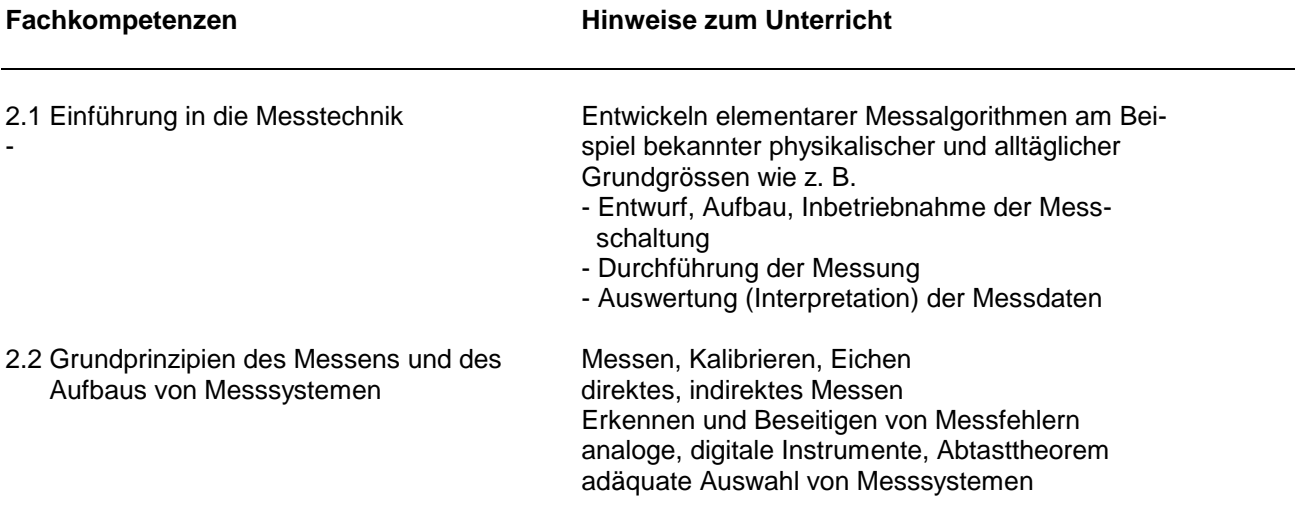

## Höhere Berufsfachschule - Bildungsgang für Informatik Schwerpunkt Angewandte Betriebswirtschaft 5.11 Technische Informatik

# **Lernbereich 3: Grundlagen der Digitaltechnik**

Hier ist wie in den Grundlagen der Informatik die Möglichkeit des Aufbaus komplexester Logikstrukturen aus elementaren Verknüpfungsgliedern bei Analyse und Synthese von Schaltnetzen aufzuzeigen sowie auf die Möglichkeiten und Vorteile der Modularisierung einzugehen.

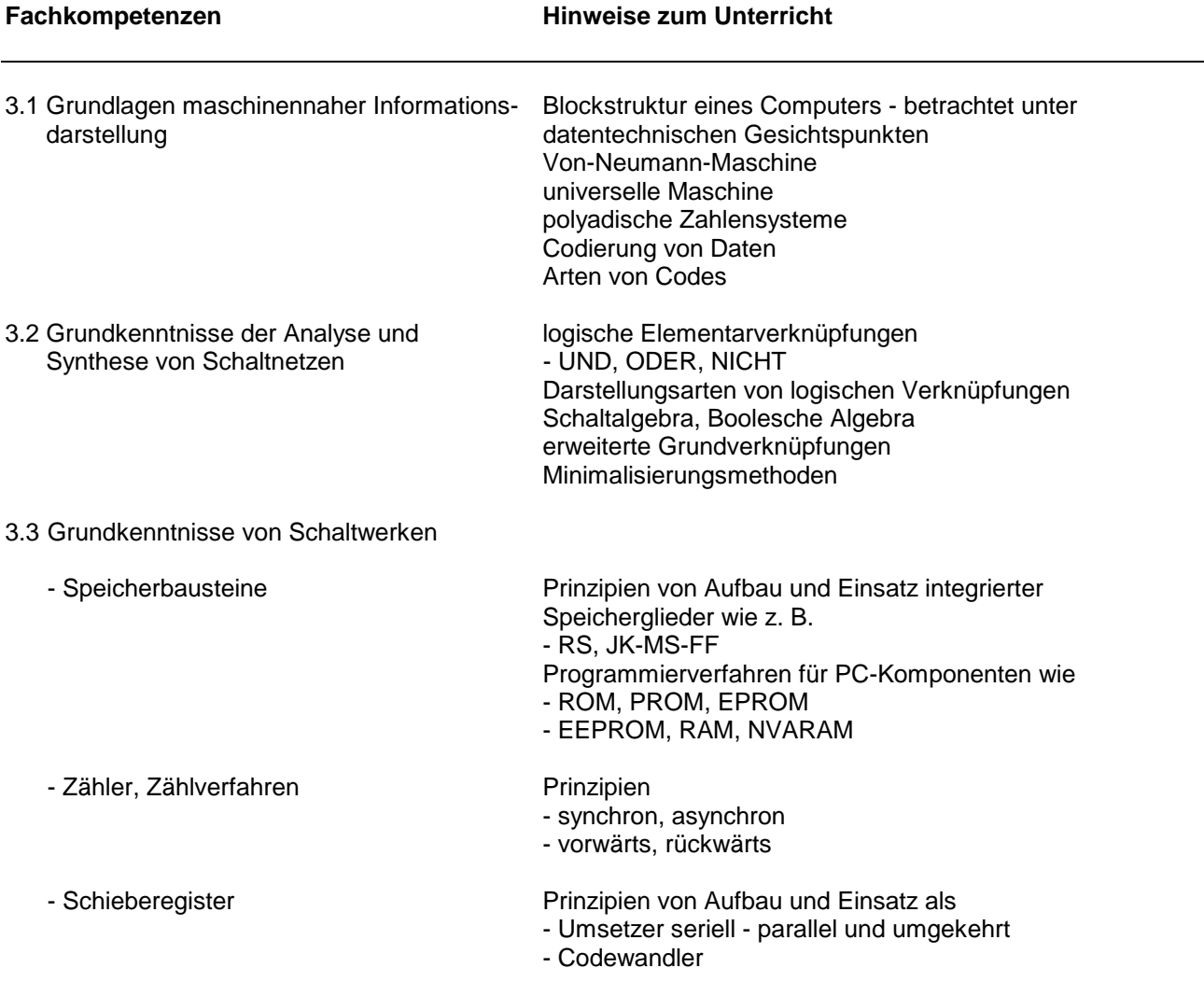

# **Lernbereich 4: Funktionsprinzipien und Kenndaten wichtiger Peripheriekomponenten**

In diesem Lernbereich sollen den Schülerinnen und Schülern jene Grundlagen zu Aufbau und Wirkungsweise peripherer Baugruppen vermittelt werden, die erforderlich sind, um in den Arbeitsmethoden der Technischen Informatik Rechnerkomponenten bei Reparatur- sowie Auf- und Umrüstungsarbeiten auf deren Kompatibilitätstauglichkeit und Leistungsfähigkeit hin beurteilen und auswählen zu können.

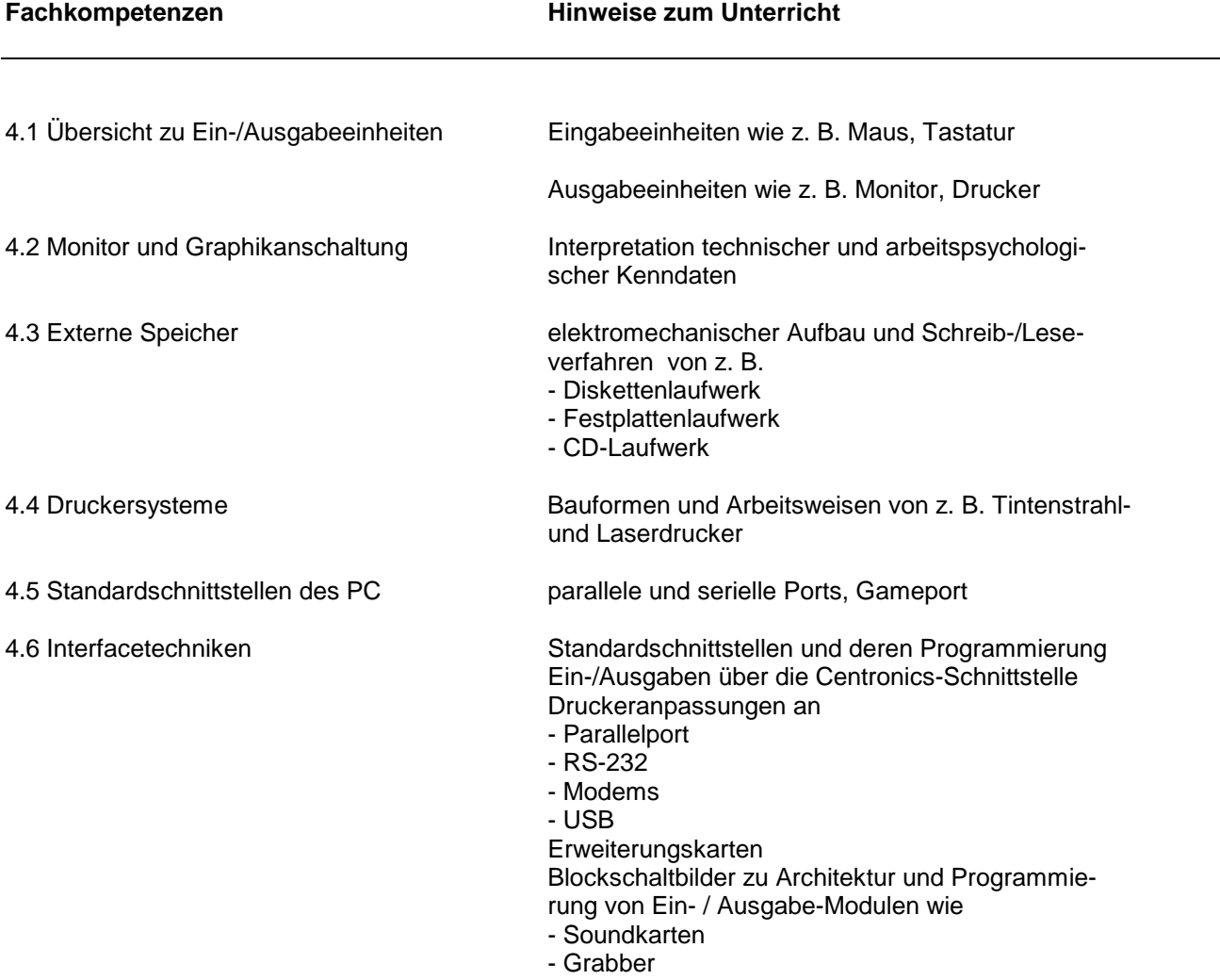

- Netzwerkadapter

## **Lernbereich 1: Datenfernübertragung im inner- und außerbetrieblichen Bereich**

Ausgehend von Problemstellungen aus der betrieblichen Praxis sind in Dualität zur Informatik Kommunikationsstrukturen und -modelle aufzuzeigen, welche die Verflechtung des einzelnen (PC-) Arbeitsplatzes über das Büro-LAN mit den Abteilungen des Betriebes sowie der betrieblichen Umwelt mit der weltweiten Wirtschaft widerspiegeln. Darin stellen Kommunikationswege die Geld- und Warenströme begleitende Verbindungen zwischen Sendern und Empfängern des Wirtschaftsprozesses her, über welche die am Wirtschaftsprozess Beteiligten kommunizieren und die Steuerung der Abläufe vornehmen und überwachen können.

Vom kaufmännischen Standpunkt aus betrachtet wird in Zukunft telekommunikative Kompetenz bei der Abwicklung von Geschäftsfällen von Absolventinnen und Absolventen des Bildungsganges genauso gefragt sein wie auf der technischen Seite Einrichtung und Betreuung der erforderlichen vernetzten Kommunikationsstrukturen. Dieses "telekooperative Arbeiten" bedeutet im einzelnen

- sytematische Informationsbeschaffung (Umgang mit Schlüsselwörtern)
- inhaltliche Informationsbewertung
- eigenständige Aufbereitung der gewonnenen Information mit anschließender Publikation im Netz
- kosten- und verantwortungsbewusstes Vorgehen bei allen Handlungen (Netikette).

Da die Cu-Technologie wohl auch in absehbarer Zeit in den Datennetzen zu finden sein wird, ist sie hier exemplarisch aufgeführt, kann jedoch jederzeit durch Beispiele der Einrichtung von Glasfaser- sowie ergänzend Funkstrecken ersetzt werden.

Die Inhalte des Faches sollte man sich modellhaft aus konzentrischen Kreisen aufgebaut denken, wobei vom einzelnen Arbeitsplatz als dem Zentrum ausgehend, alle auch in der äußersten Peripherie liegenden Kommunikationspartner dann z. B. über Netze erreichbar sind.

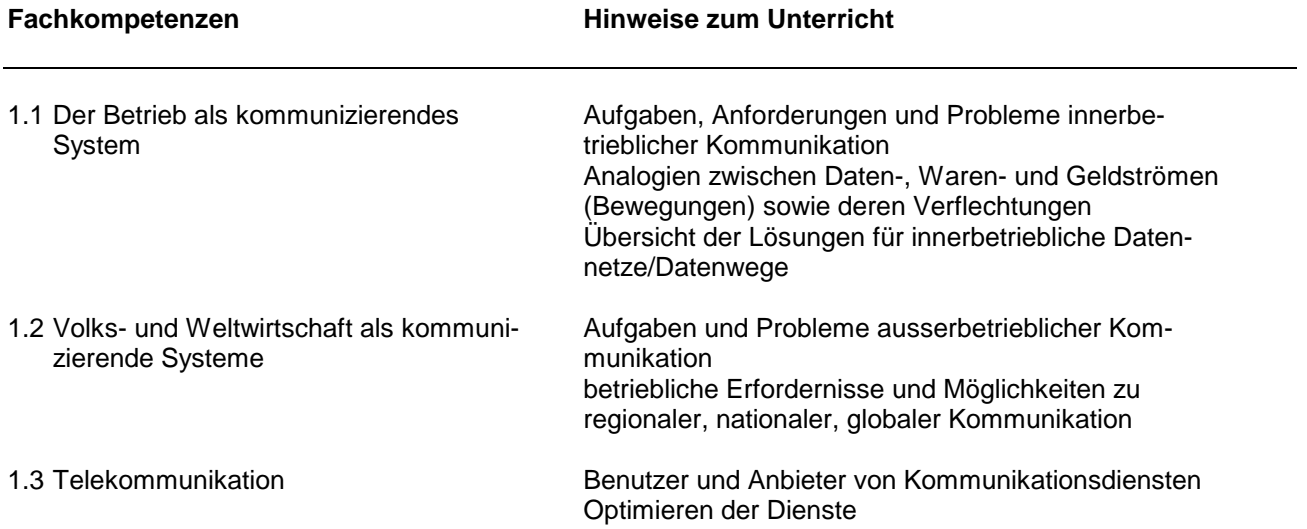

# **Lernbereich 2: Sicherheitsaspekte und Datenschutz**

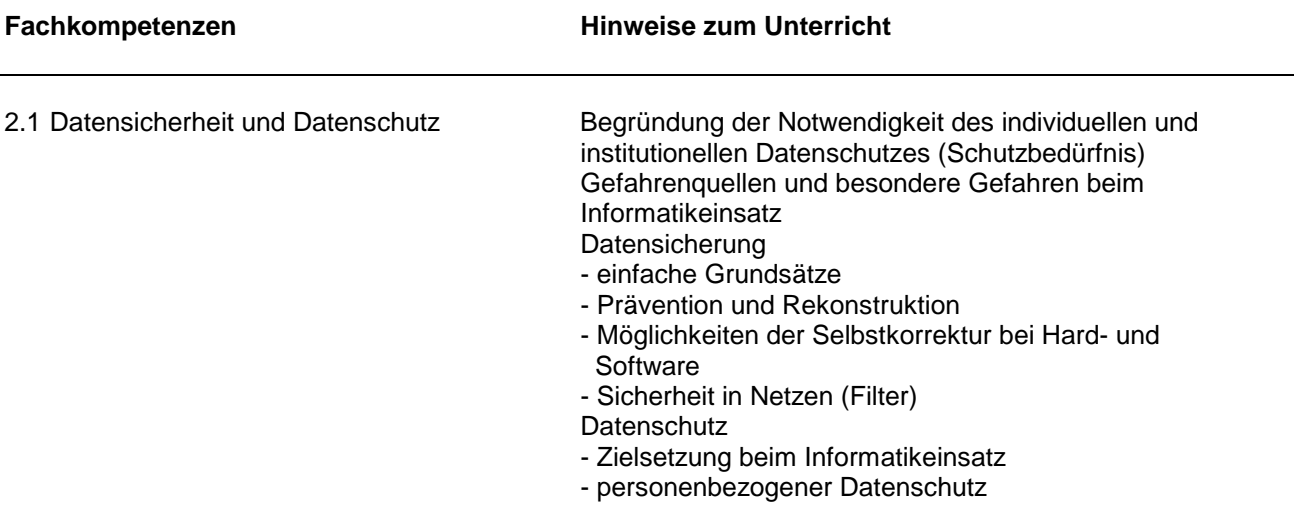

# **Lernbereich 3: Datenfernübertragung - Technologische Aspekte**

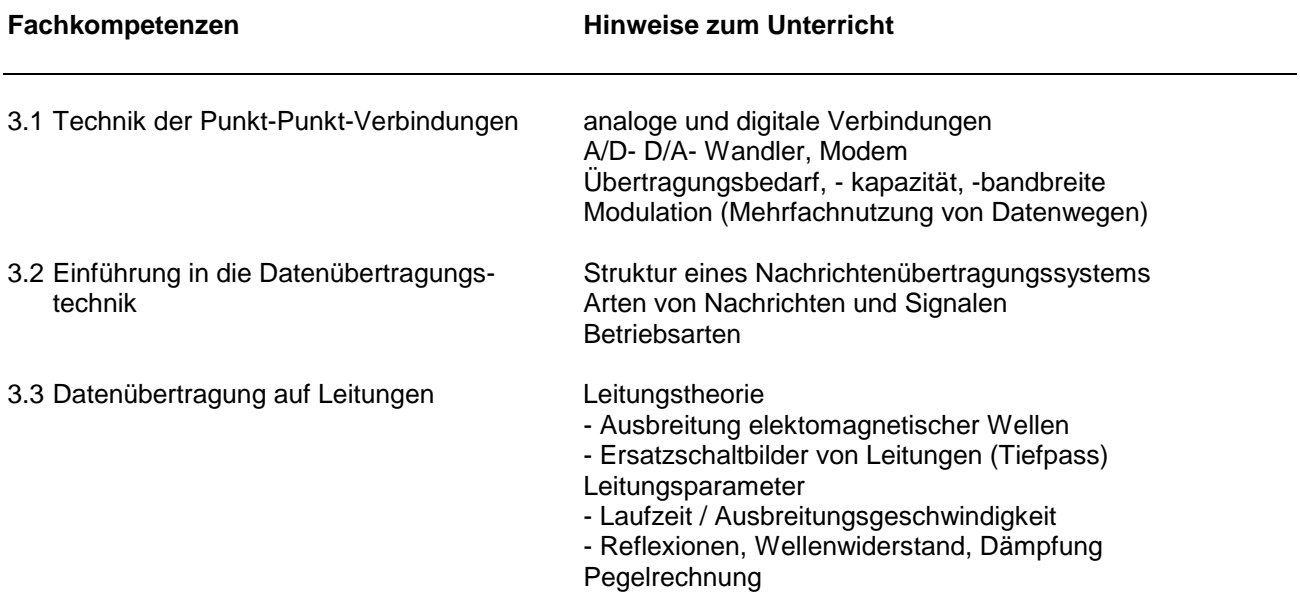

## Höhere Berufsfachschule - Bildungsgang für Informatik Schwerpunkt Angewandte Betriebswirtschaft 5.12 Datenfernübertragung

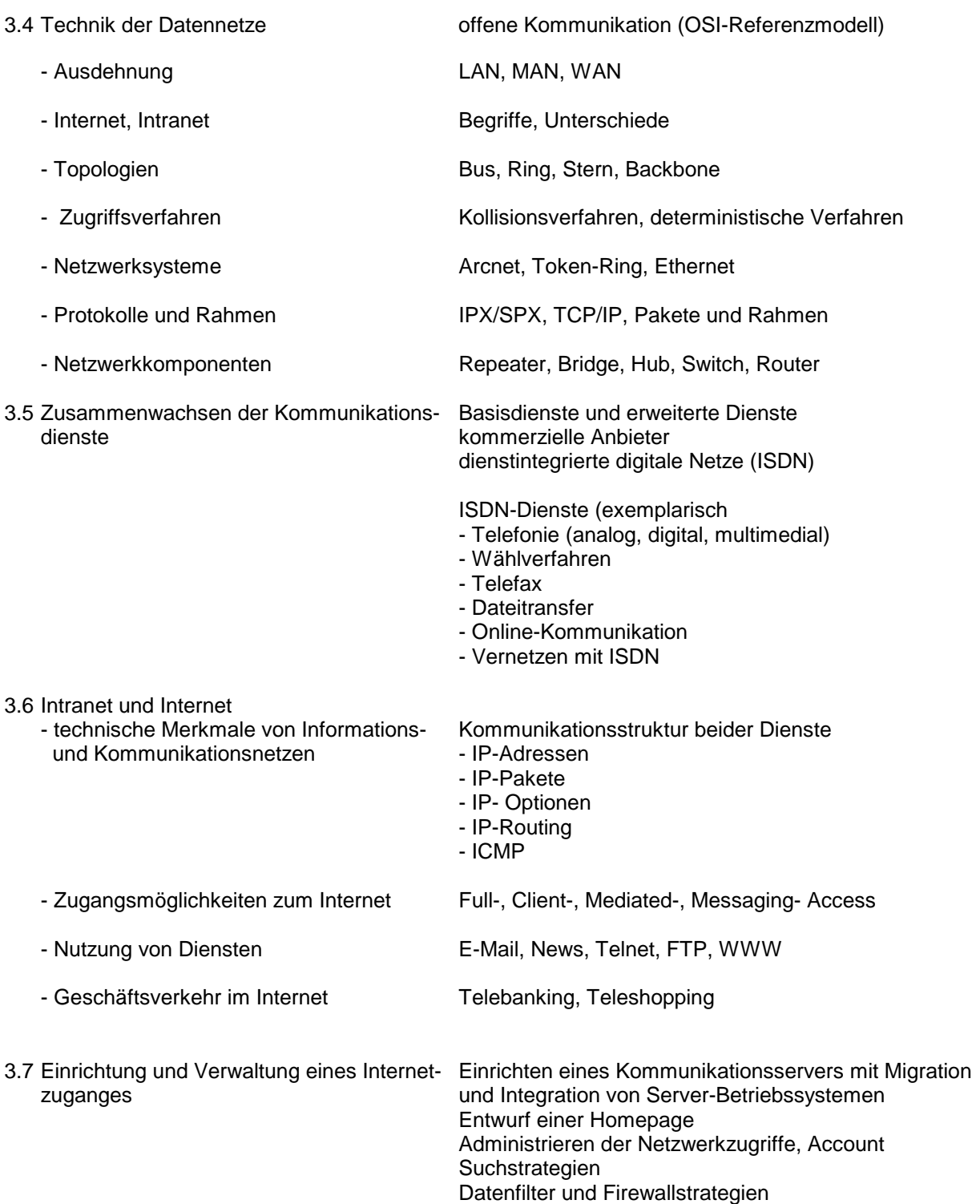

## **Lernbereich 1: Betriebsstrukturen** (ca. 10 Std.)

Dieser Lernbereich soll die Schülerinnen und Schüler in das betriebswirtschaftliche Denken und Handeln einführen und ihnen erste Erkenntnisse über heutige betriebswirtschaftliche Strukturen verschaffen. Dabei wurde bewusst auf sonst übliche konventionelle Lerninhalte (z. B. Güter, Bedürfnisse und Leitungssysteme) ganz oder teilweise zu Gunsten aktueller Entwicklungen in der Wirtschaft (z. B. Produktmanagement oder Projektorganisation) verzichtet.

| Fachkompetenzen |                                                                                                    | <b>Hinweise zum Unterricht</b>                                                                                                    |
|-----------------|----------------------------------------------------------------------------------------------------|----------------------------------------------------------------------------------------------------|
|                 | 1.1 Einblick in die Zielsetzungen privater und<br>öffentlicher Betriebe                                                                                                    | Abgrenzen Betrieb - Unternehmung<br>erwerbswirtschaftliches Prinzip<br>genossenschaftliches Prinzip<br>gemeinwirtschaftliches Prinzip                                      |
|                 | 1.2 Kenntnis der Gliederung privater Betriebe                                                                                                    | z. B. nach<br>Wirtschaftsstufen<br>Wirtschaftszweigen<br>Standort<br>Umweltverträglichkeit                                                                                 |
|                 | 1.3 Überblick über die Produktionsfaktoren im<br>Industriebetrieb<br>- Arten<br>- Kombination und Substitution von Produk-<br>tionsfaktoren                                                              | Zunahme des tertiären Sektors                                                                                                    |
|                 | 1.4 Einsicht in die Notwendigkeit wirtschaftlichen<br>Handelns                                                                                                    | ökonomisches Prinzip auch im privaten Bereich                                                                                                    |
|                 | 1.5 Überblick über Strukturmöglichkeiten der<br>Aufbauorganisation<br>- betriebliche Funktionen als Grundlage der<br>Abteilungsbildung<br>- objektorientierte Abteilungsbildung<br>- Projektorganisation | Organisationsschaubilder<br>Organigramme<br>Stabstellen<br>Matrixorganisation<br>Produktmanagement<br>z. B. bei Einführung der DV                                          |
|                 | 1.6 Einblick in die Auswirkungen auf die Organi-<br>sation bei Einführung der DV                                                                                                    | z. B. Ausstattung der Arbeitsplätze<br>Formularwesen<br>Personalplanung<br>Anforderungen an Mitarbeiter<br>Arbeitsprozesse<br>wirtschaftliche Aspekte<br>Betriebserkundung |
|                 | 1.7 Einsicht, dass die fortschreitende technologi-<br>sche Entwicklung eine ständige Fort- und<br>Weiterbildung für die Mitarbeiter erfordert                                                            | innerbetrieblich<br>außerbetrieblich                                                                                                    |

\_\_\_\_\_\_\_\_\_\_\_\_\_\_\_\_\_\_ \*) identisch mit dem Lehrplanentwurf Wirtschaftslehre für die höhere Berufsfachschule für Informatik vom 1. August 1990

# **Lernbereich 2**: **Vertragslehre** (ca. 12 Std.)

\_\_\_\_\_\_\_\_\_\_\_\_\_\_\_\_\_\_

Das wirtschaftliche Umfeld im Berufs- und Privatleben erfordert von den Schülerinnen und Schülern ein Mindestwissen über Rechtsgeschäfte. Dabei muss ihnen die rechtliche und wirtschaftliche Bedeutung ihrer Willenserklärungen bewusst gemacht werden. Außerdem müssen sie wissen, wie sie sich im Falle von Vertragsstörungen verhalten können bzw. müssen.

Über den Kaufvertrag hinaus sollen die Schülerinnen und Schüler über sonstige wichtige Verträge des Wirtschaftslebens - z. B. Miete und Darlehen - Kenntnis erhalten, weil viele von ihnen schon frühzeitig ein selbstständiges Leben führen wollen.

Der Pädagogische Freiraum kann z. B. dazu genutzt werden, den Annahmeverzug und weitere Vertragsarten (z. B. Pacht, Leihe, Arbeitsvertrag) zu behandeln.

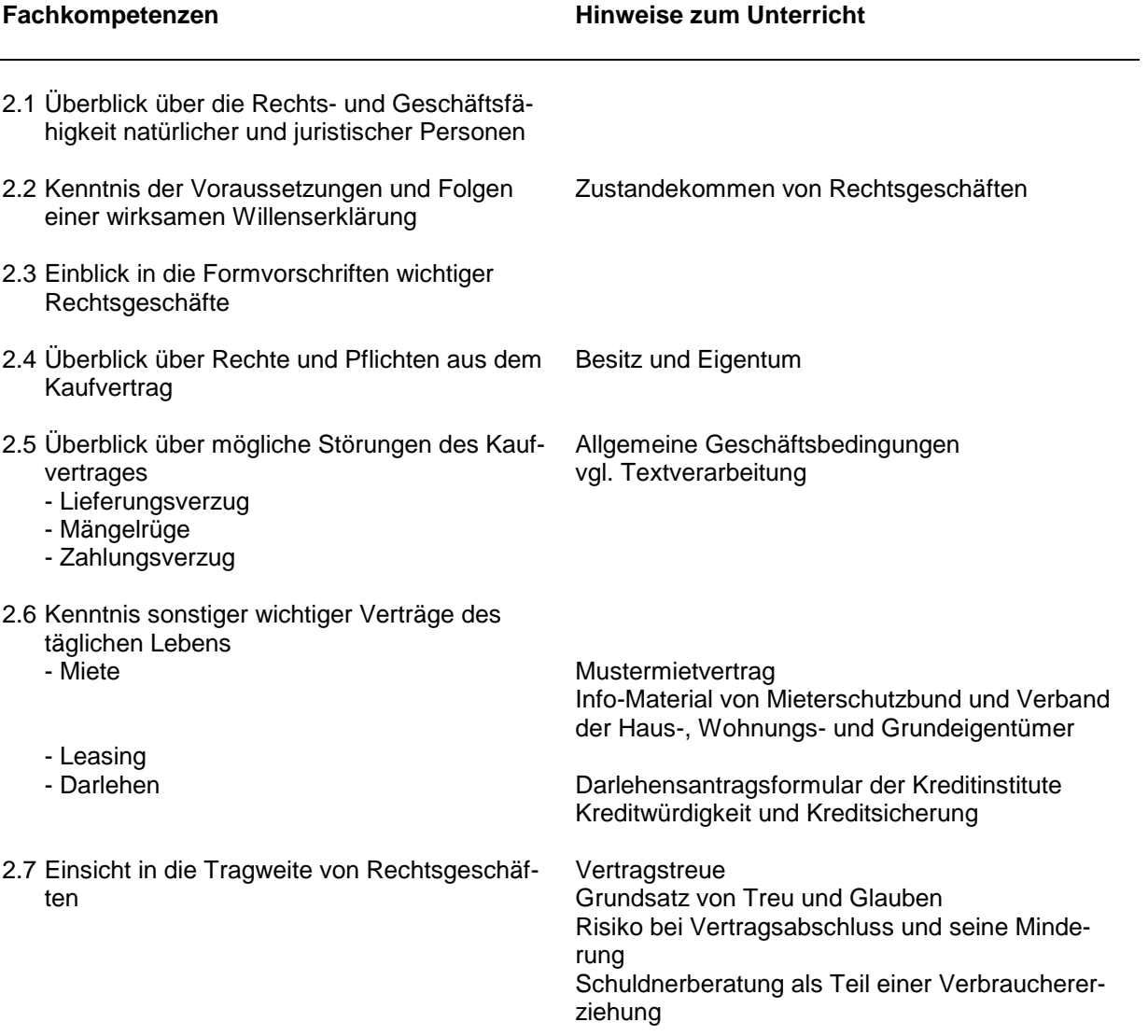

<sup>\*)</sup> identisch mit dem Lehrplanentwurf Wirtschaftslehre für die höhere Berufsfachschule für Informatik vom 1. August 1990

# **Lernbereich 3: Personalwirtschaft** (ca. 8 Std.)

Zunehmende wirtschaftliche Expansion und Konzentration, die Forderung der Arbeitnehmerseite, an wichtigen Entscheidungsprozessen in der Unternehmung stärker teilhaben zu dürfen, sowie die damit verbundene Ausweitung arbeitsrechtlicher Bestimmungen haben in der jüngsten Vergangenheit zu einer wachsenden Bedeutung der Personalwirtschaft und damit auch der Personalpolitik im Unternehmen geführt. Über die Bildung institutionalisierter Mitbestimmungs- und Mitwirkungsgremien hinaus wurden die Leitungsinstanzen veranlasst, moderne Methoden der Personalführung auf der Basis kooperativer Führungsstile zu entwickeln. Die arbeitsrechtliche Sicht der Personalwirtschaft (z. B. Tarifvertrag und Mitbestimmung) kann innerhalb des Pädagogischen Freiraums berücksichtigt werden

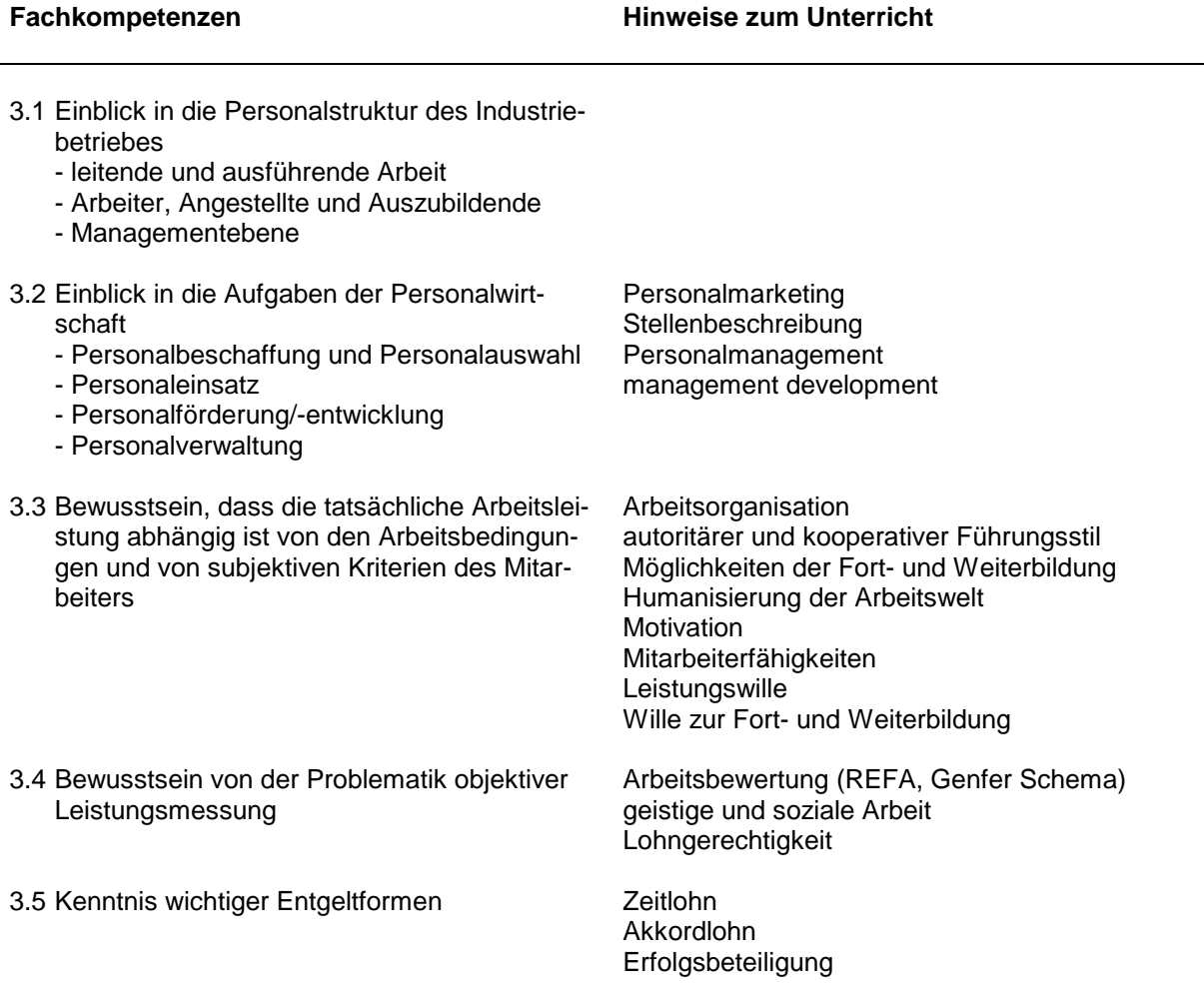

\_\_\_\_\_\_\_\_\_\_\_\_\_\_\_\_\_\_ \*) identisch mit dem Lehrplanentwurf Wirtschaftslehre für die höhere Berufsfachschule für Informatik vom 1. August 1990

### Höhere Berufsfachschule - Bildungsgang für Informatik Schwerpunkte Technische Informatik und Automatisierungstechnik/Produktionsinformatik 5.13 Betriebswirtschaftslehre\*)

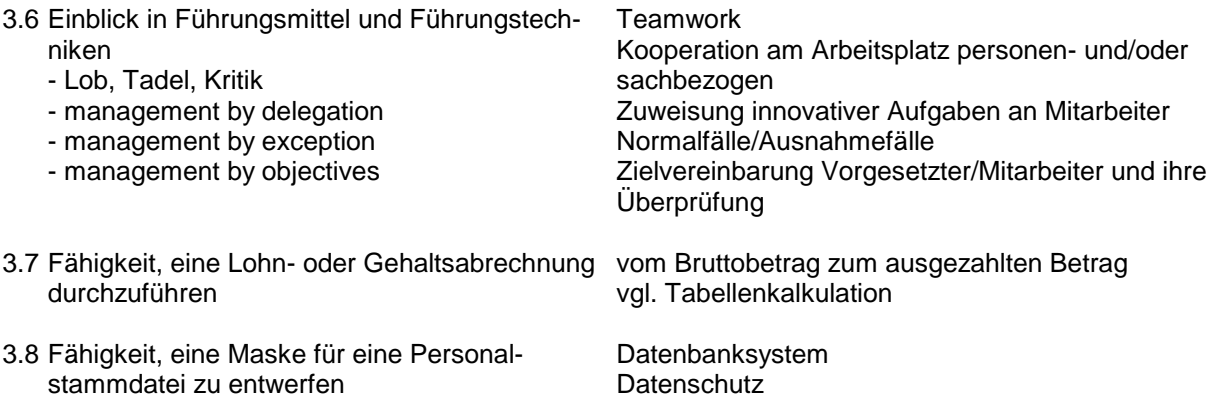

\_\_\_\_\_\_\_\_\_\_\_\_\_\_\_\_\_\_

<sup>\*)</sup> identisch mit dem Lehrplanentwurf Wirtschaftslehre für die höhere Berufsfachschule für Informatik vom 1. August 1990

# **Lernbereich 4: Lagerwirtschaft** (ca. 5 Std.)

Im Industriebetrieb werden die beschafften Güter in den meisten Fällen zunächst im Lager aufbewahrt. Dieser Lernbereich soll die Risiken und Vorteile aufzeigen, die bei der Güterlagerung entstehen. Durch die Anwendung der Datenverarbeitung können Kosten verringert und besser überwacht werden (Logistik der Unternehmung).

Im Pädagogischen Freiraum kann z. B. auf die ABC-Analyse, die Beschaffungswege oder die Einkaufsorganisation eingegangen werden.

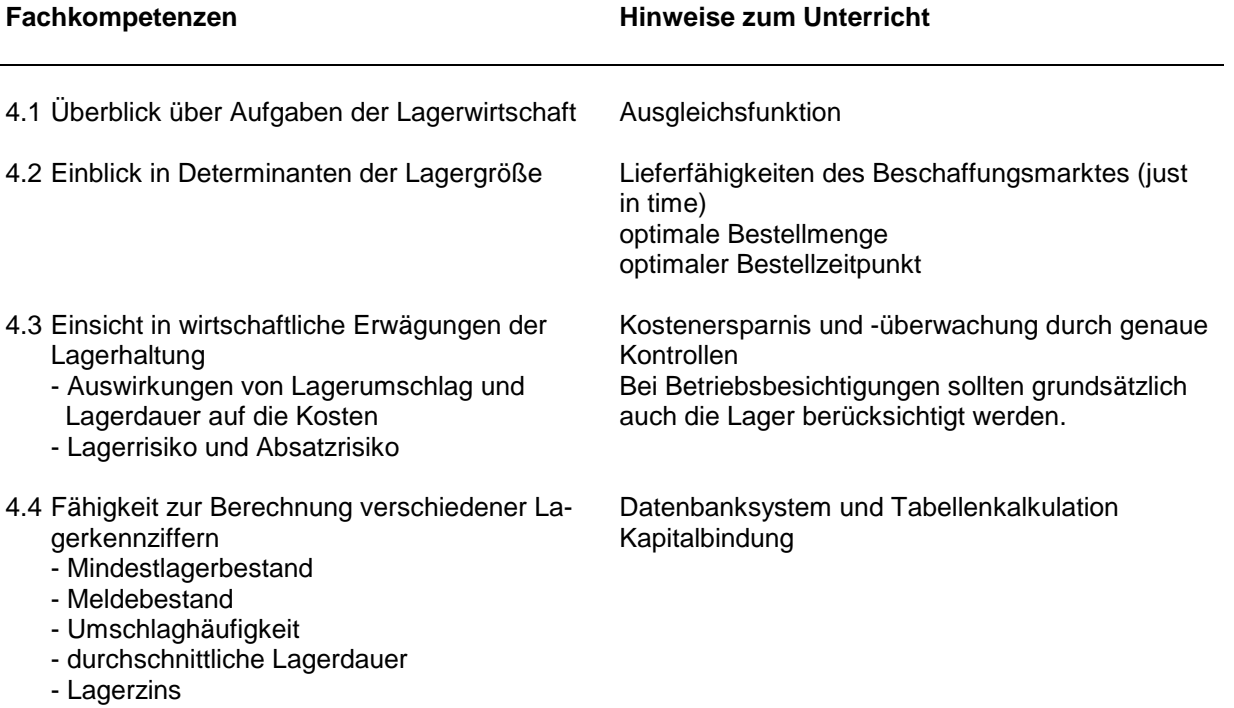

\_\_\_\_\_\_\_\_\_\_\_\_\_\_\_\_\_\_

<sup>\*)</sup> identisch mit dem Lehrplanentwurf Wirtschaftslehre für die höhere Berufsfachschule für Informatik vom 1. August 1990

### Höhere Berufsfachschule - Bildungsgang für Informatik Schwerpunkte Technische Informatik und Automatisierungstechnik/Produktionsinformatik 5.13 Betriebswirtschaftslehre\*)

# Lernbereich 5: Steuern (ca. 10 Std.)

Die Schülerinnen und Schüler sollen die Steuern als ein Mittel der Finanzierung von Staatsausgaben verstehen. Ferner sollen die Schülerinnen und Schüler für den Arbeitnehmer wichtige Bestimmungen des Steuerrechts anwenden und einen Einblick in das Umsatzsteuersystem in der Form der Mehrwertsteuer erlangen. Der Pädagogische Freiraum kann dazu genutzt werden, andere wichtige Steuerarten (z. B. Gewerbesteuer) sowie Beiträge und Gebühren oder sonstige Finanzierungsquellen (z. B. Neuverschuldung) zu behandeln.

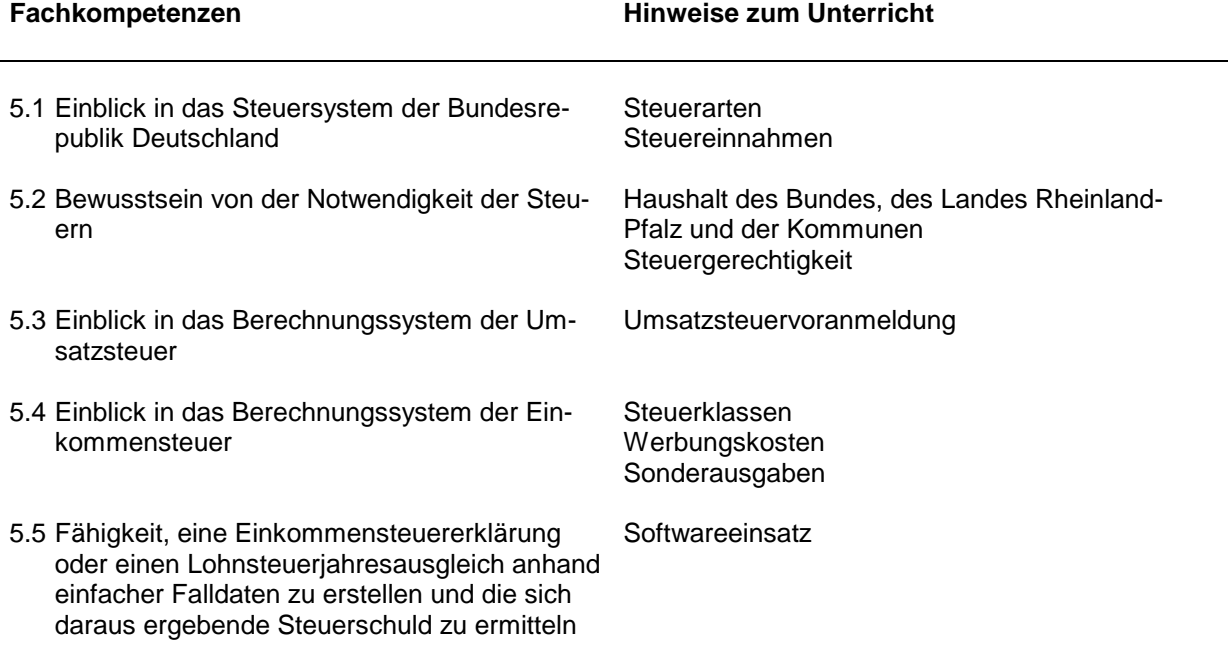

\_\_\_\_\_\_\_\_\_\_\_\_\_\_\_\_\_\_ \*) identisch mit dem Lehrplanentwurf Wirtschaftslehre für die höhere Berufsfachschule für Informatik vom 1. August 1990

# **Lernbereich 6: Zahlungsverkehr** (ca. 10 Std.)

Unter Berücksichtigung der insgesamt zur Verfügung stehenden Unterrichtszeit werden aus dem Zahlungsverkehr exemplarisch für alle Zahlungsträger nur der Scheck und die Überweisung behandelt. Es bietet sich an, die Mustermappen der Kreditinstitute im Unterricht einzusetzen.

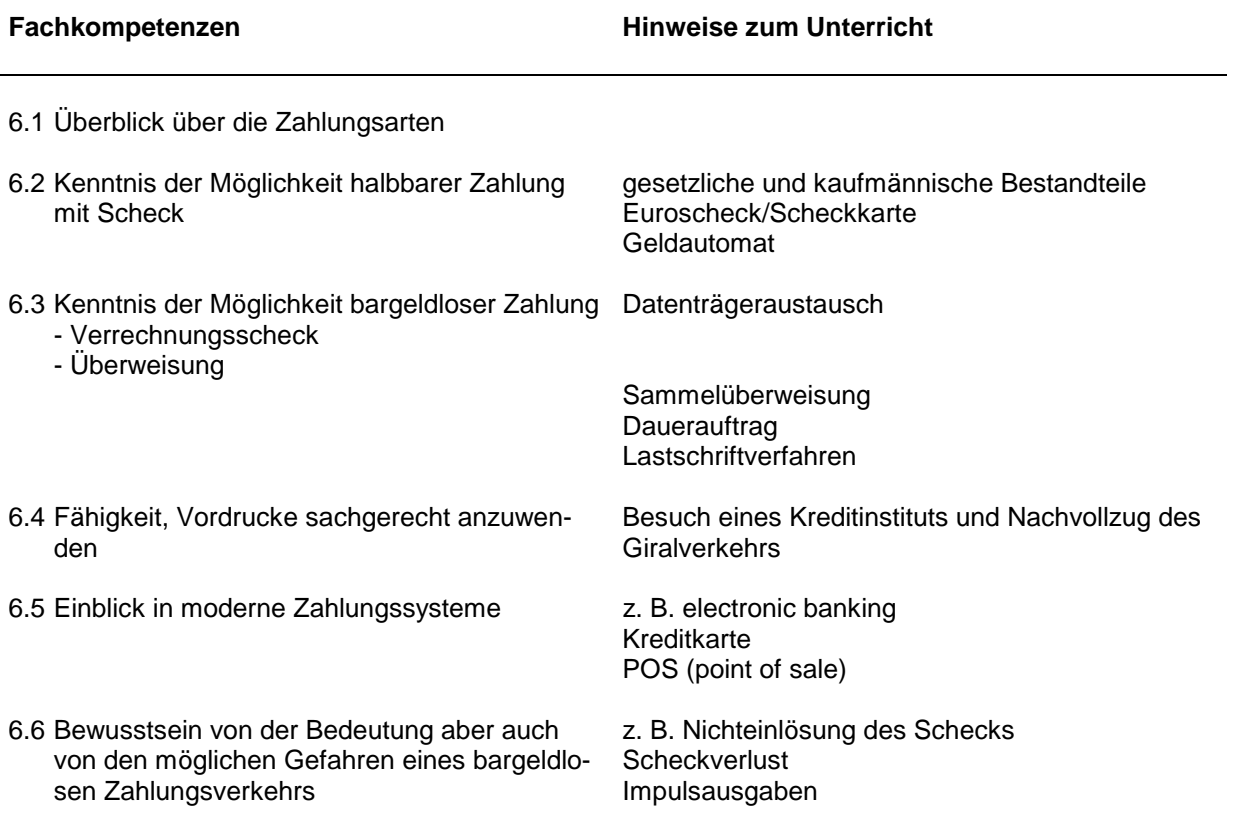

\_\_\_\_\_\_\_\_\_\_\_\_\_\_\_\_\_\_

<sup>\*)</sup> identisch mit dem Lehrplanentwurf Wirtschaftslehre für die höhere Berufsfachschule für Informatik vom 1. August 1990

# **Lernbereich 7: Kostentheorie und Kalkulation** (ca. 17 Std.)

Da in der betrieblichen Praxis und in der Theorie weit gehend von einem linearen Kostenverlauf für bestimmte Bereiche ausgegangen werden kann, werden die kritischen Kostenpunkte nur bei diesem Kostenverlauf erarbeitet. Diese Vereinfachung sowie die Beschränkung der Kalkulationsverfahren auf die industrielle Zuschlagskalkulation und die Kalkulation im Handwerksbetrieb muss auch aus Zeitgründen vorgenommen werden.

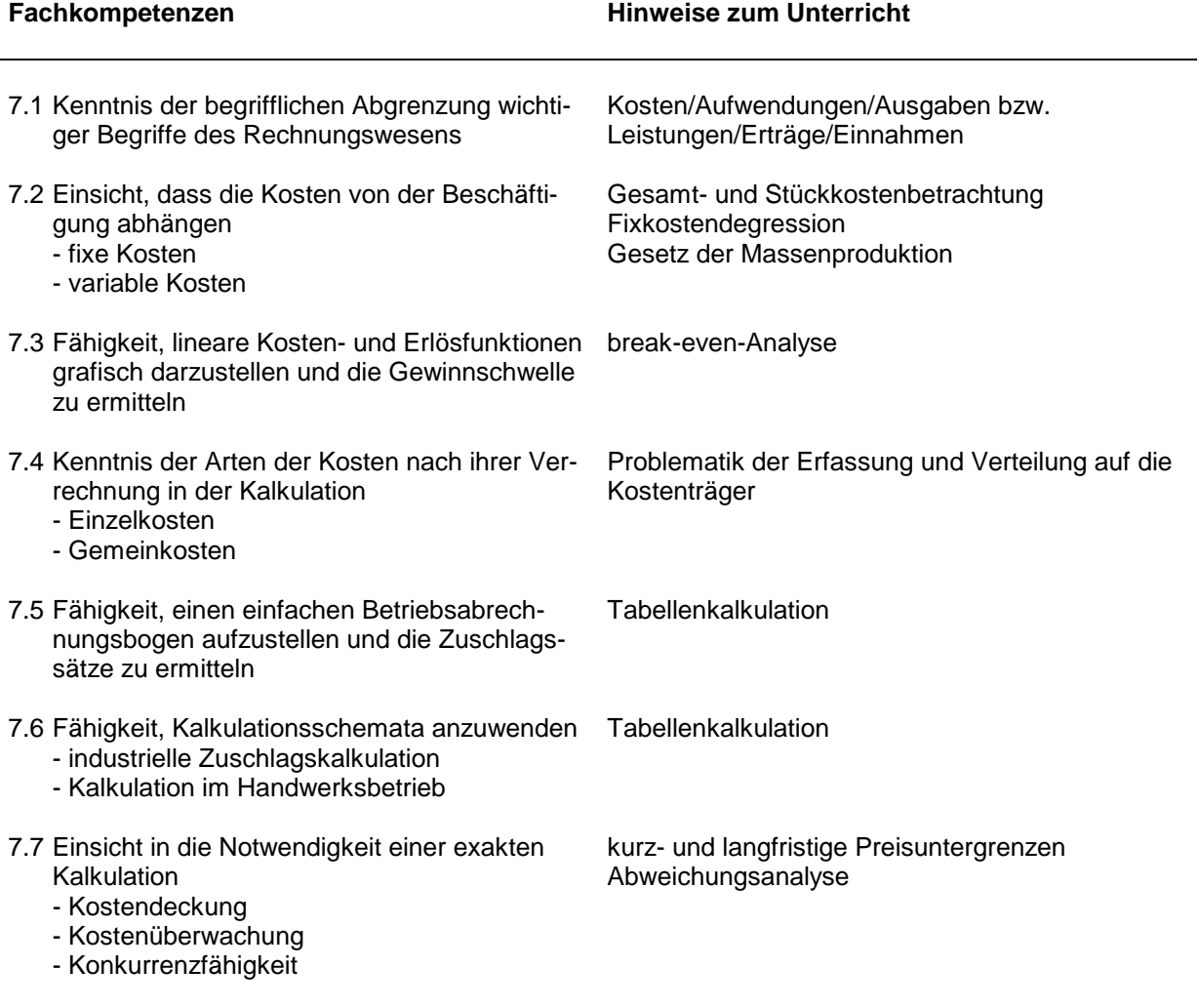

\_\_\_\_\_\_\_\_\_\_\_\_\_\_\_\_\_\_ \*) identisch mit dem Lehrplanentwurf Wirtschaftslehre für die höhere Berufsfachschule für Informatik vom 1. August 1990

### Höhere Berufsfachschule - Bildungsgang für Informatik Schwerpunkte Technische Informatik und Automatisierungstechnik/Produktionsinformatik 5.13 Betriebswirtschaftslehre\*)

## **Lernbereich 8: Jahresabschluss** (ca. 8 Std.)

Die Schülerinnen und Schüler erfahren, dass durch Inventar und Bilanz die Bestände des Betriebes erfasst, wertmäßig zum Ausdruck gebracht und nach bestimmten Kriterien geordnet werden. Die Schülerinnen und Schüler erkennen, dass hier ein breites Anwendungsgebiet der DV liegt. Zu den Kenntnissen gehören auch die formalen Erfordernisse zur Erstellung von Inventar und Bilanz.

Im Pädagogischen Freiraum kann das Gewinn- und Verlustkonto behandelt werden.

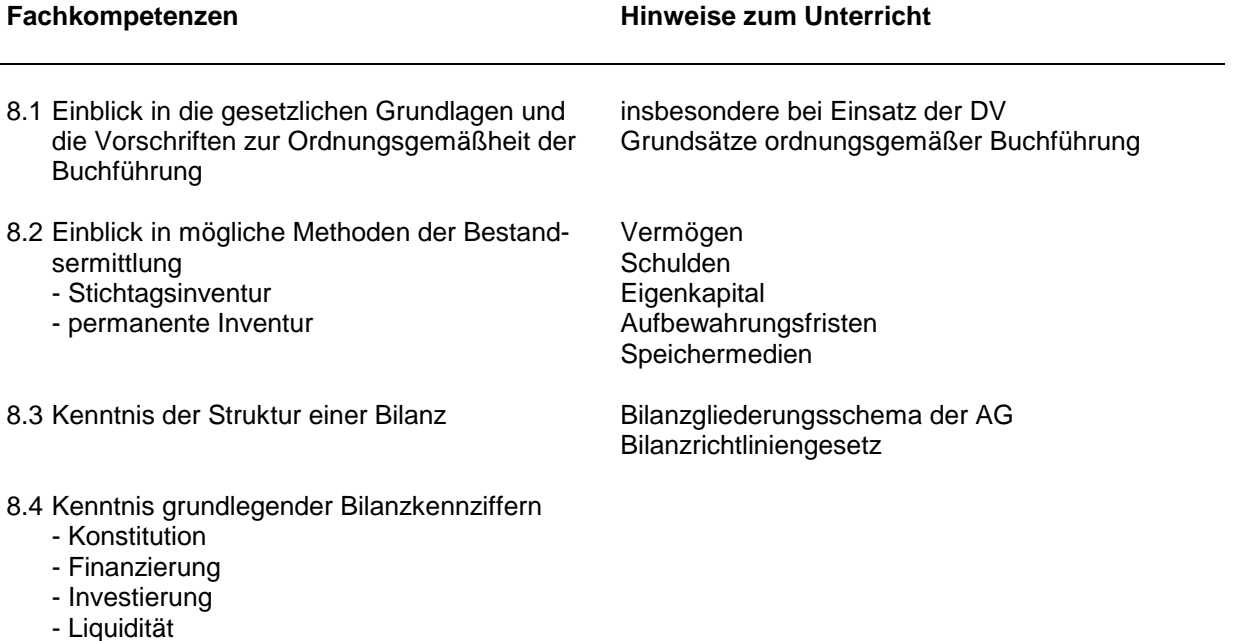

- Rentabilität

\_\_\_\_\_\_\_\_\_\_\_\_\_\_\_\_\_\_

<sup>\*)</sup> identisch mit dem Lehrplanentwurf Wirtschaftslehre für die höhere Berufsfachschule für Informatik vom 1. August 1990